**Министерство образования и науки Российской Федерации Федеральное государственное бюджетное образовательное учреждение высшего профессионального образования Уфимский государственный авиационный технический университет**

# **ЭЛЕКТРИЧЕСКИЕ ЦЕПИ И ЭЛЕКТРОМАГНИТНЫЕ УСТРОЙСТВА**

**Методические указания к выполнению расчетно-графических работ по дисциплинам «Электротехника и электроника» и «Общая электротехника и электроника»** 

Министерство образования и науки Российской Федерации Федеральное государственное бюджетное образовательное учреждение высшего профессионального образования Уфимский государственный авиационный технический университет

Кафедра теоретических основ электротехники

# ЭЛЕКТРИЧЕСКИЕ ЦЕПИ И ЭЛЕКТРОМАГНИТНЫЕ УСТРОЙСТВА

Методические указания к выполнению расчетно-графических работ по дисциплинам «Электротехника и электроника» и «Общая электротехника и электроника»

Составители: Р.В. Ахмадеев, И.В. Вавилова, П.А. Грахов, Т.М. Крымская, О.В. Мельничук

УДК 621.3 (07) ББК 31.2 (я7) Э45

Электрические цепи и электромагнитные устройства: Методические указания к выполнению расчетно-графических работ по дисциплинам «Электротехника и электроника» и «Общая электротехника и электроника» / Уфимск. гос. авиац. техн. ун-т; Сост.: Р.В. Ахмадеев, И.В. Вавилова, П.А. Грахов, Т.М. Крымская, О.В. Мельничук.-Уфа,  $2012. - 84c.$ 

Методические указания содержат варианты заданий по расчетнографическим работам и рекомендации по их выполнению.

Методические указания соответствуют требованиям, предъявляемым Государственным образовательным стандартом к содержанию дисциплин «Электротехника и электроника» и «Общая электротехника и электроника».

Методические указания предназначены для студентов направлений подготовки бакалавров и дипломированных специалистов: 150201, 150202, 150204, 150206, 150207, 50400, 150500, 150600, 150702, 150900, 151000, 200500, 200503, 220400, 230300.

Предназначено для студентов вышеуказанных специальностей и направлений подготовки очной, очно-заочной и заочной форм обучения, включая филиалы.

Табл. 14. Ил.62. Библиогр.: 9 назв.

Рецензенты: канд. техн. наук, доц. кафедры ТОЭ УГАТУ А.Р. Фатхиев;

> канд. техн. наук, доц. кафедры ЭМ УГАТУ Ю.В. Афанасьев.

> > Уфимский государственный авиационный технический университет, 2012

# **СОДЕРЖАНИЕ**

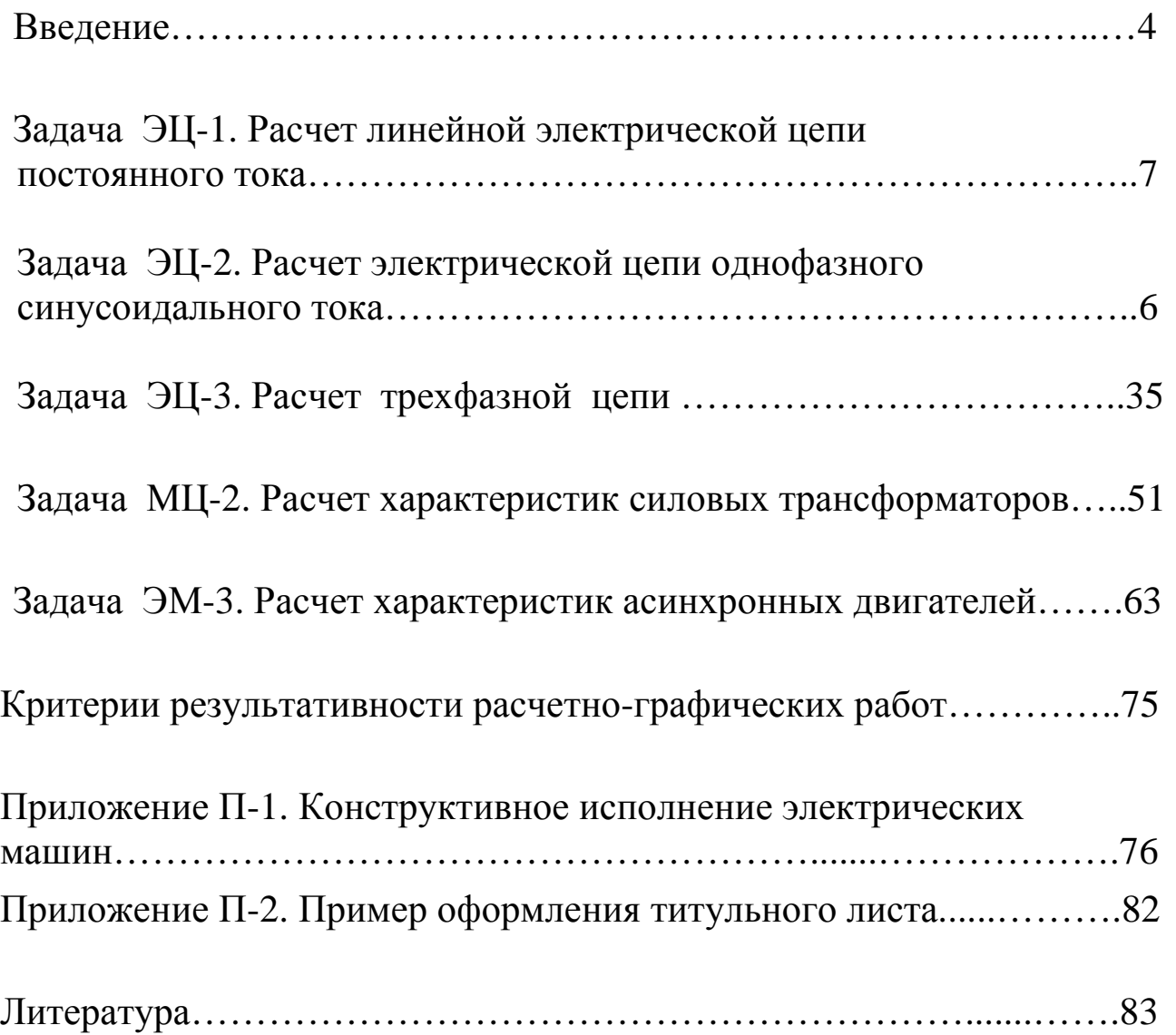

### **ВВЕДЕНИЕ**

Методические указания к выполнению расчетно-графических работ являются составной частью учебно-методического комплекса (УМК) по дисциплинам «Электротехника и электроника» и «Общая электротехника и электроника» для следующих направлений и специальностей подготовки специалистов и бакалавров: 150201 Машины и технология обработки металлов давлением, 150202 Оборудование и технология сварочного производства, 150204 Машины и технология литейного производства, 150206 Машины и технологии высокоэффективных процессов обработки материалов, 150207 Реновация средств и объектов материального производства в машиностроении, 150400 Технологические машины и оборудование, 150500 Материаловедение и технологии материалов и покрытий, 150600 Материаловедение и технологии новых материалов, 150702 Физика металлов, 150900 Технология, оборудование и автоматизация машиностроительных производств, 151000 Конструкторско-технологическое обеспечение машиностроительных производств, 200500 Метрология, Стандартизация и сертификация, 200503 Стандартизация и сертификация, 220400 Мехатроника и робототехника, 230300 Организационно-технические системы.

Тематика и содержание расчетно-графических работ (РГР) составлены в соответствии с требованиями Государственных образовательных стандартов и рекомендациями типовой программы дисциплины «Электротехника и электроника», рекомендованной Минобразованием России для направлений подготовки бакалавров и специалистов в области техники и технологии.

*Целью РГР* является развитие инженерного мышления, приобретение знаний, необходимых для изучения специальных дисциплин, связанных с проектированием и эксплуатацией электротехнического оборудования.

Выполнение студентами РГР способствует получению ими знаний, умений и навыков, необходимых для квалифицированного использования того или иного электротехнического устройства в процессе решения проектно-конструкторских задач, а также правильного выбора необходимых электротехнических, электронных и электроизмерительных устройств; умению правильно эксплуатировать эти устройства и составлять совместно с инженерами-электриками технические задания на разработку электрических частей автоматизированных устройств для управления энергетическими установками и гидроприводами.

В процессе выполнения РГР приобретаются практические навыки по построению моделей и схем замещения электрических цепей, электромагнитных устройств, электрических машин, а также расчету основных эксплуатационных характеристик электротехнического оборудования, необходимых как при изучении дальнейших специальных дисциплин, так и в практической деятельности инженеров-механиков при работе с технологическим оборудованием, имеющим электрический привод и современные измерительные системы.

В результате выполнения РГР студент

*получает практическое представление* о

**-** методах анализа электрических и магнитных цепей;

- принципах действия, эксплуатационных особенностях и критериях выбора электромагнитных устройств, электрических машин и приборов;

- принципах действия и возможностях применения электроизмерительных приборов и способах измерения электрических величин.

*учится:* 

-использовать основные свойства и характеристики электрических цепей;

- различать принципы действия, конструктивные и эксплуатационные особенности электрических машин и приводов;

- изображать электрические схемы по требованиям к оформлению технической документации и изображения электротехнических систем в соответствии с ЕСКД и ГОСТ;

*приобретает навыки:* 

- практического анализа работы электрических цепей и выполнения простейших оценочных электромагнитных расчетов;

- чтения и расчета электротехнических схем и расчета основных характеристик электротехнических устройств;

- выбора средств и методов расчета, измерений, оценки достоверности получаемых результатов.

Каждое задание расчетно-графической работы содержит условие задачи, поясняющий текст, а также рекомендации по преобразованию схемы и ссылки на литературу, где разобраны аналогичные задачи.

В зависимости от специальности задание может корректироваться преподавателем в соответствии с учебной программой дисциплины.

Пояснительная записка к расчетно-графической работе оформляется в соответствии с требованиями ГОСТ 2.105-79 «Общие требования к текстовым документам», ГОСТ 2.106-68 «Текстовые документы».

Пояснительная записка выполняется на листах на одной стороне листа формата А4 с основной надписью. Титульный лист является первым листом. Пример оформления титульного листа приведен в приложении.

Каждая расчетно-графическая работа должна содержать следующие основные части:

- расчетная схема с подклеенной машинной распечаткой индивидуального задания и условия задачи,
- расчет, с обоснованием и объяснением проделанной рабо-TЫ.
- необходимые графики и векторные или временные диаграммы.

При оформлении работы следует руководствоваться следующими правилами.

Рисунки, графики, схемы выполняются в соответствии с  $1_{-}$ требованиями ГОСТ 2.702-75.

Расчет каждой искомой величины следует выполнять сна-2. чала в общем виде, а затем в полученную формулу подставить числовые значения и привести окончательный результат с указанием единицы измерения. Решение задач не следует перегружать приведением всех алгебраических преобразований и арифметических расчетов.

В ходе решения задачи не следует изменять однажды при- $\mathfrak{Z}$ . нятые направления токов, напряжений, наименование узлов и т.д. При решении одной и той же задачи различными методами одна и та же величина должна обозначаться одним и тем же буквенным символом.

Нумерация страниц должна быть сквозной, включая иллюстрации и графики.

# **1. Расчетно-графическая работа ЭЦ-1**

# **РАСЧЕТ ЛИНЕЙНОЙ ЭЛЕКТРИЧЕСКОЙ ЦЕПИ ПОСТОЯННОГО ТОКА**

*Цель работы:* теоретическое изучение методов анализа сложных электрических цепей постоянного тока.

*Задачи работы:* в результате выполнения расчетно-графической работы студенты должны:

- знать основные законы электротехники и методы расчета электрических цепей, на которых они базируются;

- уметь выполнять простейшие электрические расчеты; оформлять электротехнические схемы в соответствии с требованиями ГОСТ;

**-** иметь навыки составления математических моделей для расчета электрических цепей, оценки достоверности получаемых результатов и обработки результатов, полученных разными методами.

# **1.1. Задание**

Для заданной схемы (рис.1.1 - 1.28) требуется:

- 1) определить токи в ветвях с помощью уравнений, составленных по законам Кирхгофа;
- 2) определить токи в ветвях методом контурных токов;
- 3) определить токи в ветвях методом узловых потенциалов;
- 4) определить токи в ветвях методом наложения;
- 5) составить уравнение баланса мощностей;
- 6) определить показания вольтметра;
- 7) определить ток  $I_1$  в ветви с сопротивлением  $R_1$  по методу эквивалентного генератора и построить график зависимости  $I_1 = f(R_1)$  при изменении  $R < R_1 < 10R$ .

Номер схемы, её параметры  $(R_i, E_i)$  выдаются преподавателем каждому студенту индивидуально в виде распечатки на ЭВМ или из табл.1.1 и 1.2.

*Таблица 1.1* 

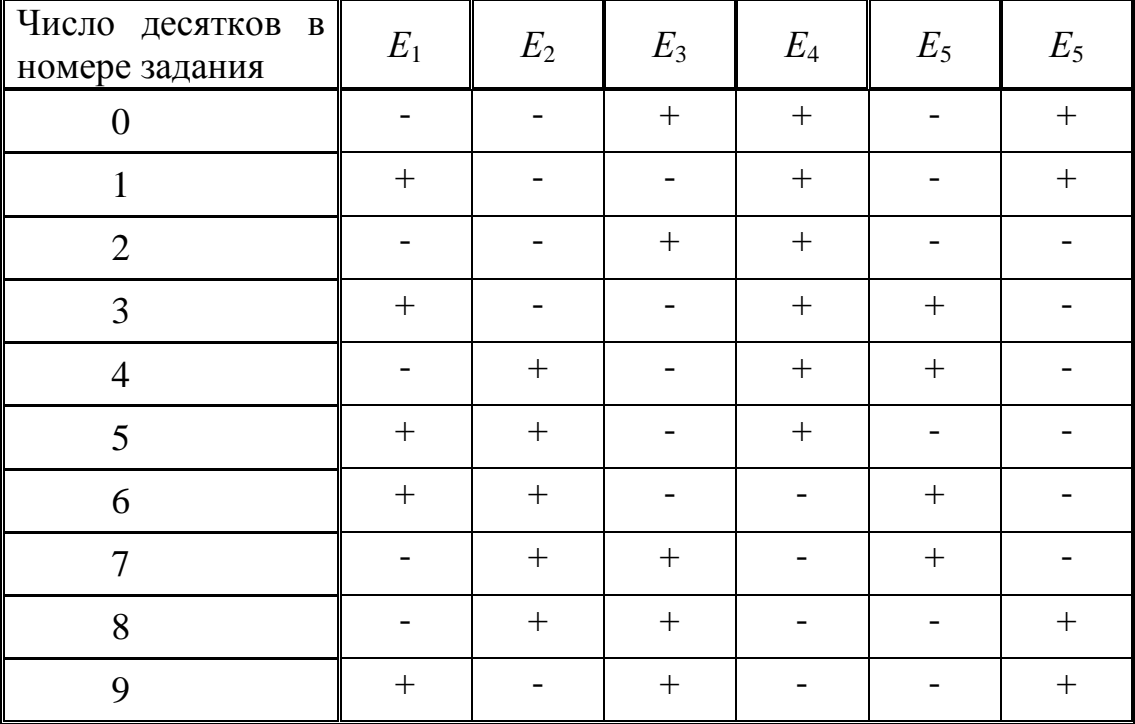

*Таблица 1.2*

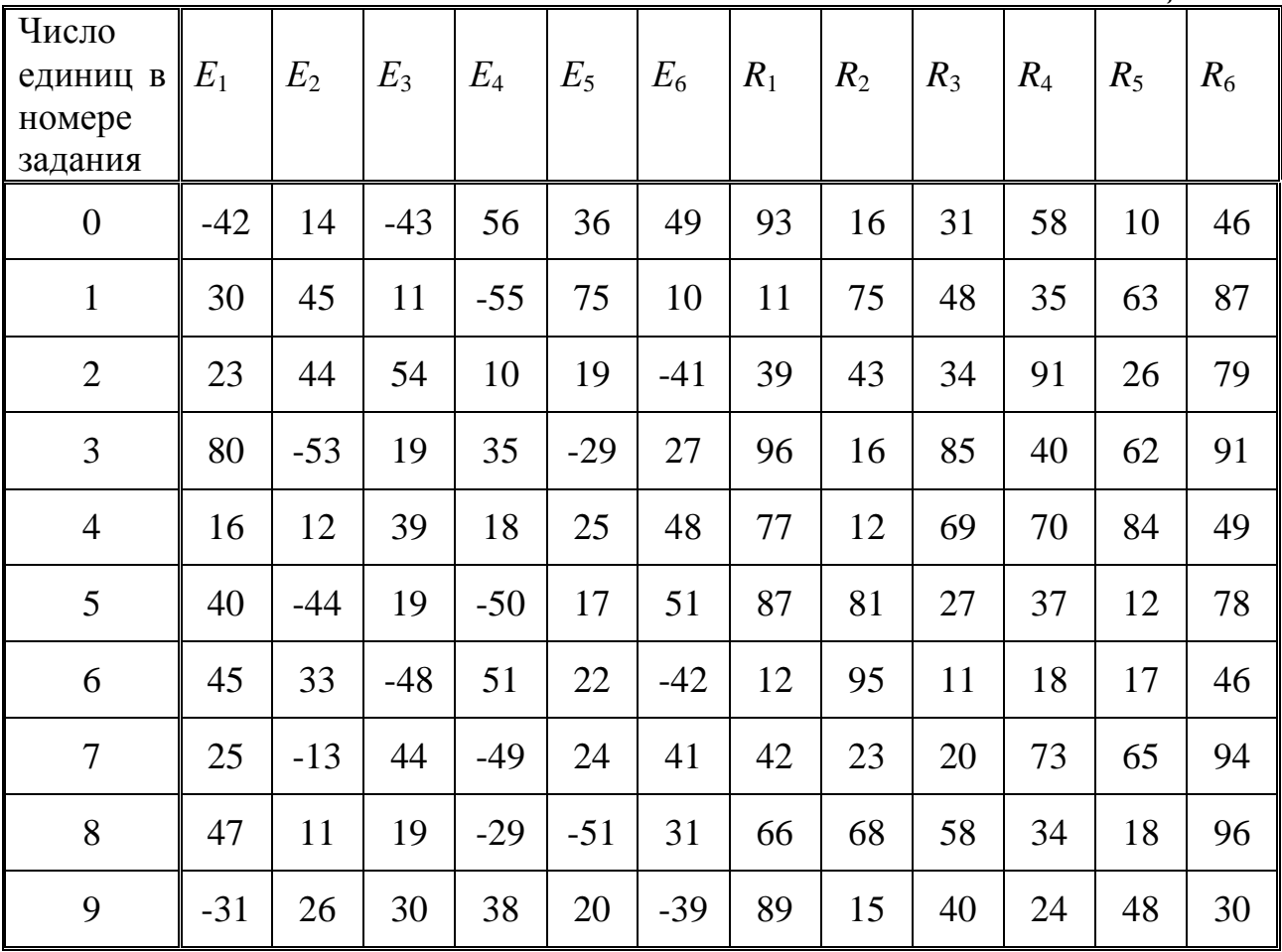

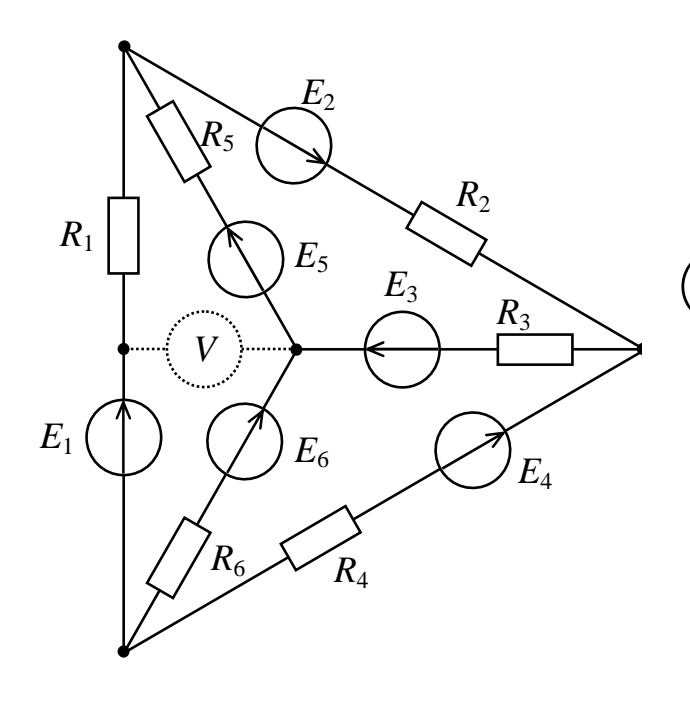

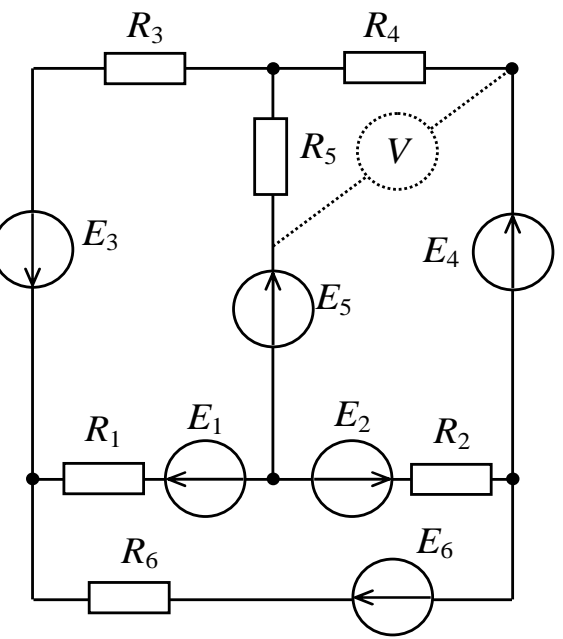

*Рис*. *1.1* 

*Рис*. *1.2* 

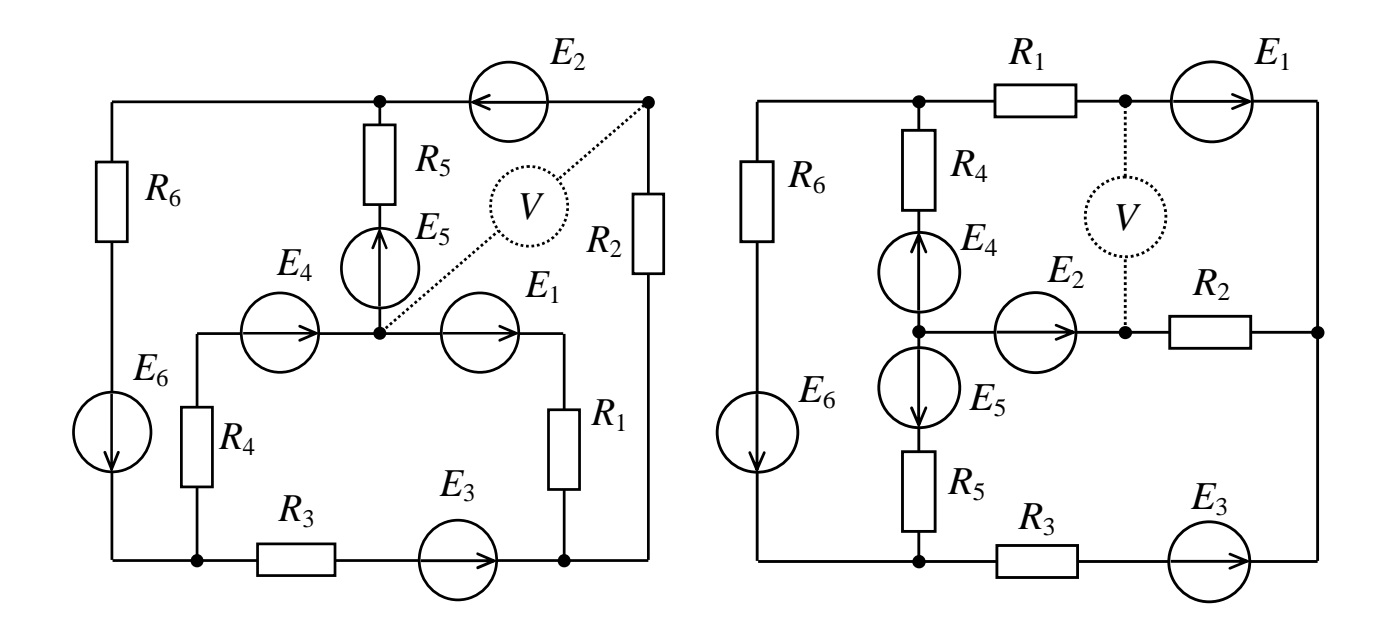

*Рис*. *1.3*

*Рис*. *1.4*

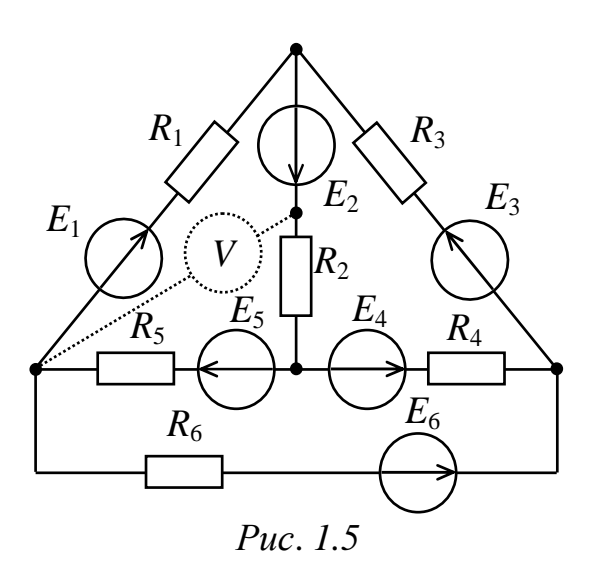

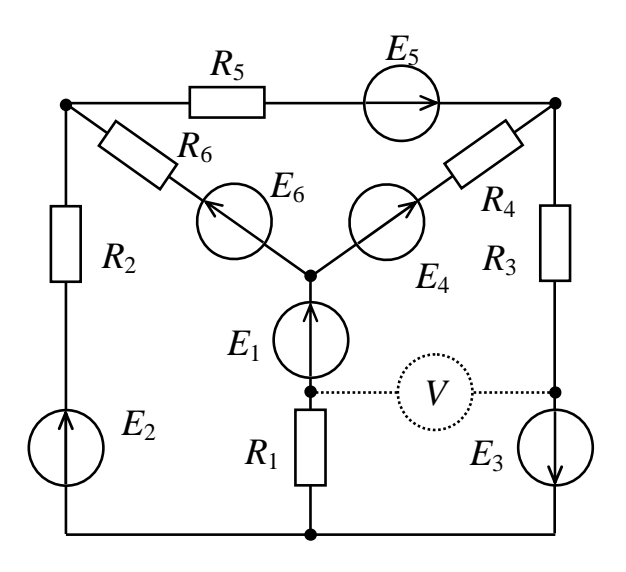

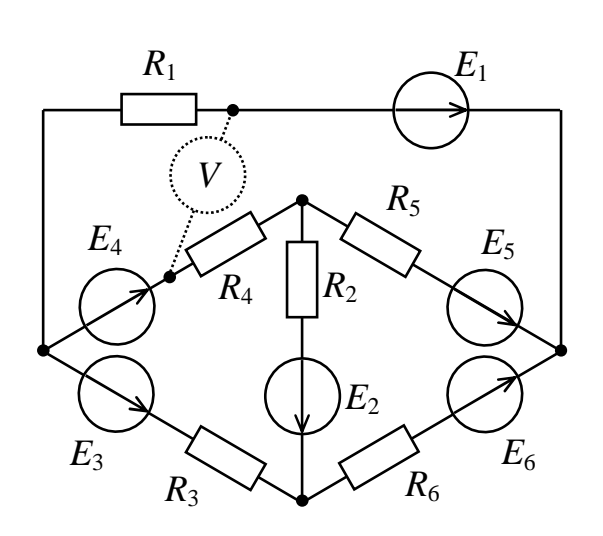

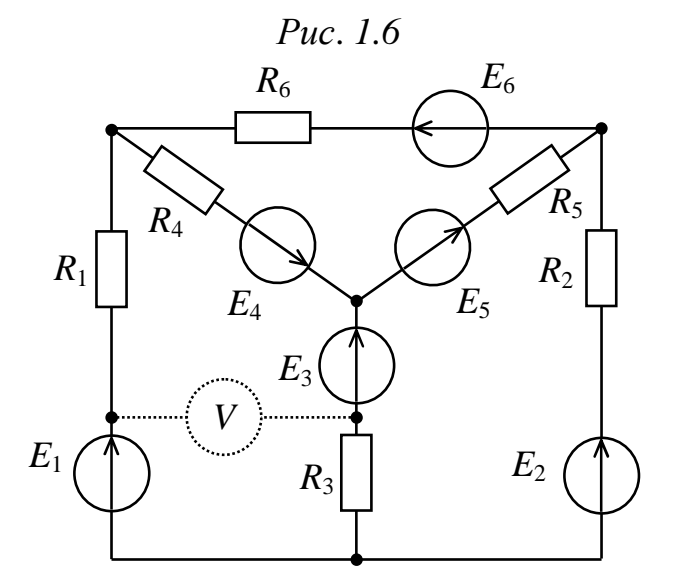

*Рис*. *1.7*

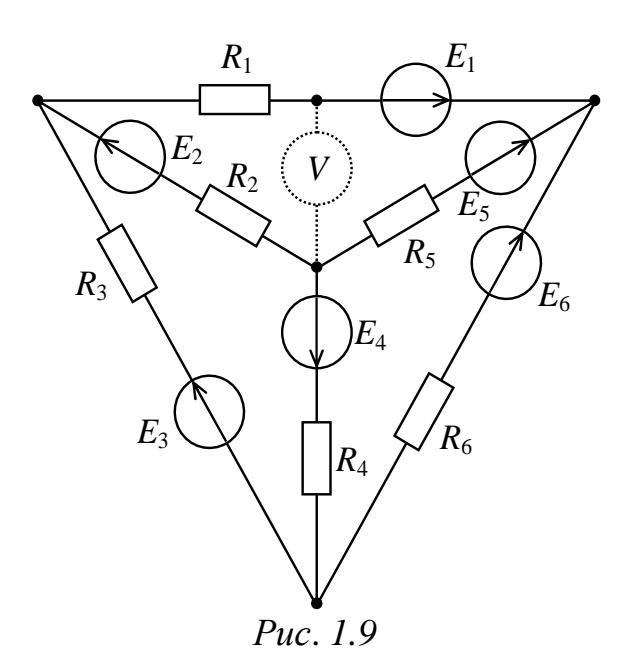

*Рис*. *1.8*

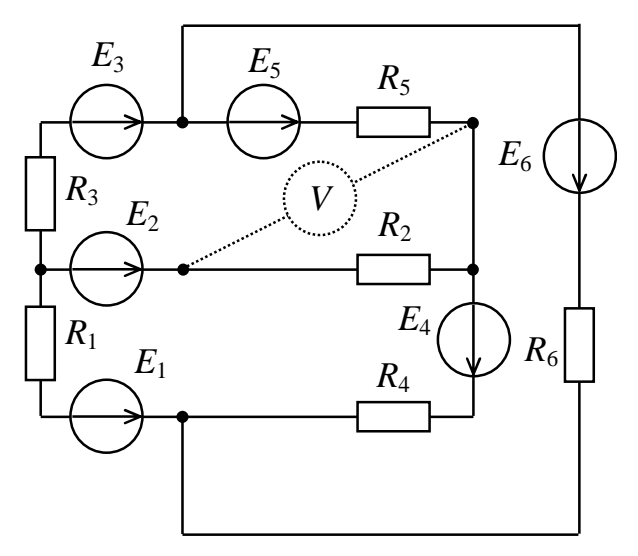

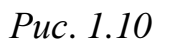

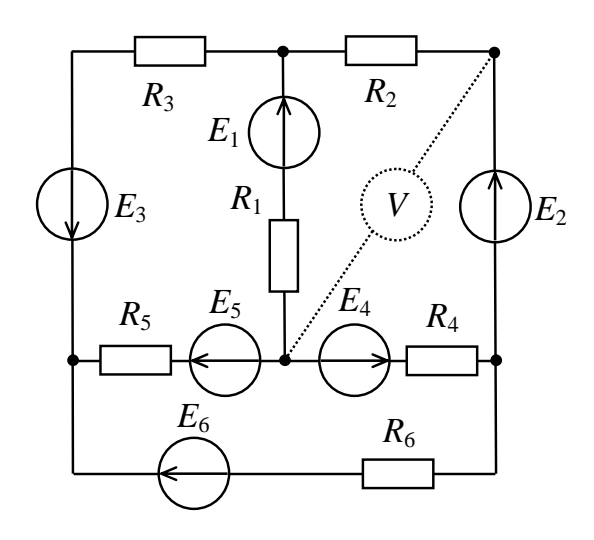

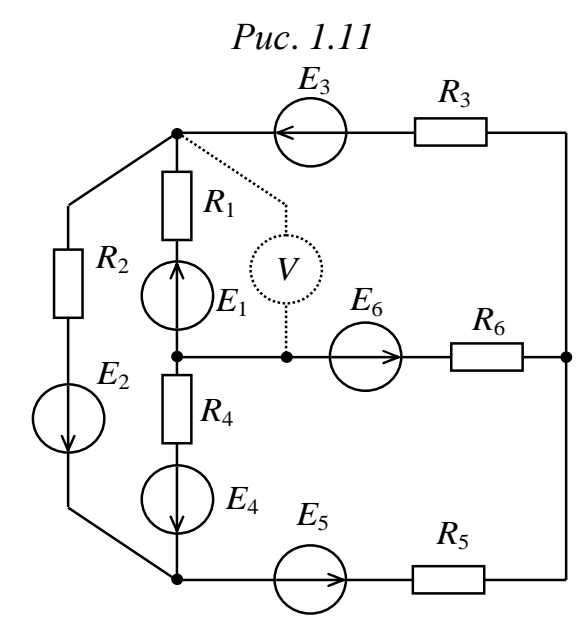

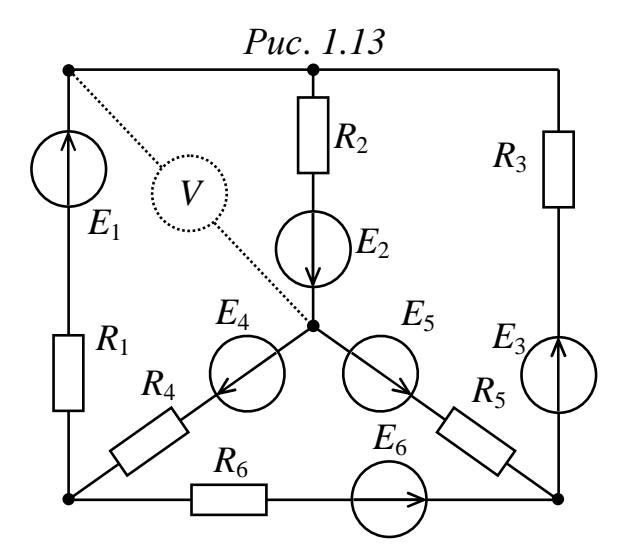

*Рис*. *1.15* 

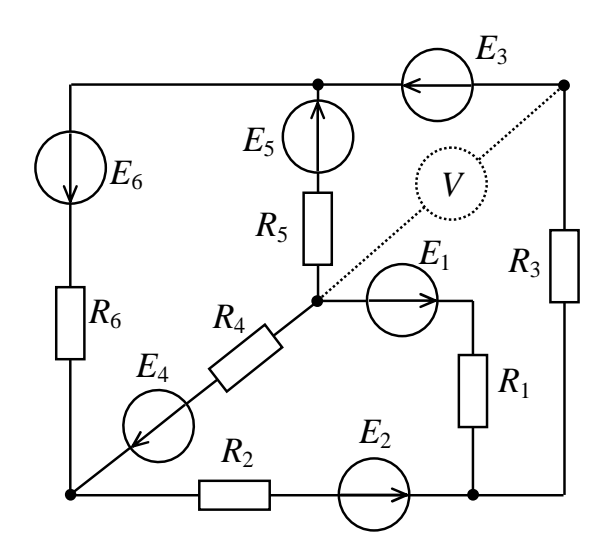

*Рис*. *1.12*

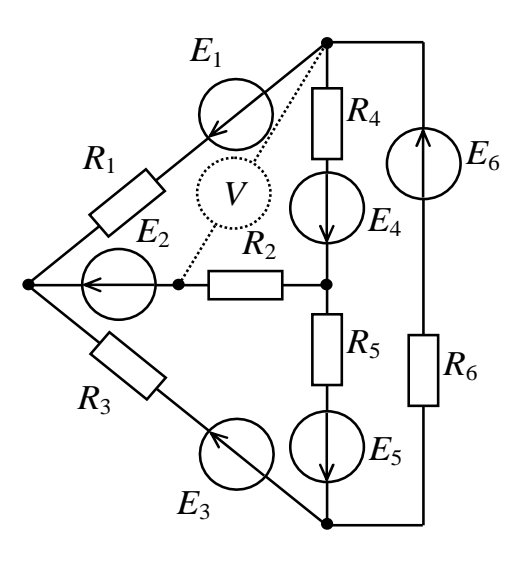

*Рис*. *1.14*

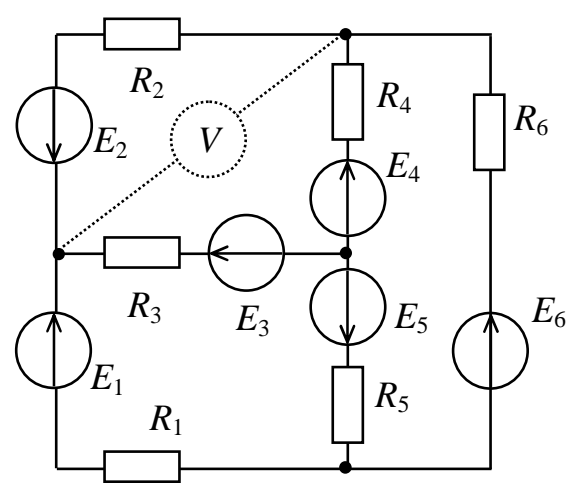

*Рис*. *1.16*

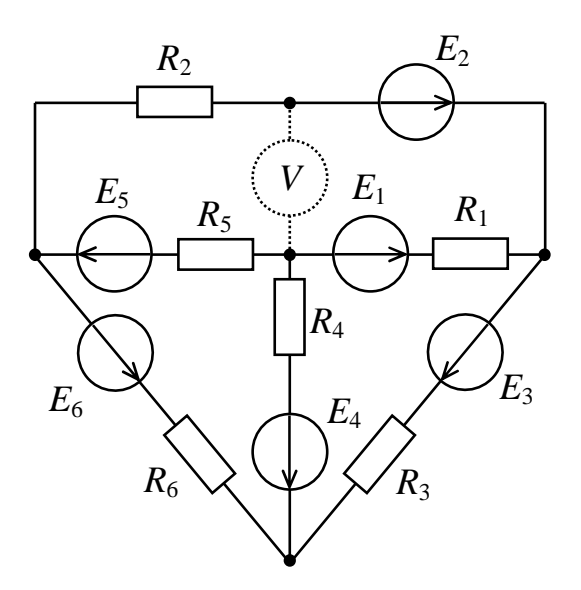

*Рис*. *1.17* 

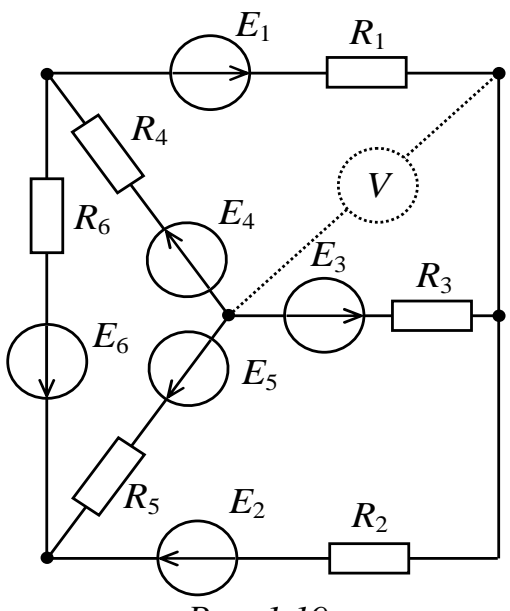

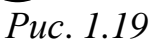

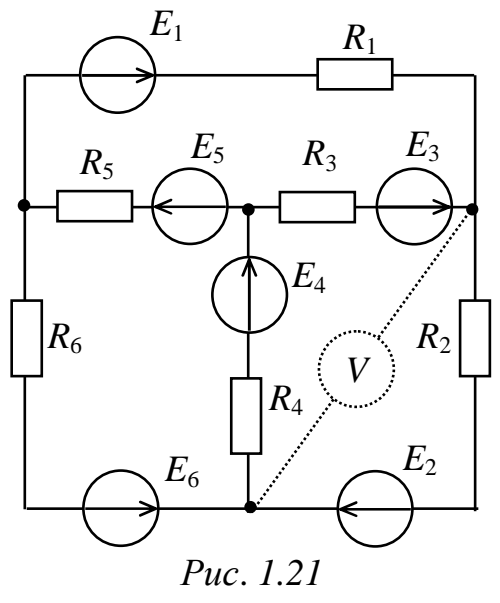

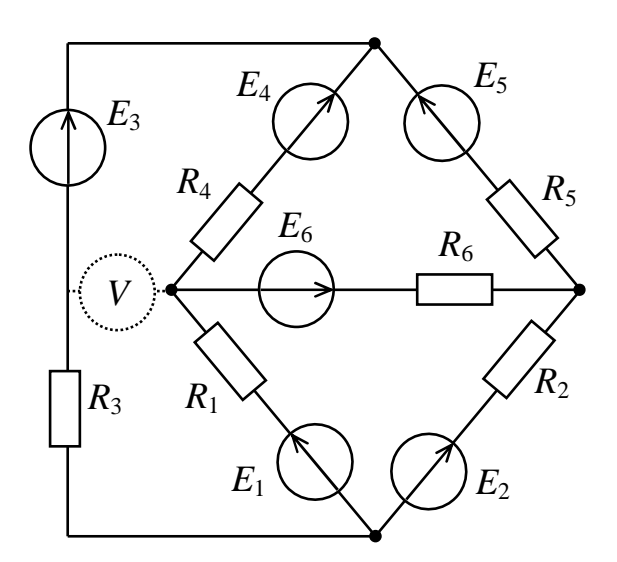

*Рис*. *1.18*

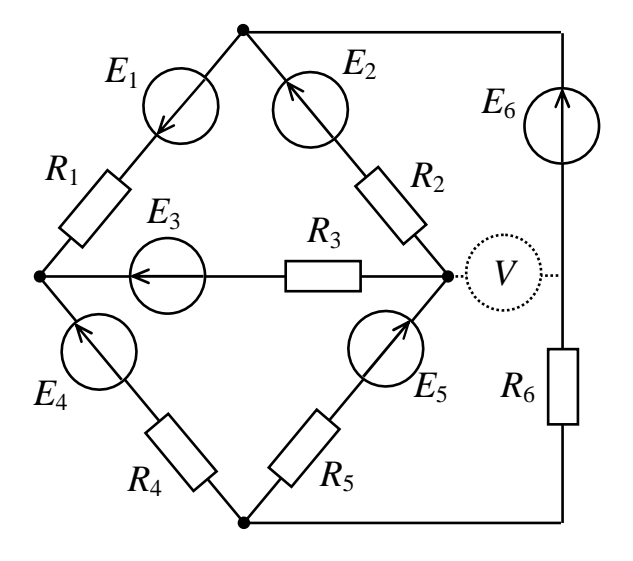

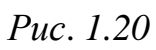

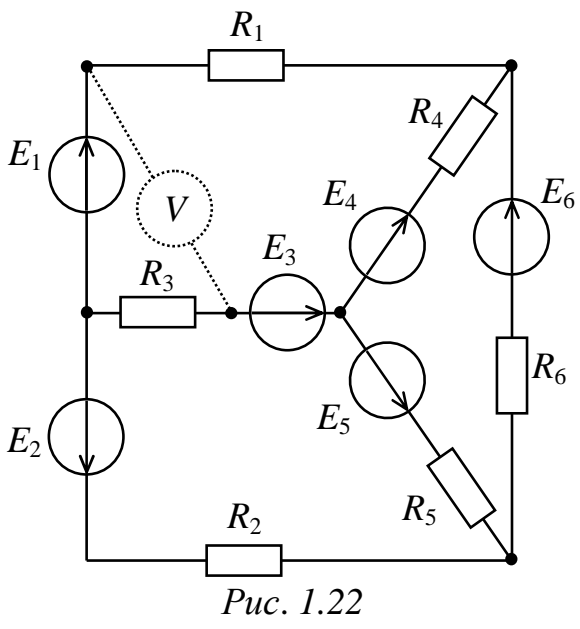

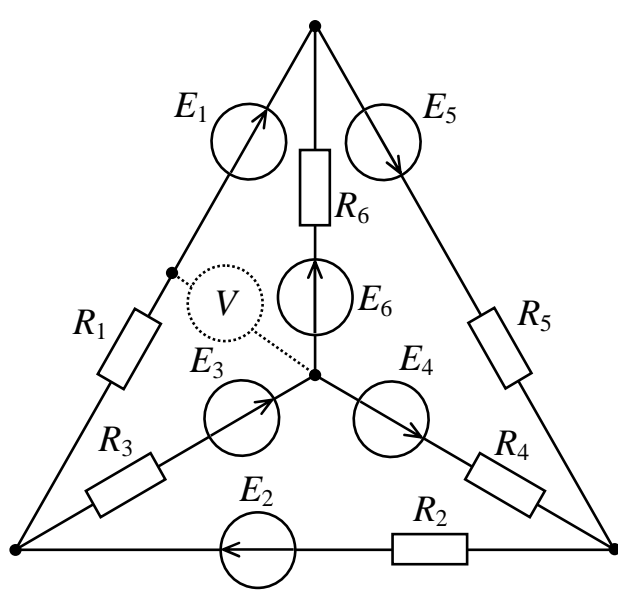

*Рис*. *1.23*

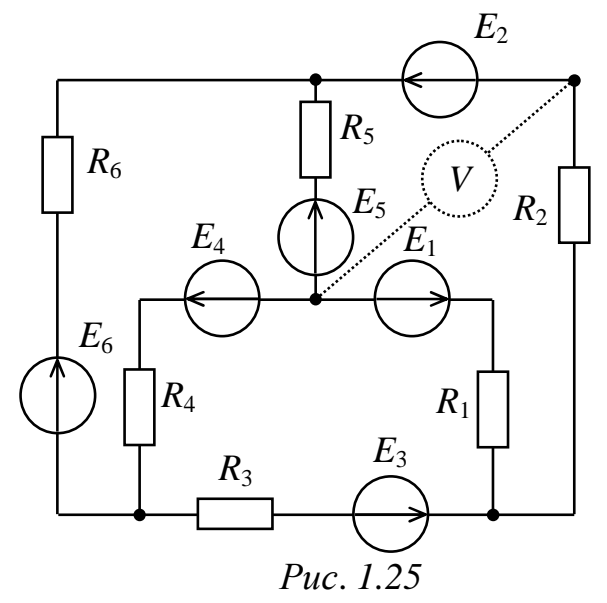

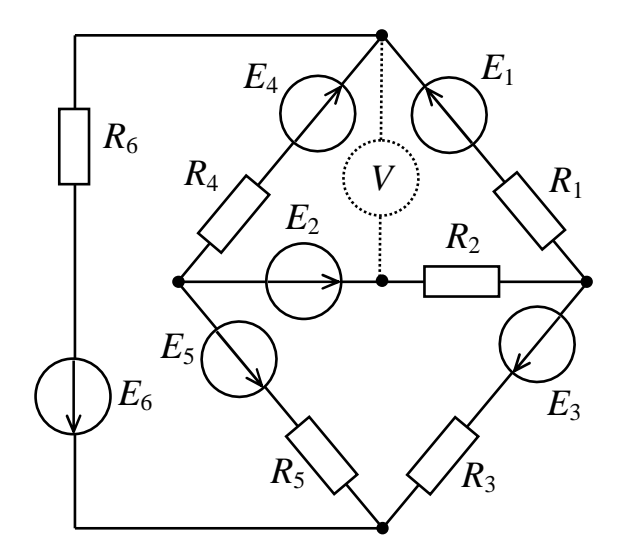

*Рис*. *1.24*

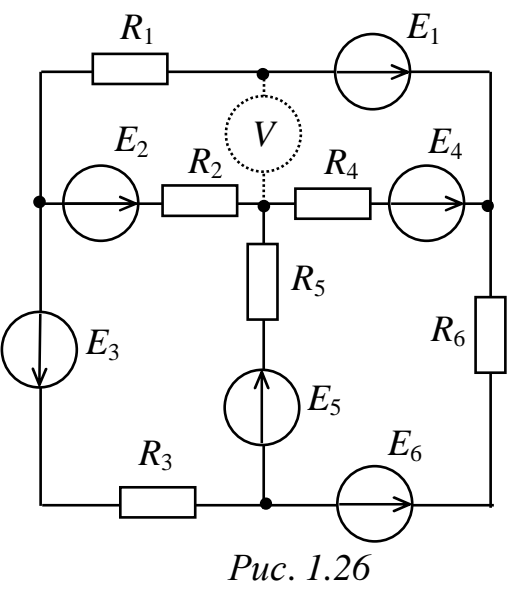

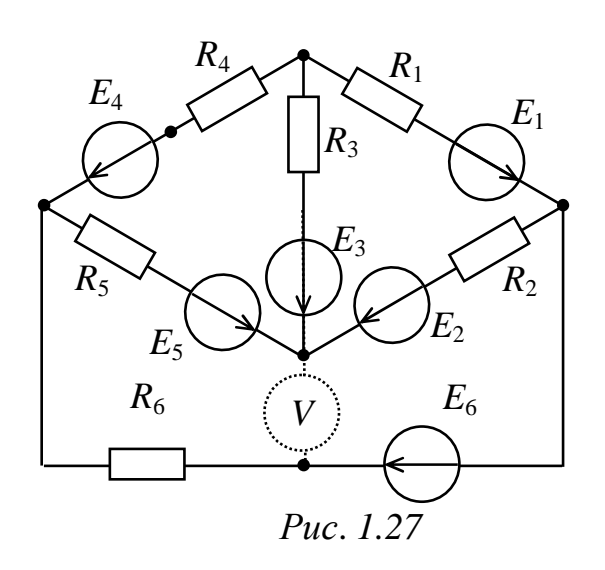

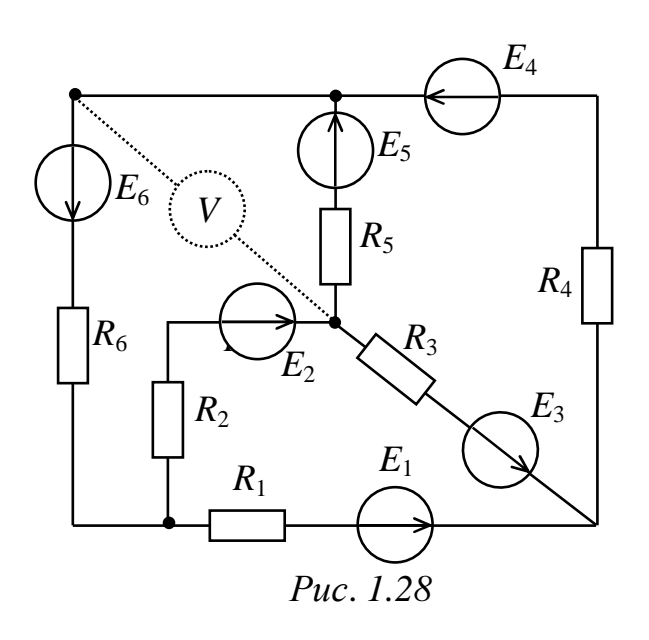

### **1.2. Методические рекомендации**

По исходной схеме электрической цепи, например рис. 1.29, а и машинной распечатке индивидуального задания (рис. 1.29, б) сформируйте свою расчетную схему (рис. 1.30). Участок цепи, где величина источника ЭДС приравнена к нулю – закорачивается.

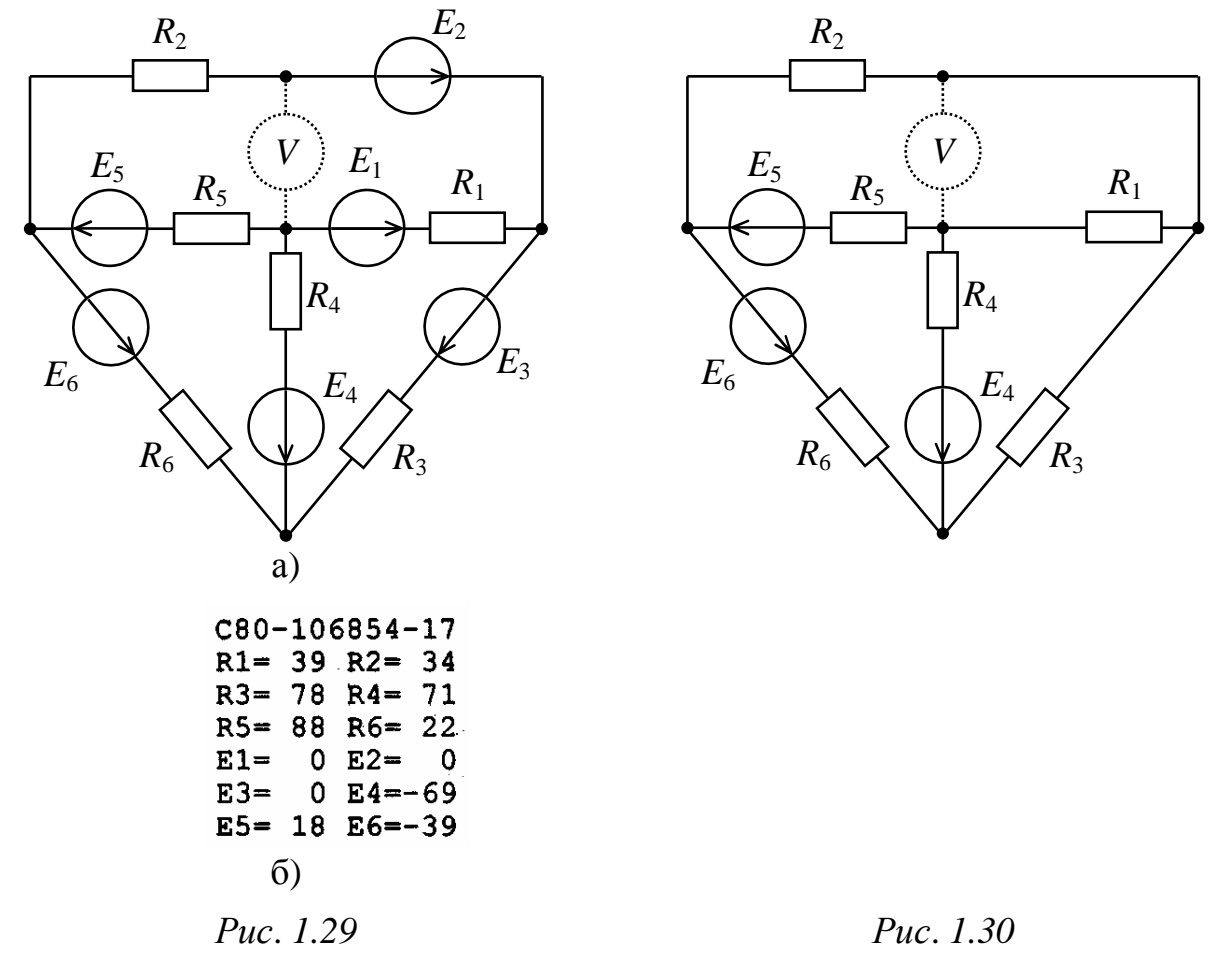

В машинной распечатке индивидуального задания сопротивления резисторов *R* указаны в Омах [Ом], величины источников ЭДС *E* − в Вольтах [B].

Перед выполнением задания рекомендуется ознакомиться с задачами 2.1-2.9. учебного пособия [9].

### **1.3. Примеры расчёта линейных электрических цепей постоянного тока с несколькими источниками ЭДС**

*Задача 1.3.1.* Рассчитать цепь методом непосредственного применения законов Кирхгофа. Составить баланс мощностей. Схема электрической цепи приведена на рис. 1.31. Параметры цепи:  $E_1=9$ , B;

 $E_5 = 45$ , B;  $R_1 = 19.5$ , Om;  $R_2 = 7.5$ , Om;  $R_3 = 13.5$ , Om;  $R_4 = 10.5$ , Om;  $R_5 = 15$ , Om;  $R_6 = 6$ , Om.

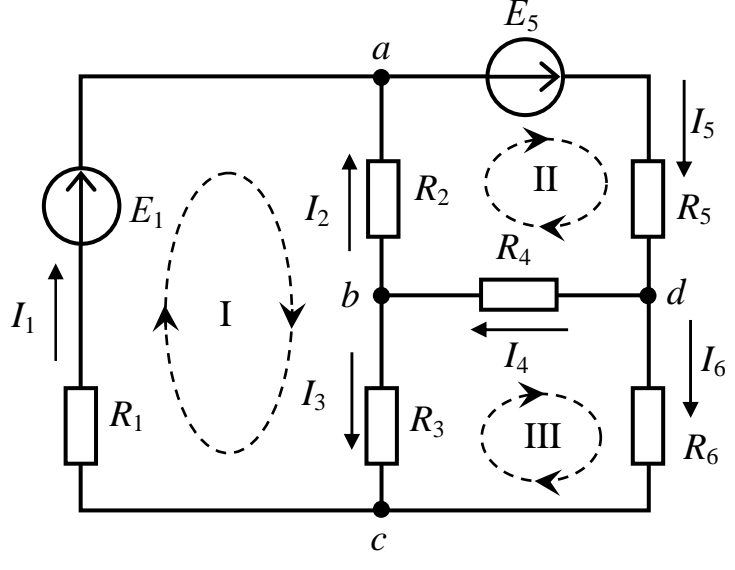

Puc. 1.31

#### Решение

Под понятием «рассчитать цепь» предполагается определение токов в ветвях.

Определяется количество ветвей в цепи: общее число ветвей  $n_{\rm B}$ =6, с источником тока  $n_{\rm I}$  =0 ветвей. Значит необходимо составить 6 независимых уравнений по законам Кирхгофа.

На основании теоремы о независимости уравнений определяется количество уравнений по I и по II законам Кирхгофа.

Количество уравнений, составляемых по первому закону Кирх $n_I = n_V - 1 = 4 - 1 = 3,$ гофа

где  $n_v$ =4 – количество потенциальных узлов.

Уравнения составляются для любых узлов.

Количество уравнений, составляемых по второму закону Кирх $n_{\text{II}} = n_{\text{B}} - n_{\text{J}} - (n_{\text{v}} - 1) = 6 - 0 - (4 - 1) = 3.$ гофа

Уравнения составляются для независимых замкнутых контуров.

Выбираются положительные направления токов и обозначаются стрелками. Так же стрелками обозначаются направления обхода независимых контуров: I, II, III.

Уравнения по первому закону для узлов:

узел  $a: I_1 + I_2 - I_5 = 0;$ yзeл b:  $-I_2 - I_3 + I_4 = 0$ ; узел  $c: -I_1 + I_3 + I_6 = 0$ .

Уравнения по второму закону для контуров:

KOHTYP I:  $R_1 \cdot I_1 - R_2 \cdot I_2 + R_3 \cdot I_3 = E_1$ ; KOHTYP II:  $R_2 \cdot I_2 + R_5 \cdot I_5 + R_4 \cdot I_4 = E_5$ ; KOHTYP III:  $-R_3 \cdot I_3 - R_4 \cdot I_4 + R_6 \cdot I_6 = 0$ . Система уравнений в матричной форме:

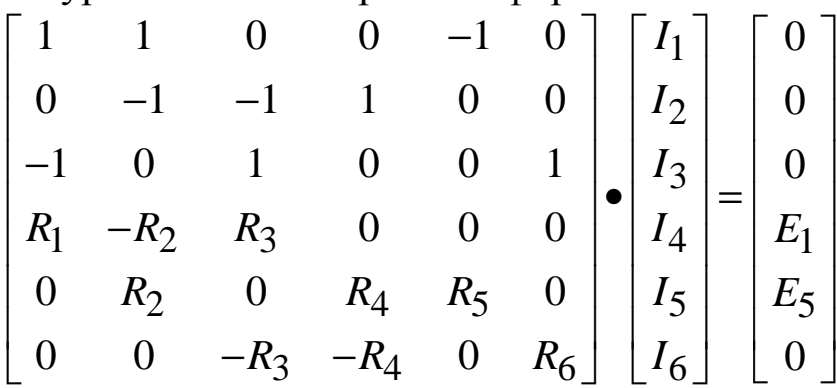

Система уравнений в матричной форме после подстановки численных значений:

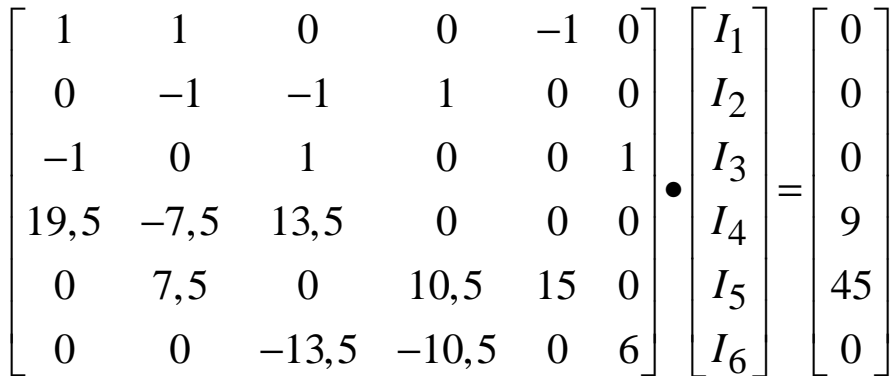

Решение системы уравнений на компьютере можно получить при помощи разработанной на кафедре ТОЭ УГАТУ программы «Gauss», а также стандартных математических пакетов, таких как MatCad или Maple и др.

Решением данной системы уравнений, являются следующие значения токов:

$$
I_1 = 0.9465
$$
, A;  $I_2 = 0.9826$ , A;  $I_3 = -0.1546$ , A;  
 $I_4 = 0.8280$ , A;  $I_5 = 1.9291$ , A;  $I_6 = 1.1011$ , A.

Проверка полученного решения производится составлением баланса мощностей, потребляемых резисторами и получаемых от источников:

$$
P_{\text{norm}} = R_1 \cdot I_1^2 + R_2 \cdot I_2^2 + R_3 \cdot I_3^2 + R_4 \cdot I_4^2 + R_5 \cdot I_5^2 + R_6 \cdot I_6^2 =
$$
  
=19,5.0,9465<sup>2</sup> +7,5.0,9826<sup>2</sup>+13,5.(-0,1546)<sup>2</sup>+10,5.0,8280<sup>2</sup>+  
+15.1,9291<sup>2</sup> + 6.1,1011<sup>2</sup> = 95,3278, Br,  

$$
P_{\text{HCT}} = E_1 \cdot I_1 + E_5 \cdot I_5 = 9.0,9465 + 45.1,9291 = 95,3280, Br.
$$

 $P_{\text{norm}} = P_{\text{HCT}}$ . Баланс мощностей сходится.

Задача 1.3.2. Рассчитать цепь задачи 1.3.1 методом контурных токов. Составить баланс мощностей.

Решение

Определяется количество независимых контуров в цепи:

 $n_{\text{II}} = n_{\text{B}} - n_{\text{J}} - (n_{\text{v}} - 1) = 6 - 0 - (4 - 1) = 3,$ 

где  $n_B=6$  - общее число ветвей в цепи;

 $n_{\rm J}$  =0 - число ветвей, содержащих источник тока;

 $n_{\rm y}$ =4 - количество потенциальных узлов.

Выберем  $n_{\text{II}}$  = 3 независимых контура и положительные направления контурных токов ( $I_{\text{I}}$ ,  $I_{\text{II}}$ ,  $I_{\text{III}}$ ), протекающих в них (рис. 1.32).

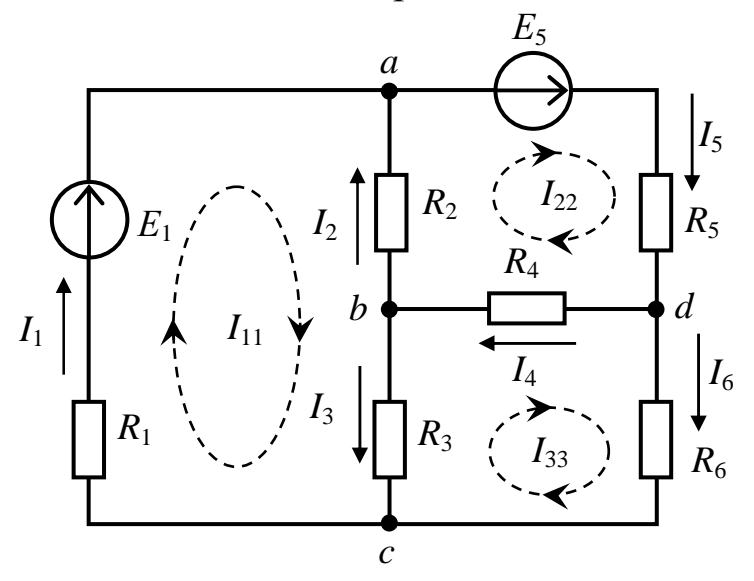

Puc. 1.32

Составляется система уравнений по методу контурных токов для независимых контуров:

> $(R_1+R_2+R_3)\cdot I_{11}-R_2\cdot I_{22}-R_3\cdot I_{33}=E_1;$  $-R_2 \cdot I_{11} + (R_2 + R_4 + R_5) \cdot I_{22} - R_4 \cdot I_{33} = E_5;$  $-R_3 \cdot I_{11} - R_4 \cdot I_{22} + (R_3 + R_4 + R_6) \cdot I_{33} = 0.$

Подставляются численные значения в уравнения системы

$$
(19,5+7,5+13,5)\cdot I_{11} - 7,5\cdot I_{22} - 13,5\cdot I_{33} = 9;
$$
  
-7,5\cdot I\_{11} + (7,5+10,5+15)\cdot I\_{22} - 10,5\cdot I\_{33} = 45;  
12.5 \cdot I\_1 = 10.5 \cdot I\_2 + (12.5+10,5+6)\cdot I\_3 = 0

 $-13,5 \cdot I_{11} -10,5 \cdot I_{22} + (13,5+10,5+6) \cdot I_{33} = 0.$ 

Система уравнений в матричной форме после подстановки численных значений принимает вид:

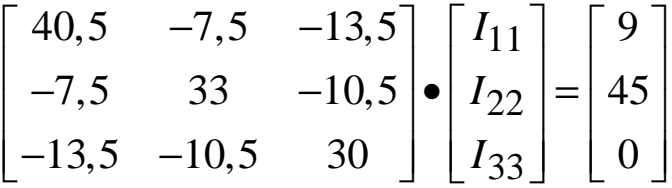

Решением данной системы уравнений являются следующие значения контурных токов:

 $I_{11} = 0.9465, A;$   $I_{22} = 1.9291, A;$   $I_{33} = 1.1011, A.$ 

Выбираются положительные направления токов в рассматриваемой схеме и обозначаются стрелками (рис. 1.32). Токи в ветвях схемы выражаются через контурные токи:

 $I_1 = I_{11} = 0.9465, A;$  $I_2 = I_{22} - I_{11} = 1,9291 - 0,9465 = 0,9826, A;$  $I_3 = I_{11} - I_{33} = 0.9465 - 1.1011 = -0.1546$ , A;  $I_4 = I_{22} - I_{33} = 1,9291 - 1,1011 = 0,8280, A;$  $I_5 = I_{22} = 1,9291, A;$  $I_6 = I_{33} = 1,1011, A.$ 

Задача 1.3.3. Рассчитать цепь задачи 1.3.2 методом узловых потенциалов. Определить показания вольтметра (рис. 1.33).

#### Решение

Выбираются условно положительные направления токов во всех ветвях схемы. Потенциал одного из узлов принимается равным нулю (заземляется). Пусть  $\varphi_{33} = 0$ , В (рис. 1.33).

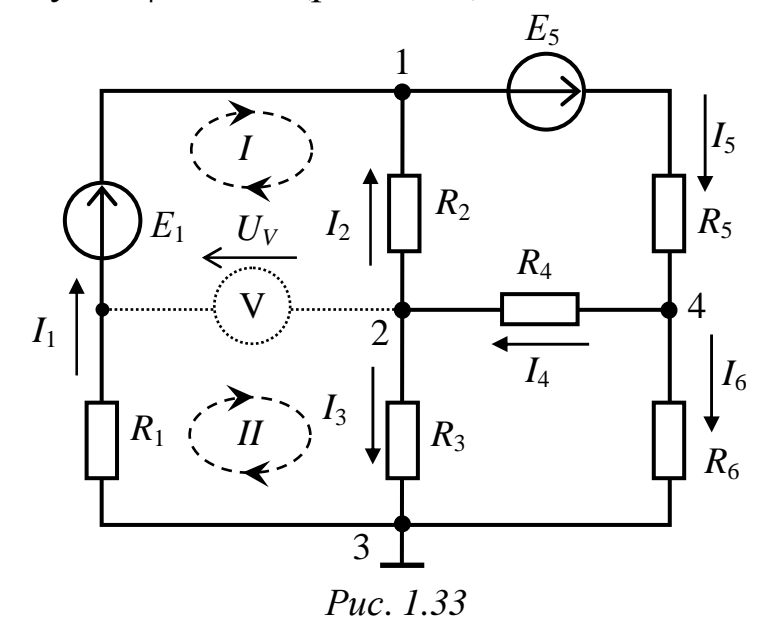

Поскольку метод узловых потенциалов основан на первом законе Кирхгофа, то количество необходимых уравнений определяется следующим образом:

$$
n_{\rm I} = n_{\rm y} - 1 = 4 - 1 = 3,
$$

где *n*у=4 – количество потенциальных узлов.

Составляется система уравнений из *n*<sub>I</sub> уравнений относительно потенциалов незаземлённых узлов:

$$
G_{11}\cdot\varphi_{11}-G_{12}\cdot\varphi_{22}-G_{14}\cdot\varphi_{44}=J_{11};
$$

$$
-G_{21}\cdot\varphi_{11}+G_{22}\cdot\varphi_{22}-G_{24}\cdot\varphi_{44}=J_{22};
$$

- 
$$
G_{41}
$$
· $\phi_{11}$  –  $G_{42}$ · $\phi_{22}$  +  $G_{44}$ · $\phi_{44}$  =  $J_{44}$ .

где *Gii* – собственная проводимость *i*-го узла;

 *Gij –* взаимная проводимость *i*-го и *j*-го узлов;

 *Jij –* узловой ток *i*-го узла.

Следовательно, систему можно записать в виде:

$$
(\frac{1}{R_1} + \frac{1}{R_2} + \frac{1}{R_5}) \cdot \varphi_{11} - \frac{1}{R_2} \cdot \varphi_{22} - \frac{1}{R_5} \cdot \varphi_{44} = \frac{E_1}{R_1} - \frac{E_5}{R_5};
$$
  

$$
-\frac{1}{R_2} \cdot \varphi_{11} + (\frac{1}{R_2} + \frac{1}{R_3} + \frac{1}{R_4}) \cdot \varphi_{22} - \frac{1}{R_4} \cdot \varphi_{44} = 0;
$$
  

$$
-\frac{1}{R_5} \cdot \varphi_{11} - \frac{1}{R_4} \cdot \varphi_{22} + (\frac{1}{R_4} + \frac{1}{R_5} + \frac{1}{R_6}) \cdot \varphi_{44} = \frac{E_5}{R_5}.
$$

Решением данной системы уравнений являются следующие значения потенциалов узлов:

 $\varphi_{11} = -9,4567, B; \quad \varphi_{22} = -2,0872, B; \quad \varphi_{44} = 6,60671, B.$ 

Определяются токи во всех ветвях схемы из выражений, составленных на основе закона Ома:

$$
I_1 = G_1 \cdot (\varphi_{33} - \varphi_{11} + E_1) = \frac{1}{R_1} \cdot (\varphi_{33} - \varphi_{11} + E_1) = 0,9465, A;
$$
  
\n
$$
I_2 = G_2 \cdot (\varphi_{22} - \varphi_{11}) = \frac{1}{R_2} \cdot (\varphi_{22} - \varphi_{11}) = 0,9826, A;
$$
  
\n
$$
I_3 = G_3 \cdot (\varphi_{22} - \varphi_{33}) = \frac{1}{R_3} \cdot (\varphi_{22} - \varphi_{33}) = -0,1546, A;
$$
  
\n
$$
I_4 = G_4 \cdot (\varphi_{44} - \varphi_{22}) = \frac{1}{R_4} \cdot (\varphi_{44} - \varphi_{22}) = 0,8280, A;
$$
  
\n
$$
I_5 = G_5 \cdot (\varphi_{11} - \varphi_{44} + E_5) = \frac{1}{R_5} \cdot (\varphi_{11} - \varphi_{44} + E_5) = 1,9291, A;
$$
  
\n
$$
I_6 = G_6 \cdot (\varphi_{44} - \varphi_{33}) = \frac{1}{R_6} \cdot (\varphi_{44} - \varphi_{33}) = 1,1011, A.
$$

Показания вольтметра можно определить, составив уравнение согласно второму закону Кирхгофа для любого независимого замкнутого контура, содержащего вольтметр (рис. 1.33).

Для первого контура:

$$
U_V - R_2 \cdot I_2 = E_1;
$$
  
 
$$
U_V = E_1 + R_2 \cdot I_2 = 9 + 7,5 \cdot 0,9826 = 16,3695, B.
$$

Для второго контура:

$$
-U_V + R_1 \cdot I_1 + R_3 \cdot I_3 = 0;
$$
  
 
$$
U_V = R_1 \cdot I_1 + R_3 \cdot I_3 = 19,5 \cdot 0,9465 + 13,5 \cdot (-0,1546) = 16,3696, B.
$$

*Задача 1.3.4.* Рассчитать цепь задачи 1.3.3 методом наложения. *Решение*

Определяется количество источников энергии в схеме:  $n_E = 2$ .

Составляется *n<sup>E</sup>* схем с одним источником энергии для определения частичных токов, при этом все идеальные источники энергии кроме одного закорачивают. Выбираются условно положительные направления токов во всех ветвях схем (рис. 1.34).

Любой ток схемы определяется как алгебраическая сумма частичных токов, вызванных каждым источником электрической энергии в отдельности.

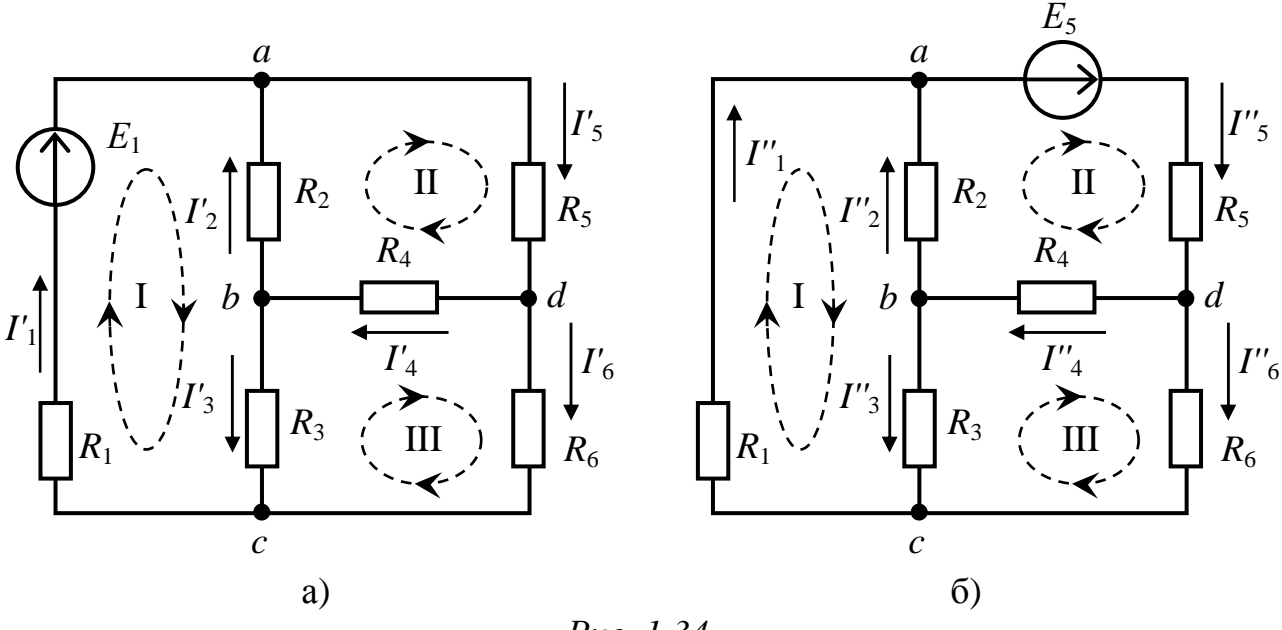

Puc. 1.34

Определить частичные токи, вызванные каждым источником электрической энергии в отдельности (рис. 1.34), любым известным методом, например по законам Кирхгофа.

Для схемы, изображенной на рис. 1.34, а:

узел *a*:  $I'_1 + I'_2 - I'_5 = 0$ : узел b:  $-I'_2 - I'_3 + I'_4 = 0$ ; узел  $c: -I'_1 + I'_3 + I'_6 = 0$ . KOHTYP I:  $R_1 \cdot I'_1 - R_2 \cdot I'_2 + R_3 \cdot I'_3 = E_1$ ; KOHTYP II:  $R_2 \cdot I'_2 + R_5 \cdot I'_5 + R_4 \cdot I'_4 = 0;$ KOHTYP III:  $-R_3 \cdot I'_3 - R_4 \cdot I'_4 + R_6 \cdot I'_6 = 0$ .

Решением данной системы уравнений являются следующие значения токов:

 $I'_1 = 0.3069$ , A;  $I'_2 = -0.1789$ , A;  $I'_3 = 0.124$ , A;  $I'_4$  = -0,0549, A;  $I'_5$  = 0,1279, A;  $I'_6$  = 0,1829, A.

Для схемы, изображенной на рис. 1.34, б:

узел *a*:  $I''_1 + I''_2 - I''_5 = 0$ ; узел b:  $-I''_2 - I''_3 + I''_4 = 0$ ; узел  $c: -I''_1 + I''_3 + I''_6 = 0.$ KOHTYP I:  $R_1 \cdot I''_1 - R_2 \cdot I''_2 + R_3 \cdot I''_3 = 0;$ <br>KOHTYP II:  $R_2 \cdot I''_2 + R_5 \cdot I''_5 + R_4 \cdot I''_4 = E_5;$ KOHTYP III:  $-R_3 \cdot I''_3 - R_4 \cdot I''_4 + R_6 \cdot I''_6 = 0$ .

Решением данной системы уравнений являются следующие значения токов:

 $I''_1 = 0,6396, A;$   $I''_2 = 1,1615, A;$   $I''_3 = -0,2786, A;$  $I''_4 = 0,8829, A;$   $I''_5 = 1,8012, A;$   $I''_6 = 0,9182, A.$ 

Определить токи схемы как алгебраическую сумму частичных токов:

 $I_1 = I'_1 + I''_1 = 0,3069 + 0,6396 = 0,9465, A;$  $I_2 = I'_2 + I''_2 = (-0.1789) + 1.1615 = 0.9826$ , A;  $I_3 = I'_3 + I''_3 = 0,124 + (-0,2786) = -0,1546, A;$  $I_4 = I'_4 + I''_4 = (-0.0549) + 0.8829 = 0.828$ , A;  $I_5 = I'_5 + I''_5 = 0,1279 + 1,8012 = 1,9291, A;$  $I_6 = I'_6 + I''_6 = 0,1829 + 0,9182 = 1,1011, A.$ 

Задача 1.3.5. В схеме задачи 1.3.3 определить ток  $I_1$ .

#### Решение

Для определения тока в одной ветви самым рациональным является использование метода эквивалентного источника (генератора). Этот метод относится к методам частичного анализа цепей, т.е. не требует определения токов во всех ветвях. Исходная схема для расчета представлена на рис. 1.35.

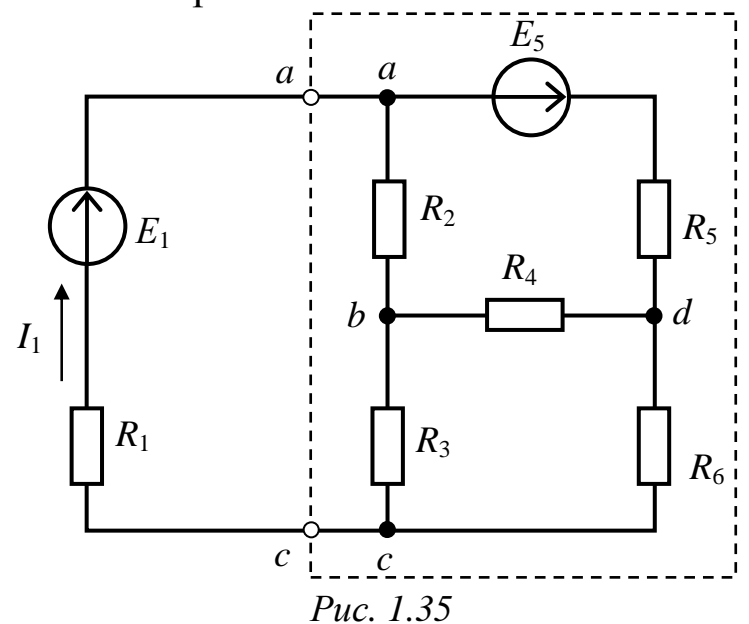

Применение метода эквивалентного генератора основано на теореме об эквивалентном генераторе, согласно которой действие всех источников питания (на рисунке обведено пунктиром) на ветвь с неизвестным током заменяется воздействием одного, так называемого «эквивалентного», генератора. Этот генератор на эквивалентной схеме замещения (рис. 1.36, а) соединяется последовательно с исследуемой ветвью (на рисунке обведен пунктиром).

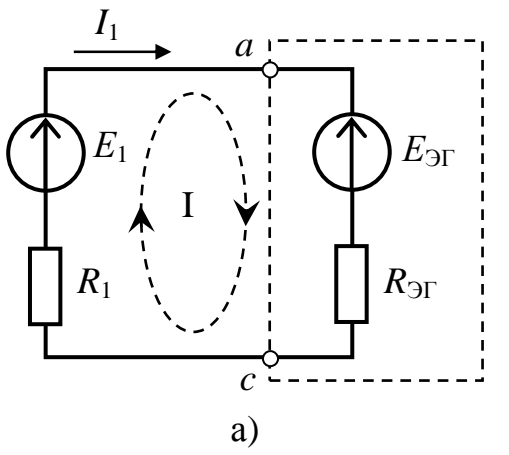

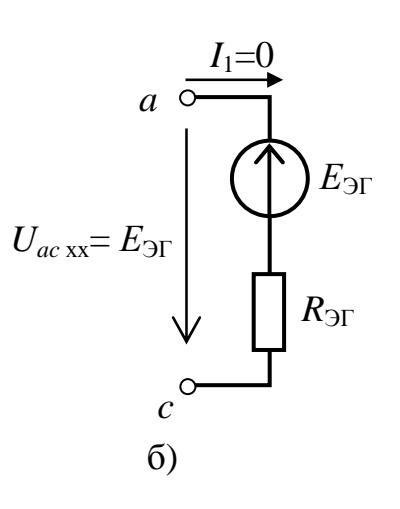

#### Puc. 1.36

Согласно второму закону Кирхгофа для первого контура (рис. 1.36, а) ток в ветви определяется из простого выражения:

$$
I_1 = \frac{E_1 - E_{\Im\Gamma}}{R_{\Im\Gamma} + R_1},
$$

где:  $E_{\partial\Gamma} = U_{ac \, xx}$  – напряжение между зажимами эквивалентного генератора *а* и *с* в режиме холостого хода (рис. 1.36, б);

 $R_{\text{F}} = R_{ac,xx}$  – сопротивление между зажимами *а* и *с* пассивного двухполюсника, полученного из схемы, соответствующей холостому ходу эквивалентного генератора.

Решение распадается на два основных этапа - определение эквивалентной ЭДС и определение входного сопротивления относительно точек ас.

1) Определение ЭДС эквивалентного генератора  $E_{\rm 3F}$ (рис. 1.37).

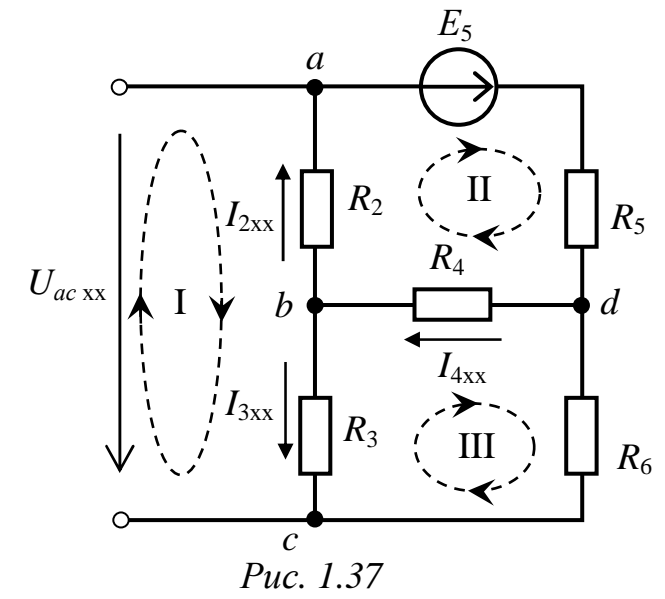

Составляются уравнения для определения токов в ветвях схемы любым методом, например, по законам Кирхгофа:

узел d:  $I_{4xx}$  -  $I_{2xx}$  -  $I_{3xx}$  = 0; KOHTYP II:  $R_2 \cdot I_{2xx} + R_5 \cdot I_{2xx} + R_4 \cdot I_{4xx} = E_5$ ; KOHTYP III:  $-R_3 \cdot I_{3xx} - R_4 \cdot I_{4xx} - R_6 \cdot I_{3xx} = 0$ . Подставляются численные значения в уравнения:  $I_{4xx}$  -  $I_{2xx}$ -  $I_{3xx}$  = 0;  $7,5 \cdot I_{2xx} + 15 \cdot I_{2xx} + 10,5 \cdot I_{4xx} = 45;$ 

$$
-13,5 \cdot I_{3xx} - 10,5 \cdot I_{4xx} - 6 \cdot I_{3xx} = 0.
$$

Решением данной системы уравнений, являются следующие значения токов

 $I_{2xx} = 1,53453, A; I_{3xx} = -0,53708, A; I_{4xx} = 0,99744, A.$ 

Для определения ЭДС эквивалентного генератора составляется уравнение согласно второму закону Кирхгофа для первого контура:

$$
E_{3\Gamma} = U_{ac \, xx} = -R_2 \cdot I_{2xx} + R_3 \cdot I_{3xx} = -7,5 \cdot 1,53453 + 13,5 \cdot (-0,53708) = -18,759555, B.
$$

2) Определение эквивалентного сопротивления двухполюсника  $-R_{\text{F}}=R_{ac}$ <sub>xx</sub>.

Для определения эквивалентного сопротивления двухполюсника все источники ЭДС закорачиваются (их внутренние сопротивления равны нулю), а источники тока размыкаются (их внутренние сопротивления равны бесконечности) - рис. 1.38, а.

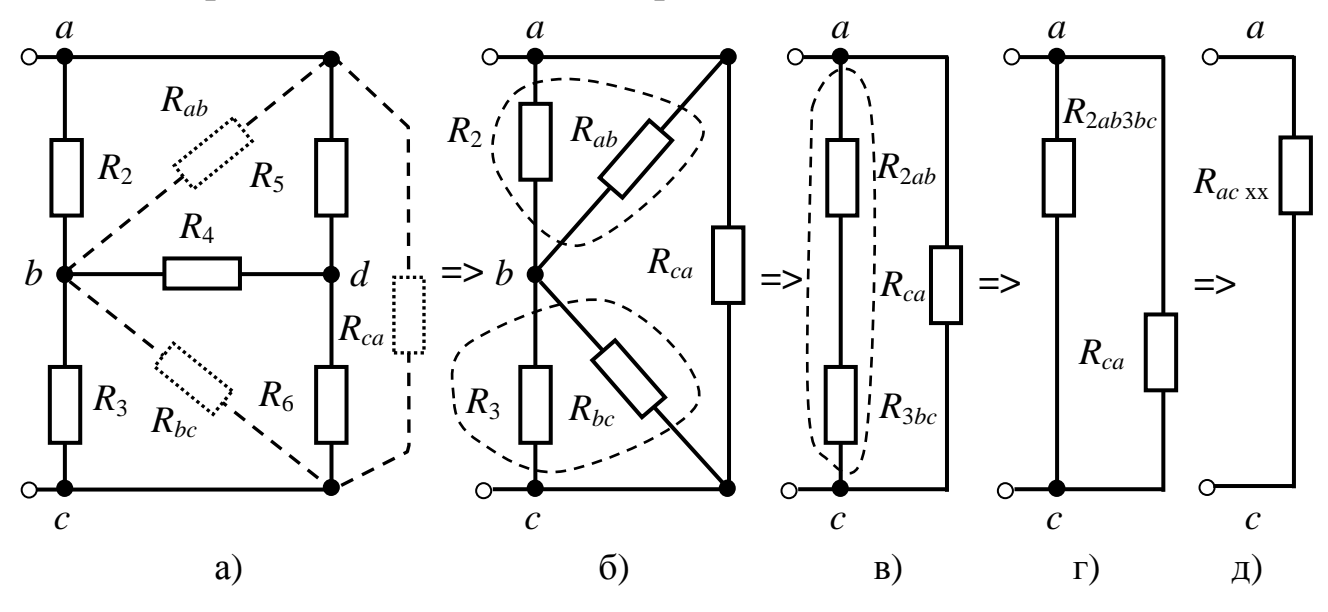

Puc. 1.38

Произведится эквивалентное преобразование звезды, образованной сопротивлениями  $R_4$ ,  $R_5$ ,  $R_6$  в треугольник:

$$
R_{ab} = R_4 + R_5 + \frac{R_4 \cdot R_5}{R_6} = 10,5 + 15 + \frac{10,5 \cdot 15}{6} = 51,75, \text{ OM.}
$$
  
\n
$$
R_{bc} = R_4 + R_6 + \frac{R_4 \cdot R_6}{R_5} = 10,5 + 6 + \frac{10,5 \cdot 6}{15} = 20,7, \text{ OM.}
$$
  
\n
$$
R_{ca} = R_5 + R_6 + \frac{R_5 \cdot R_6}{R_4} = 15 + 6 + \frac{15 \cdot 6}{10,5} = 29,57, \text{ OM.}
$$

Далее производятся преобразования на параллельно включенных участках цепи (рис. 1.38, б):

$$
R_{2ab} = \frac{R_2 \cdot R_{ab}}{R_2 + R_{ab}} = \frac{7, 5 \cdot 51, 75}{7, 5 + 51, 75} = 6, 55, \text{ Om};
$$
  

$$
R_{3bc} = \frac{R_3 \cdot R_{bc}}{R_3 + R_{bc}} = \frac{13, 5 \cdot 20, 7}{13, 5 + 20, 7} = 8, 17, \text{ Om}.
$$

Резисторы  $R_{2ab}$  и  $R_{3bc}$  включены последовательно (рис. 1.38, в):

$$
R_{2ab3bc} = R_{2ab} + R_{3bc} = 6{,}55 + 8{,}17 = 14{,}72
$$
OM.

Эквивалентное сопротивление цепи (рис. 1.38, г, д):

$$
R_{\text{9}} = R_{ac \text{ xx}} = \frac{R_{ca} \cdot R_{2ab3ac}}{R_{ca} + R_{2ab3ac}} = \frac{29,57 \cdot 14,72}{29,57 + 14,72} = 9,83, \text{ OM.}
$$

Искомый ток в первой ветви определяется из уравнения:

$$
I_1 = \frac{E_1 - E_{\text{D}}}{R_{\text{D}} + R_1} = \frac{9 - (-18,759555)}{9,83 + 19,5} = 0,9465, \text{ A}.
$$

# **2. Расчетно-графическая работа ЭЦ-2**

# **РАСЧЕТ ЭЛЕКТРИЧЕСКОЙ ЦЕПИ ОДНОФАЗНОГО СИНУСОИДАЛЬНОГО ТОКА**

*Цель работы:* исследование работы электрической цепи синусоидального тока с параллельным соединением ветвей и повышение коэффициента мощности цепи.

*Задачи работы:* в результате выполнения расчетно-графической работы студенты должны:

- знать основные законы и особенности расчета электрических цепей синусоидального тока,

- уметь выполнять простейшие электрические расчеты; оформлять электротехнические схемы в соответствии с требованиями ГОСТ;

- иметь навыки составления математических моделей для расчета электрических цепей, оценки достоверности получаемых результатов и обработки результатов расчета в виде построения векторных диаграмм.

## **2.1. Задание**

В сеть включены по приведенной схеме две ветви (рис. 2.1), требуется:

1) определить показания приборов;

2) вычислить полную комплексную мощность цепи;

3) рассчитать параметры элемента *Х* (индуктивности или емкости)*,* при включении которого в цепи наступит резонанс токов;

4) построить векторно-потенциальные диаграммы токов и напряжений для режимов до и после подключения компенсирующего элемента *Х*.

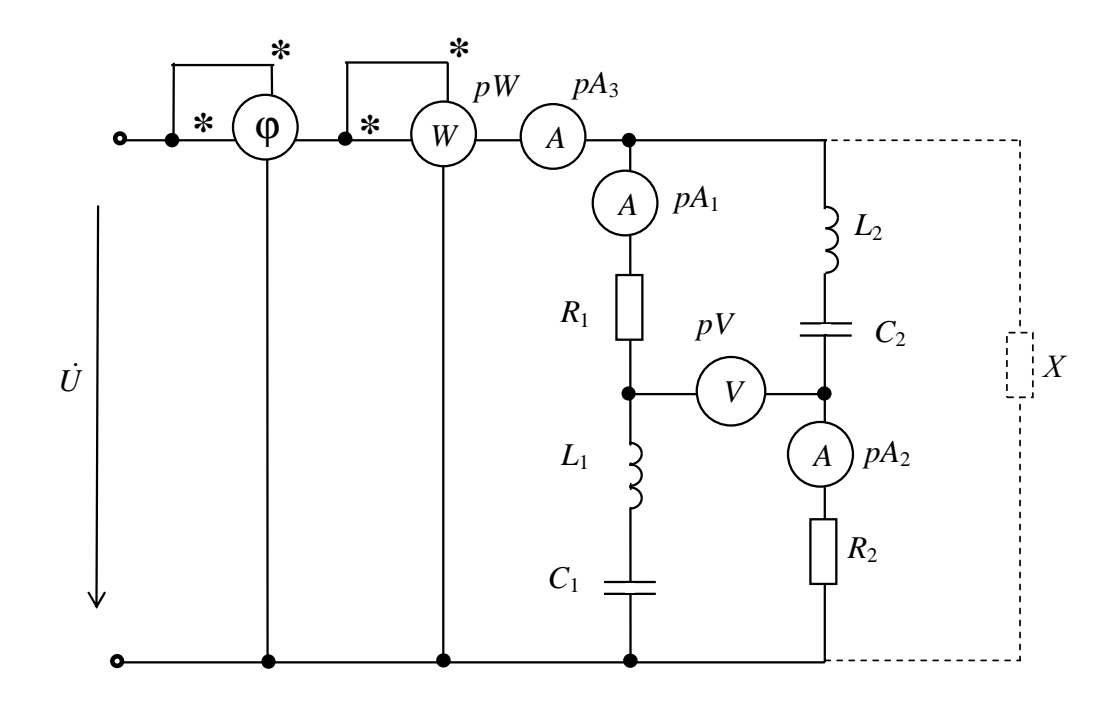

Puc.  $2.1$ 

Характеристики сети и параметров сопротивлений ветвей выдаются преподавателем каждому студенту индивидуально в виде распечатки на ЭВМ или из табл. 2.1 и 2.2.

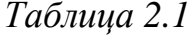

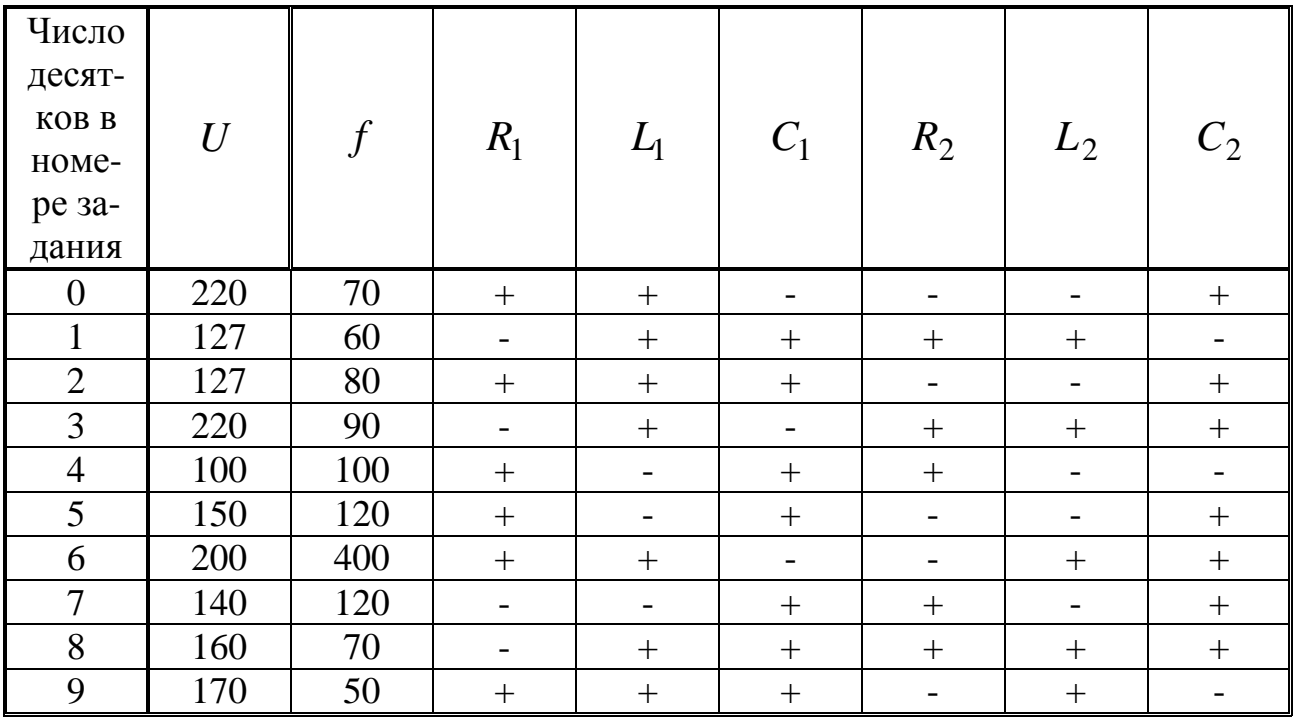

*Таблица 2.2*

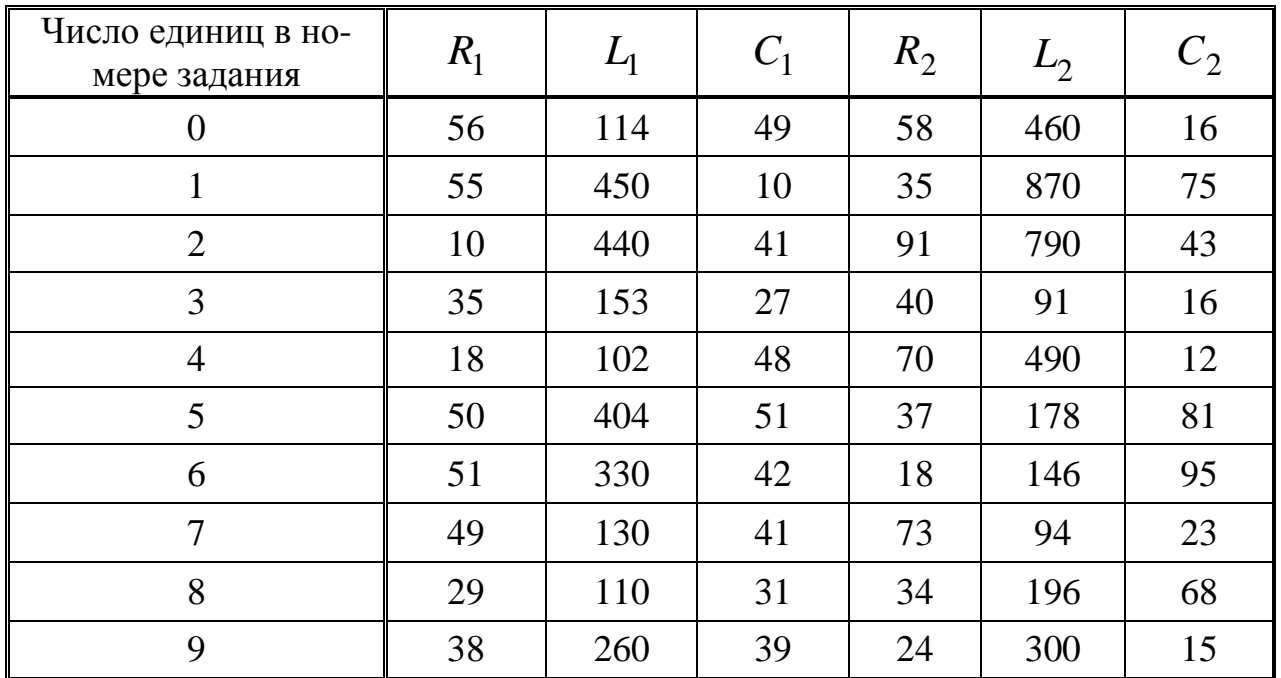

### **2.2. Методические рекомендации**

В распечатке и в таблицах напряжения заданы в Вольтах [В], частота − в Герцах [Гц], сопротивления − в Омах [Ом], индуктивности − в миллигенри [мГн], емкости − в микрофарадах [мкФ].

По исходной схеме электрической цепи и машинной распечатке индивидуального задания сформируйте свою расчетную схему.

Если в распечатке указано нулевое значение − это означает, что данный элемент в расчетной схеме отсутствует и данный участок необходимо закоротить. Так, например, для индивидуального задания СМ-209 2-9 расчетная схема приобретает вид, представленный на рис. 2.2.

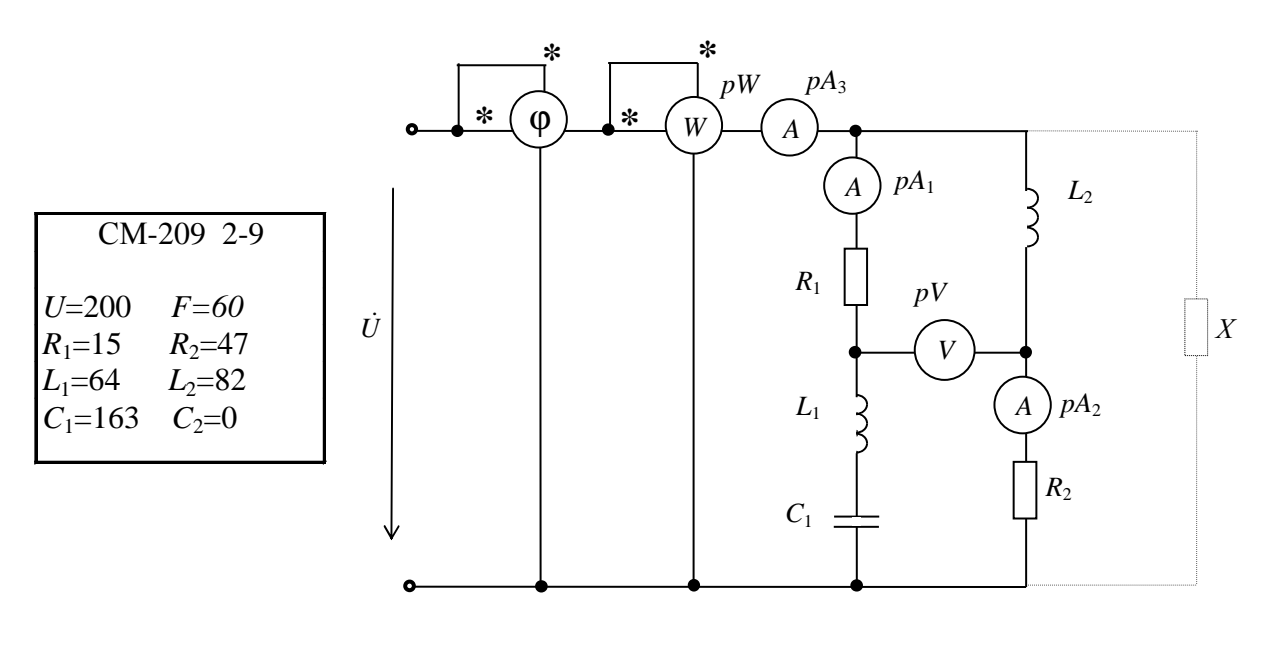

 $Puc. 2.2$ 

Перед выполнением задания рекомендуется ознакомиться с задачами 3.1 - 5.5 учебного пособия [9].

## 2.3. Примеры расчёта линейных электрических цепей однофазного синусоидального тока

Задача 2.3.1. К цепи, изображенной на рис. 2.3, а, приложено напряжение  $U_{\text{bx}}=12$  В. Параметры элементов цепи:  $R_1=10\sqrt{3}$ , Ом;  $R_2 = 20\sqrt{3}$ , Ом;  $X_L = 10$ , Ом;  $X_c = 20$ , Ом. Определить показания приборов и построить векторную диаграмму токов и напряжений.

#### Решение

Изобразим схему в виде расчетной схемы замещения, представив сопротивления элементов цепи и входное напряжение  $\dot{U}_{\text{RX}}$  в комплексной форме (рис. 2.3, б). Модули комплексов действующих значений будут являться показаниями приборов.

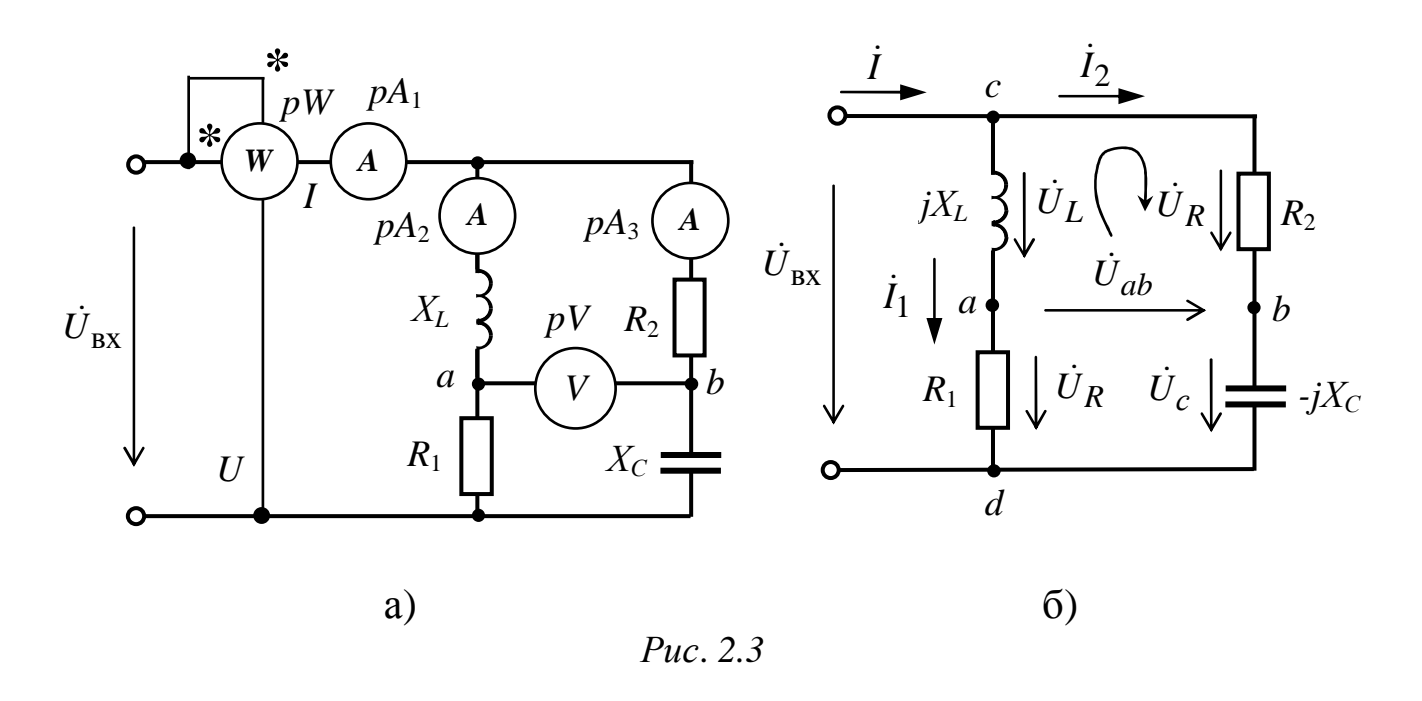

Цепь содержит две параллельные ветви, на каждой из которых действует одно и тоже напряжение  $\dot{U}_{\text{\tiny BX}}$ . Так как для напряжения на входе начальная фаза не задана, то она принимается равной нулю, т.е.

$$
\dot{U}_{\text{BX}} = U_{\text{BX}} e^{j\Psi_v} = 12e^{j0^{\circ}} = 12, \text{ B}.
$$

Определяются комплексные сопротивления обеих ветвей:

$$
\underline{Z}_1 = R_1 + jX_L = 10\sqrt{3} + j10 = 20 \text{ e }^{j30^\circ}, \text{ Om};
$$
  

$$
Z_2 = R_2 - jX_C = 20\sqrt{3} - j20 = 40e^{-j30^\circ}. \text{ Om}.
$$

Определим комплексные токи в ветвях  $\dot{I}_1$  и  $\dot{I}_2$  по закону Ома:

$$
\dot{I}_1 = \dot{U}_{\text{BX}} / \underline{Z}_1 = 12e^{j0^\circ} / (20e^{j30^\circ}) = 0, 6e^{-j30^\circ}, \text{ A};
$$
\n
$$
\dot{I}_2 = \dot{U}_{\text{BX}} / \underline{Z}_2 = 12e^{j0^\circ} / (40e^{-j30^\circ}) = 0, 3e^{j30^\circ}, \text{ A};
$$

или в алгебраической форме записи:

$$
I_1 = 0,6\cos(-30^\circ) + j0,6\sin(-30^\circ) = 0,52 - j0,3, A;
$$
  

$$
I_2 = 0,3\cos(30^\circ) + j0,3\sin(30^\circ) = 0,26 + j0,15, A.
$$

Ток в неразветвленной части цепи определяется в соответствии с первым законом Кирхгофа для узла с (рис. ЭЦ-2.3, б):

$$
\dot{I} = \dot{I}_1 + \dot{I}_2 = 0.52 - j0.3 + 0.26 + j0.15 = 0.78 - j0.15, A
$$

или в показательной форме записи комплекса  $0.15$ 

$$
\dot{I} = \sqrt{0.78^2 + 0.15^2} \cdot e^{j \arctg \frac{0.15}{0.78}} = 0.8 e^{-j10.89^\circ}, A.
$$

Показания амперметров соответственно составят:

 $pA_1 \Rightarrow 0,8$ , A;  $pA_2 \Rightarrow 0,6$ , A;  $pA_3 \Rightarrow 0,3$ , A.

Для определения показания вольтметра pV определяется напряжение  $U_{ab}$ , при этом составим уравнение по второму закону Кирхгофа для любого контура в который входит это напряжение (рис. 2.3, б). Например, уравнение по второму закону Кирхгофа в комплексной форме для контура *acba* (обход контура по часовой стрелке):

$$
-(j X_L) I_1 + R_2 I_2 - U_{ab} = 0.
$$

Откуда

$$
\dot{U}_{ab} = R_2 \, \dot{I}_2 - (j X_L) \, \dot{I}_1 =
$$

 $= 20\sqrt{3} (0,26 + i0,15) - (i10)(0,52 - i0,3) = 6 + i(0) = 6 e^{i0^{\circ}}$ , B.

Показание вольтметра соответственно составит:  $pV \Rightarrow 6$ , B.

Ваттметр измеряет активную мощность, выделившуюся на активных сопротивлениях  $R_1$  и  $R_2$ ,

$$
P = R_1 I_1^2 + R_2 I_2^2 = 10\sqrt{3} \cdot 0.6^2 + 20\sqrt{3} \cdot 0.3^2 = 9.36, \text{ Br.}
$$

Показание ваттметра может быть также определено следующим образом

$$
P = \text{Re}[\dot{U}_{\text{BX}} \underline{I}] = \text{Re}[12 \cdot (0.78 + j0.15)] = \text{Re}[(9.36 + j1.8)] = 9.36, \text{B} \text{m},
$$

где I - сопряженное значение тока I.

Показание ваттметра соответственно составит:  $pW \Rightarrow 3,36$  BT.

Построение векторной диаграммы токов и напряжений поводит-Находятся образом. следующим падения CЯ напряжений  $\dot{U}_L$ ,  $\dot{U}_C$ ,  $\dot{U}_{R_1}$ ,  $\dot{U}_{R_2}$  на соответствующих элементах схемы (рис. 2.3, б):

$$
\dot{U}_L = (+j X_L) \dot{I}_1 = 0,6e^{-j30^\circ} \cdot 10e^{j90^\circ} = 6 e^{j60^\circ}, \text{B};
$$
\n
$$
\dot{U}_{R_1} = R_1 \dot{I}_1 = 0,6 e^{-j30^\circ} \cdot 10\sqrt{3} = 10,38 e^{-j30^\circ}, \text{B};
$$
\n
$$
\dot{U}_{R_2} = R_2 \dot{I}_2 = 0,3 e^{j30^\circ} \cdot 20\sqrt{3} = 10,38 e^{j30^\circ}, \text{B};
$$
\n
$$
\dot{U}_C = (-j X_C) \dot{I}_2 \cdot 0,3 e^{j30^\circ} \cdot 20 e^{-j90^\circ} = 6 e^{-j60^\circ}, \text{B}.
$$

Построение векторов напряжений на элементах каждой ветви осуществляется в соответствии с уравнениями, составленными согласно второму закону Кирхгофа:

$$
\dot{U}_L + \dot{U}_{R_1} - \dot{U}_{\text{BX}} = 0; \n\dot{U}_{R_2} + \dot{U}_c - \dot{U}_{\text{BX}} = 0.
$$

Откуда:

$$
\dot{U}_L + \dot{U}_{R_1} = \dot{U}_{\text{BX}};
$$
  

$$
\dot{U}_{R_2} + \dot{U}_c = \dot{U}_{\text{BX}}.
$$

Векторная диаграмма токов и напряжений представлена на рис. 2.4.

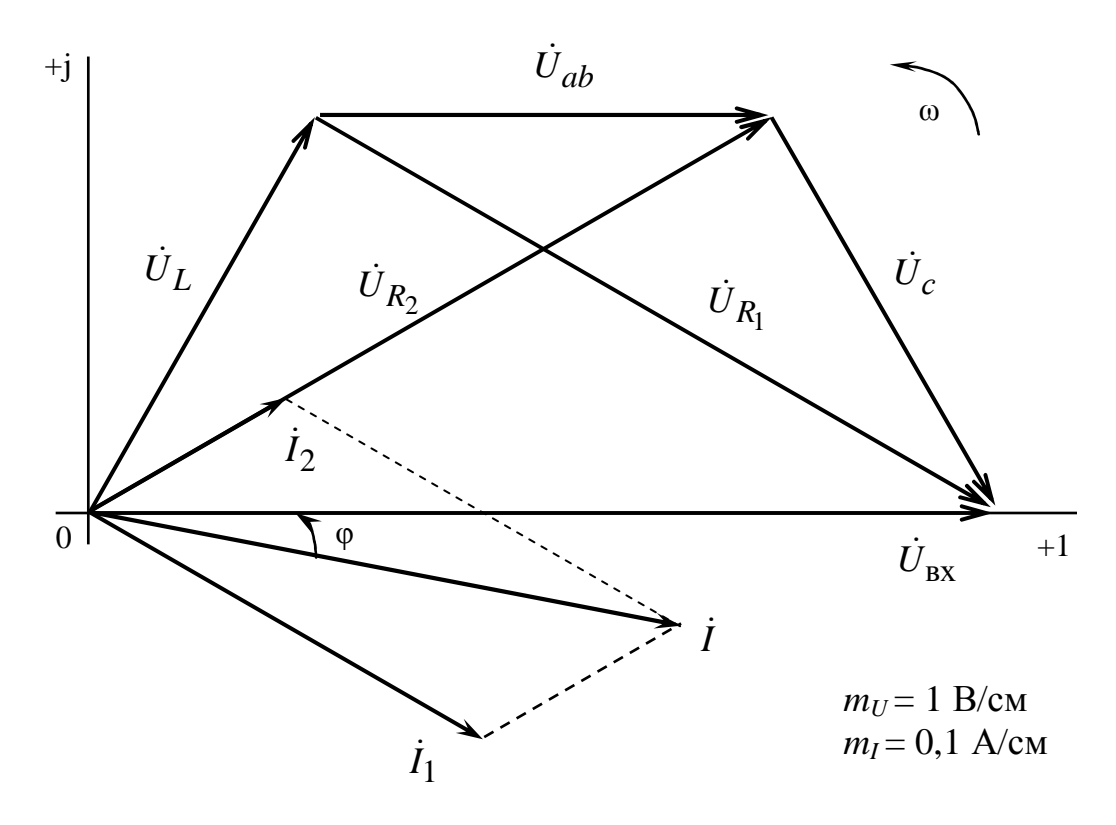

Puc. 2.4

Задача 2.3.2. Катушка индуктивности с параметрами  $R_{K}$ =30 Ом,  $X_{K}$ =40 Ом включена в сеть синусоидального тока 220 В. Определить, конденсатор какой емкости С нужно подключить, чтобы коэффициент мощности цепи стал равен единице.

#### Решение

Электрическая схема подключения емкости к катушке для улучшения коэффициент мощности (созф) изображена на рис. 2.5.

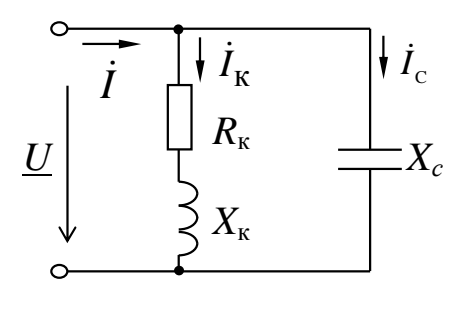

 $Puc. 2.5$ 

Комплексное сопротивление катушки:

$$
\underline{Z}_{K} = R_{K} + jX_{K} = 30 + j40 = 50^{j53\%}, \text{OM.}
$$

Ток, протекающий в катушке, при отсутствии компенсации:

$$
\dot{I}_{\rm K} = \frac{\dot{U}}{Z_{\rm K}} = \frac{220e^{j0}}{50e^{j53.8}} = 4, 4e^{-j53.8^{\circ}}, \quad \text{A}.
$$

Угол сдвига фаз при этом  $\varphi_{\kappa} = \psi_{u} - \psi_{i} = 0$ -(-53,8°)=53,8°, a  $\cos\varphi = \cos 53.8^\circ = 0.59.$ 

Проводимость катушки:

$$
\underline{Y}_{\text{K}} = \frac{1}{\underline{Z}_{\text{K}}} = \frac{1}{50e^{j53}^{\circ}8'} = 0,02e^{-j53}^{\circ}8' = 0,012 - j0,016 \text{ Cm}.
$$

Рассчитаем активную и реактивную составляющие тока катушки:

$$
I_R = G_K \cdot U = 220 \cdot 0.012 = 2.64 \text{ A.}
$$
  
\n $I_L = B_K \cdot U = 220 \cdot 0.016 = 3.52 \text{ A.}$ 

Для достижения соѕф=1 параллельно обмотке двигателя нужно подключить конденсатор емкостью С, проводимость которого может быть определена из формулы

$$
\varphi = \arctg \frac{B_L - B_c}{G} \quad \text{with} \quad B_c = B_L - G \cdot \text{tg}\varphi \, , \, \text{Cm}.
$$

Определим угол  $\varphi$ :  $\varphi$ =arccos 1 = 0°. Емкостная проводимость:

 $B_c = 0.016 - 0.012$  tg  $0^\circ = 0.016$ , Cm.

Емкостная составляющая тока:

$$
I_c = B_c \cdot U = 220 \cdot 0,016 = 3,52
$$
, A.

Емкостное сопротивление:

$$
X_c = \frac{1}{B_c} = \frac{1}{0.016} = 62.5
$$
, OM.

Емкость конденсатора

$$
C = \frac{1}{\omega X_c} = \frac{1}{2\pi f X_c} = \frac{1}{2\pi 50.62.5} \approx 51.10^{-6}, \Phi = 51, \text{ mK}\Phi.
$$

По расчетным значениям токов строим векторную диаграмму токов и напряжений (рис. 2.6), где  $I_{\kappa}$  – ток катушки до подключения конденсатора, а ток  $\dot{I}$  - результирующий ток после подключения конденсатора.

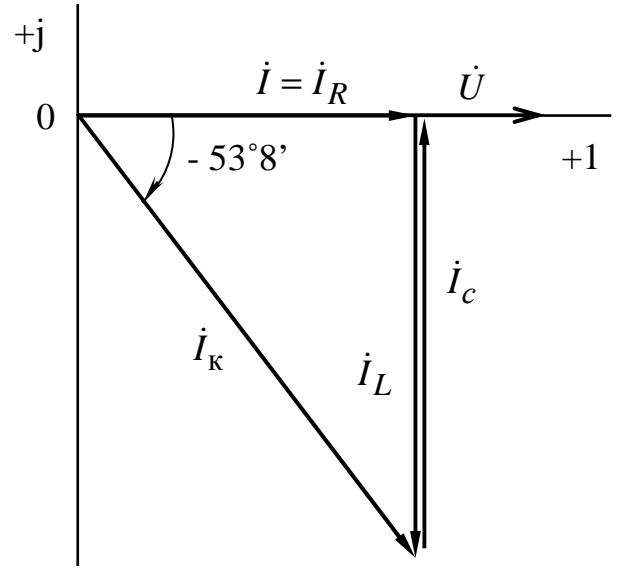

Puc.  $2.6$ 

Результирующий ток I после компенсации составит:

$$
I = \sqrt{I_R^2 + (I_L - I_C)^2} = \sqrt{2.64^2 + (3.52 - 3.52)^2} = 2.64. \text{ A}.
$$

В результате компенсации ток в проводах катушки (I), уменьшился по сравнению со случаем без компенсации  $(I_{\kappa})$  в 1,7 раза, т.е уменьшились потери на нагрев этих проводов.

# 3. Расчетно-графическая работа ЭЦ-3

# РАСЧЕТ ТРЕХФАЗНОЙ ЦЕПИ

Цель работы: исследование трехфазной электрической цепи при различных режимах работы приемников, соединенных звездой, приобретение навыков построения векторных диаграмм токов и напряжений

Задачи работы: в результате выполнения расчетно-графической работы студенты должны:

- знать основные соотношения между фазными и линейными напряжениями и токами, особенности расчета трехфазных цепей;

- уметь оформлять электротехнические схемы в соответствии с требованиями ГОСТ;

- иметь навыки расчета в комплексных числах, построения векторных диаграмм, оценки достоверности результата путем сравнения результатов расчета с этими диаграммами.

# 3.1. Задание

В трехфазную сеть включены однофазные приемники, которые образуют симметричную и несимметричную нагрузки (рис. 3.1.). При заданном напряжении сети и параметрах приемников требуется:

1) составить схему включения приемников;

2) определить линейные и фазные токи в каждом трехфазном приемнике:

3) построить векторные диаграммы токов и напряжений каждого приемника;

4) определить активную и реактивную мощности каждого приемника;

5) составить схему включения ваттметров для измерения активной мощности каждого трехфазного приемника.
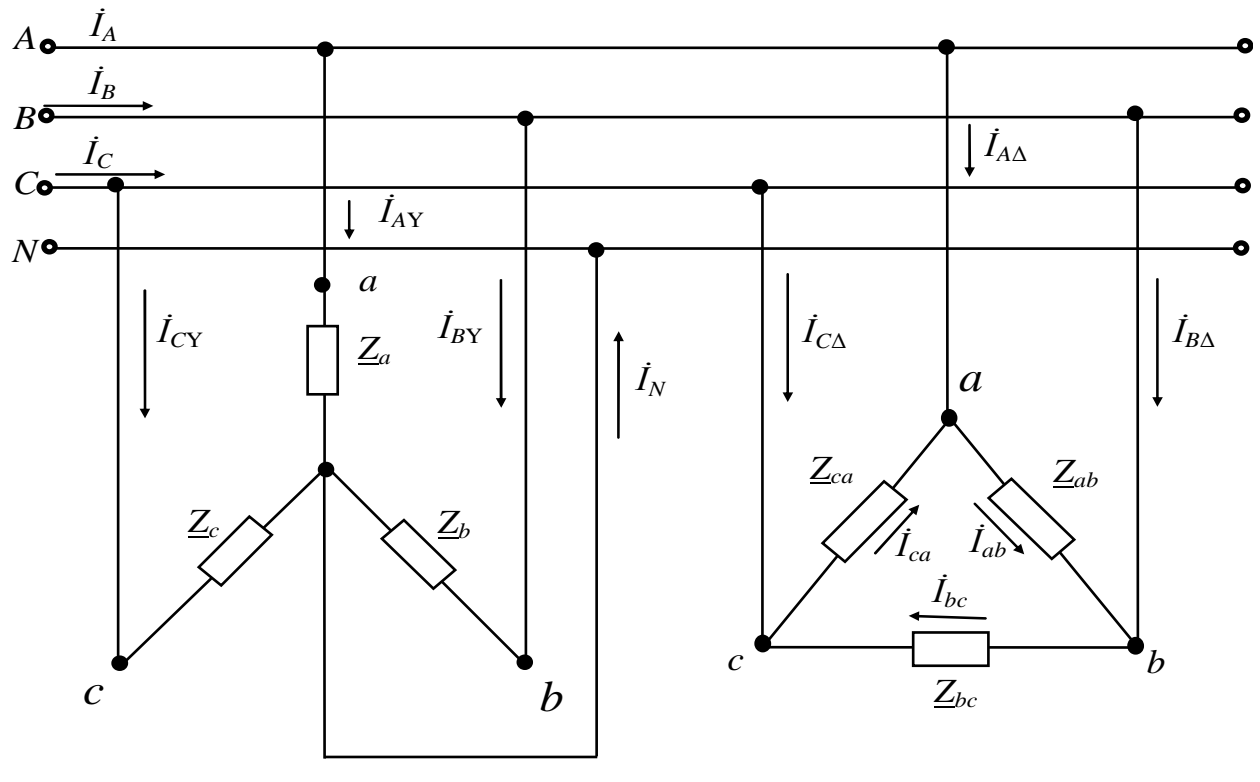

Puc. 3.1

Примечание: при симметричной нагрузке, включенной по схеме «звезда», нейтральный провод отсутствует.

Данные приёмников выдаются преподавателем каждому студенту индивидуально в виде распечатки на ЭВМ или из табл. 3.1 и 3.2.

Если задание выдается с помощью таблиц, то число десятков в номере варианта берется из табл.3.1, а число единиц - из табл.3.2.

Например, для варианта № 32 будут следующие исходные данные:

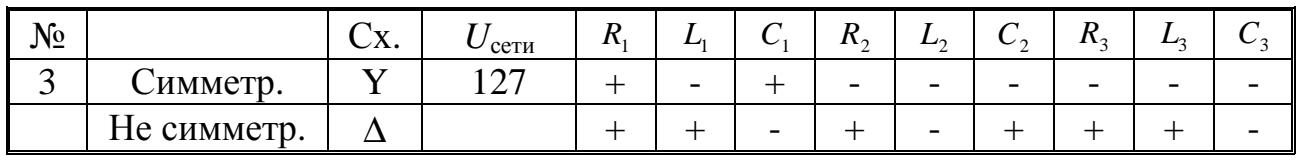

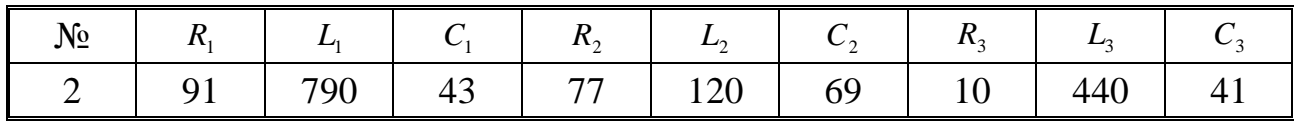

*Таблица 3.1* 

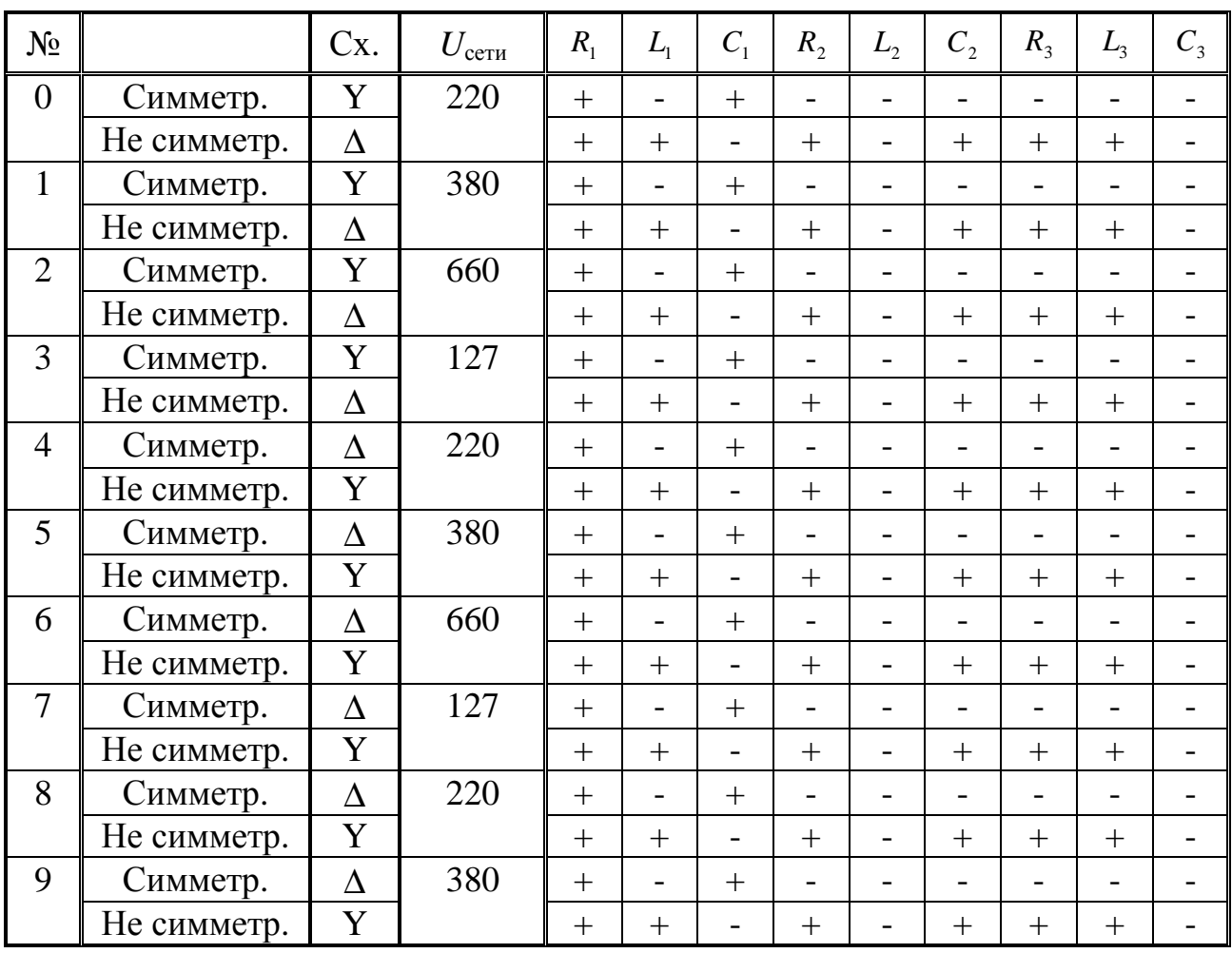

*Таблица 3.2*

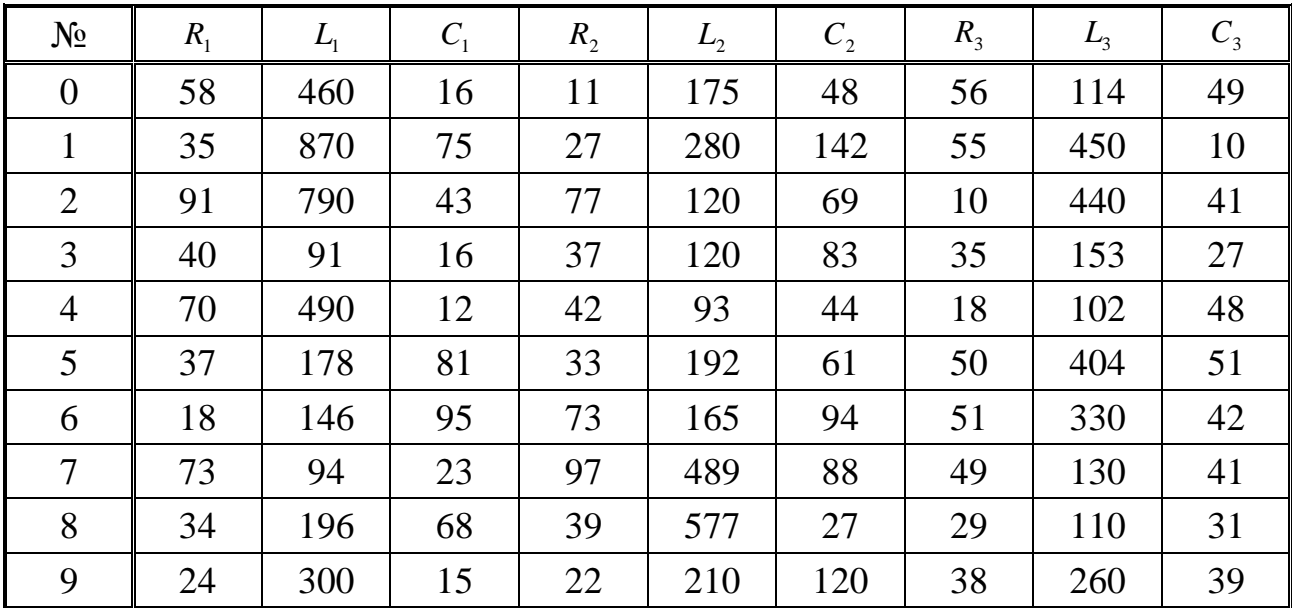

## 3.2. Методические рекомендации

По исходной схеме электрической цепи и машинной распечатке индивидуального задания сформируйте свою расчетную схему. Если в распечатке указано нулевое значение, это означает, что данный элемент в расчетной схеме отсутствует, участок закорачивается.

В общем случае однофазные приемники, которые образуют симметричный и несимметричный трехфазные приемники, содержат один или два элемента, включенные последовательно.

Так, например, для индивидуального задания 902491-10 расчетная схема приобретает вид, представленный на рис. 3.2.

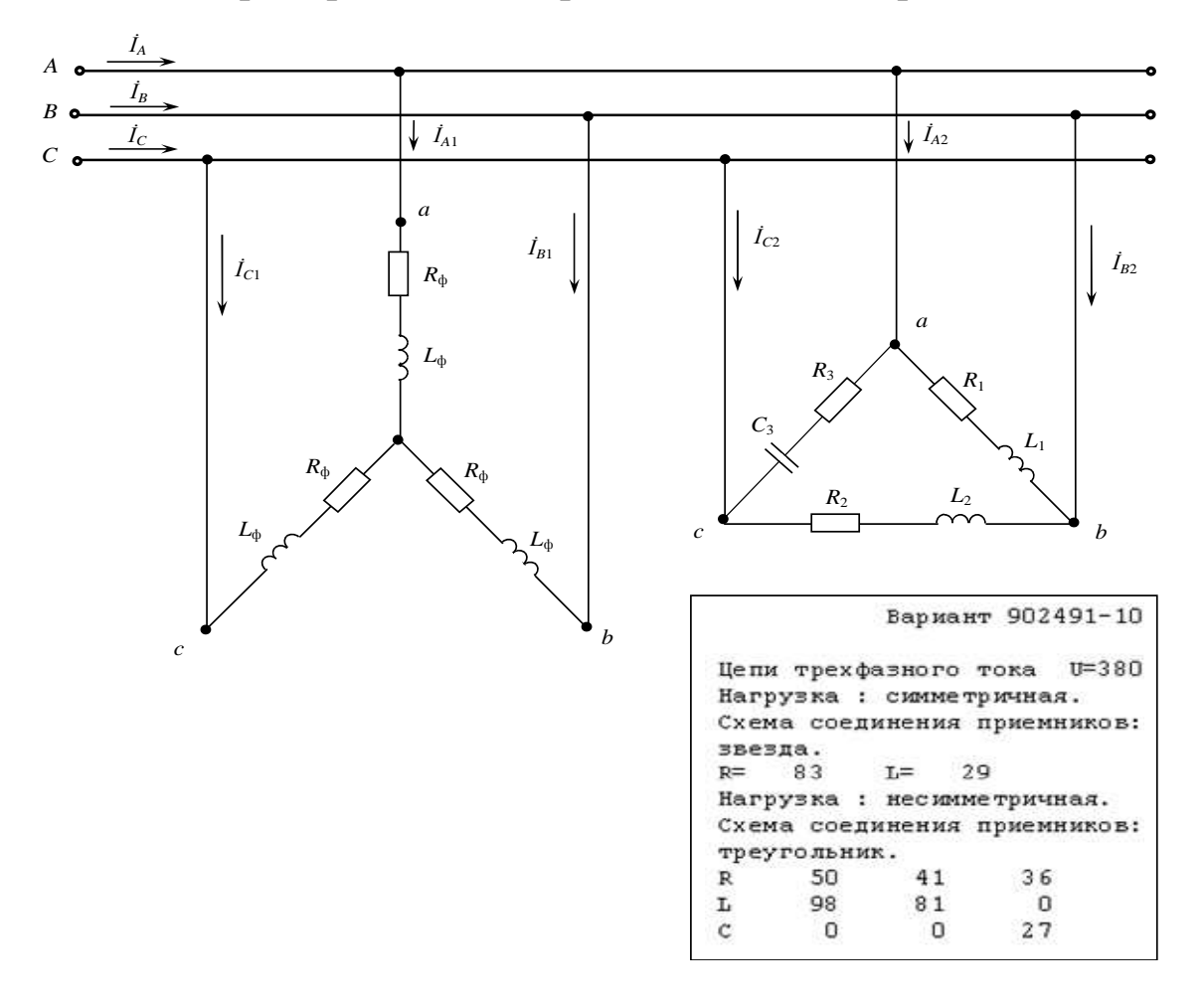

 $Puc. 3.2$ 

Сопротивления заданы в Омах [Ом], индуктивности в Миллигенри [мГн], емкости в микрофарадах [мкФ]. Частоту питающей сети принять  $f = 50$  Гц.

Перед выполнением задания рекомендуется ознакомиться с задачами 6.1-7.3. учебного пособия [9].

#### 3.3. Примеры расчёта трехфазных цепей

Задача 3.3.1. К трехфазной линии с линейным напряжением  $U_{\text{J}}$  = 380 В подключены три одинаковых однофазных приемника  $(R_{\phi} = 3, \text{ Om}, X_{C\phi} = 4, \text{ Om})$ , соединенные по схеме «звезда с нейтральным проводом» (рис. 3.3). Определить токи в фазах и нейтральном проводе, а также потребляемую мощность (активную, реактивную, полную). Построить векторную диаграмму токов и напряжений.

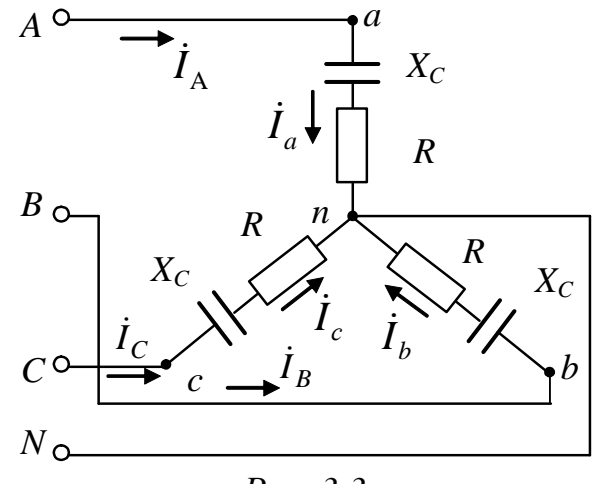

Puc.  $3.3$ 

#### Решение

Нагрузка всех фаз одинакова, поэтому расчет проводят для одной фазы.

Определяется фазное напряжение:

$$
U_{\Phi} = \frac{U_{\Pi}}{\sqrt{3}} = \frac{380}{\sqrt{3}} = 220
$$
, B,

или в комплексной форме, принимая начальную фазу  $\psi_{u} = 0$ ,

$$
\dot{U}_a = \dot{U}_A = U_\Phi e^{j\Psi u A} = 220e^{j0^\circ}, \quad B;
$$
\n
$$
\dot{U}_b = \dot{U}_B = U_\Phi e^{j\Psi u B} = 220e^{-j120^\circ}, \quad B;
$$
\n
$$
\dot{U}_c = \dot{U}_C = U_\Phi e^{j\Psi u C} = 220e^{j120^\circ}, \quad B.
$$

Нагрузка всех фаз одинакова, поэтому комплексные сопротивления всех фаз одинаковые:

$$
\underline{Z}_a = \underline{Z}_b = \underline{Z}_c = R\phi - jX\phi = Z\phi e^{j\phi} = (3 + j4), \text{ Om} = 5e^{-j53^\circ}, \text{Om};
$$
  
rate  $Z_\phi = \sqrt{R_\phi^2 + X_{\phi}}^2 = \sqrt{3^2 + 4^2} = 5$ , Om;

$$
\varphi_{\Phi} = \arctg \frac{-X C\Phi}{R\Phi} = \arctg(-\frac{4}{3}) = -53^{\circ}.
$$

Фазные и линейные токи определим по закону Ома:

$$
\dot{I}_A = \dot{I}_a = \frac{\dot{U}_a}{\underline{Z}_a} = \frac{220e^{j0^{\circ}}}{5e^{-j53^{\circ}}} = 44e^{j53^{\circ}}, A;
$$
\n
$$
\dot{I}_B = \dot{I}_b = \frac{\dot{U}_b}{\underline{Z}_b} = \frac{220e^{-j120^{\circ}}}{5e^{-j53^{\circ}}} = 44e^{-j67^{\circ}}, A;
$$
\n
$$
\dot{I}_C = \dot{I}_c = \frac{\dot{U}_c}{\underline{Z}_c} = \frac{220e^{j120^{\circ}}}{5e^{-j53^{\circ}}} = 44e^{j173^{\circ}}, A.
$$

Строим векторную диаграмму фазных и линейных напряжений в выбранном масштабе  $m_U$ , откладываем векторы токов в масштабе  $m_I$ в фазах под углом  $\varphi_{\phi} = -53^{\circ}$  к собственным фазным напряжениям. Звезда токов получается симметричной, ток в нейтральном проводе  $I_N$ равен нулю (рис. 3.4):  $\dot{I}_N = \dot{I}_A + \dot{I}_B + \dot{I}_C = 0$ .

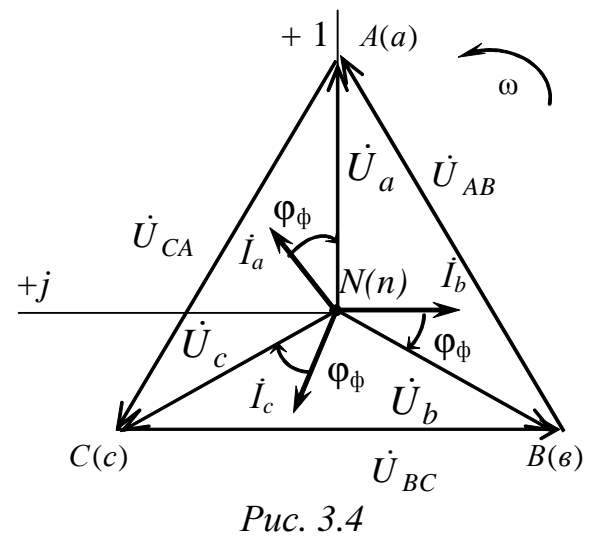

При обрыве нейтрального провода режим работы приемников не изменится, так как ток там отсутствует, поэтому при симметричной нагрузке наличие нейтрального провода необязательно.

Активная мощность, потребляемая нагрузкой каждой фазы одинакова, поэтому суммарная активная мощность может быть определена следующим образом:

$$
P = 3U_{\Phi}I_{\Phi}\cos\varphi_{\Phi} = \sqrt{3}U_{\Pi}I_{\Pi}\cos\varphi_{\Phi} =
$$
  
=  $\sqrt{3}\cdot 380\cdot 44\cdot \cos(-53^{\circ}) = 17375$ , Br.

Реактивная мощность:

$$
Q = 3U_{\Phi}I_{\Phi}\sin\varphi_{\Phi} = \sqrt{3}U_{\pi}I_{\pi}\sin\varphi_{\Phi} =
$$
  
=  $\sqrt{3}\cdot 380\cdot 44\sin\cdot(-53^{\circ}) = -23101$ , sap.

Полная мощность:

$$
S = 3U_{\Phi}I_{\Phi} = \sqrt{3}U_{\Pi}I_{\Pi} = \sqrt{3} \cdot 380 \cdot 44 = 28959, \text{ BA}.
$$

Измерения активной и реактивной мощностей производят с помощью трех, двух или одного ваттметров, используя различные схемы их включения.

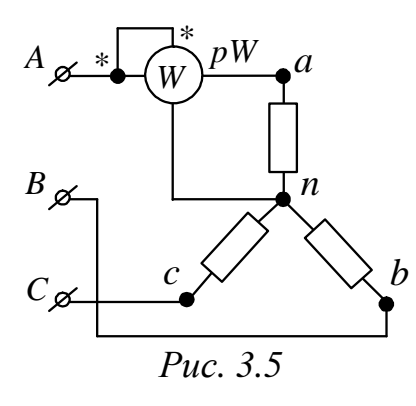

При симметричном приемнике, соединенном по схеме «звезда с нейтральным проводом» или «звезда без нейтрального проводом», активная мощность одной фазы *Р*<sup>ф</sup> определяется с помощью одного ваттметра по схеме рис. 3.5, тогда активная мощность трехфазной цепи:

> $P = 3 P_{\phi} = 3 P_{pW} = 3 U_{a} I_{a} \cos \varphi_{a}$  $= 3.380 \cdot 44 \cdot \cos(-53^\circ) = 17375$ , Br.

*Задача 3.3.2.* Три однофазных приемника соединены по схеме «звезда с нейтральным проводом» и включены в трехфазную сеть напряжением 380 В. Сопротивлением нейтрального провода можно пренебречь. Сопротивления фаз:

 $Z_a = (30 + j40)$ , Om;  $Z_b = (24 + j18)$ , Om;  $Z_c = (80 - j60)$ , Om.

Требуется изобразить схему включения приемников; определить токи в проводах сети; построить векторную диаграмму токов и напряжений; изобразить схему включения ваттметров для измерения активной мощности и определить их показания; вычислить активную, реактивную и полную (кажущуюся) мощности.

#### *Решение*

Схемы включения приемников принципиальная (а) и замещения (б) представлены на рис. 3.6.

Наличие нейтрального провода обеспечивает симметричную систему фазных напряжений на приемниках.

Напряжение сети – это линейное напряжение.

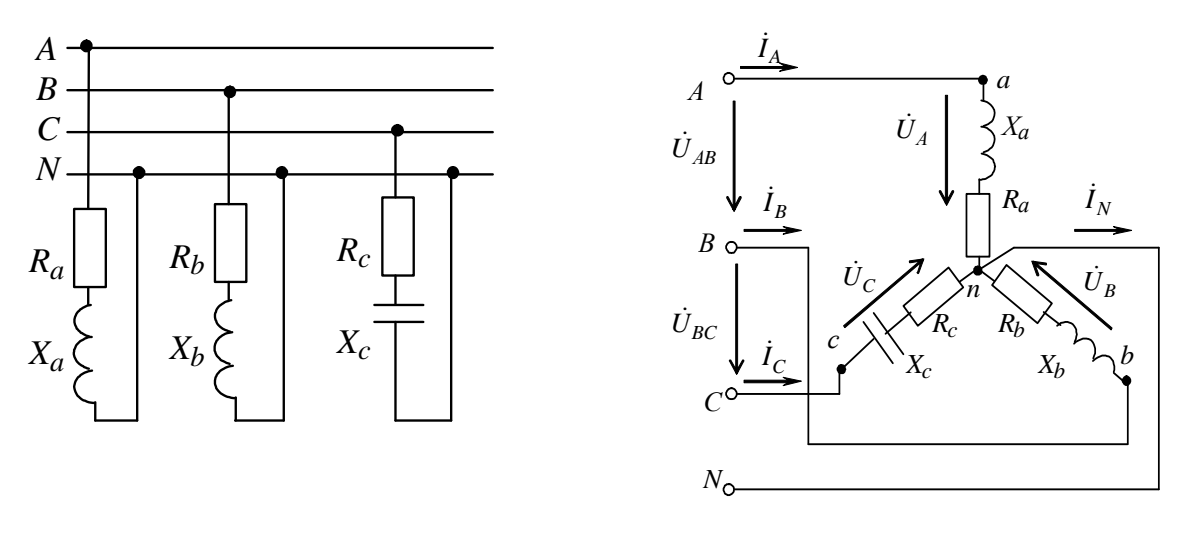

 $a)$ 

 $\overline{0}$ 

Определяется фазное напряжение:

$$
U_{\Phi} = \frac{U_{\text{J}}}{\sqrt{3}} = \frac{380}{\sqrt{3}} = 220
$$
, B.

*Puc.* 3.6

Система фазных напряжений в комплексной форме:

$$
\dot{U}_a = \dot{U}_A = U_\Phi e^{j0} = 220e^{j0^\circ}, \quad B;
$$
\n
$$
\dot{U}_b = \dot{U}_B = U_\Phi e^{-j120^\circ} = 220e^{-j120^\circ}, \quad B;
$$
\n
$$
\dot{U}_c = \dot{U}_C = U_\Phi e^{j120^\circ} = 220e^{j120^\circ}, \quad B.
$$

Сопротивления фаз

$$
\underline{Z}_a = R_a + jX_a = 30 + j40 = 50e^{j53^{\circ}}, \text{ Om};
$$
  
\n
$$
\underline{Z}_b = R_b + jX_b = 24 + j18 = 30e^{j37^{\circ}}, \text{Om};
$$
  
\n
$$
\underline{Z}_c = R_c - jX_c = 80 - j60 = 100e^{-j37^{\circ}}, \text{Om}.
$$

Для схемы соединения приемников «звезда» фазные и линейные токи равны между собой и определяются согласно закону Ома:

$$
\dot{I}_A = \dot{I}_a = \frac{\dot{U}_a}{\underline{Z}_a} = \frac{220e^{j0^{\circ}}}{50e^{j53^{\circ}}} = 4, 4e^{-j53^{\circ}} = (2, 6 - j3, 5), \text{ A};
$$
\n
$$
\dot{I}_B = \dot{I}_b = \frac{\dot{U}_b}{\underline{Z}_b} = \frac{220e^{-j120^{\circ}}}{30e^{j37^{\circ}}} = 7, 3e^{-j157^{\circ}} = (-6, 7 - j2, 8), \text{ A};
$$
\n
$$
\dot{I}_C = \dot{I}_c = \frac{\dot{U}_C}{\frac{U_C}{\sqrt{2}}} = \frac{220e^{j120^{\circ}}}{20e^{j120^{\circ}}} = 2, 2e^{j157^{\circ}} = (-2, 0 + j0, 8), \text{ A}
$$

$$
\dot{I}_C = \dot{I}_c = \frac{U_c}{Z_c} = \frac{220e^{J120}}{100e^{-j37}} = 2, 2e^{j157^\circ} = (-2, 0 + j0, 8), \text{ A.}
$$

Ток в нейтральном проводе

$$
\dot{I}_N = \dot{I}_A + \dot{I}_B + \dot{I}_C = 2,6 - j3,5 - 6,7 - j2,8 - 2,0 + j0,8 =
$$
  
= (-6,1 - j5,5) = 8,2e<sup>-j138°</sup>, A.

Для построения векторной диаграммы токов и напряжений необходимо выбрать масштабы напряжений  $m_U$  и токов  $m_I$ . Относительно комплексных осей откладываются фазные и линейные напряжения и токи со своими начальными фазами. Ток в нейтральном проводе - это результат геометрического сложения векторов фазных токов, и его расположение и длина должны соответствовать расчетному значению  $i<sub>N</sub>$  (рис. 3.7, а).

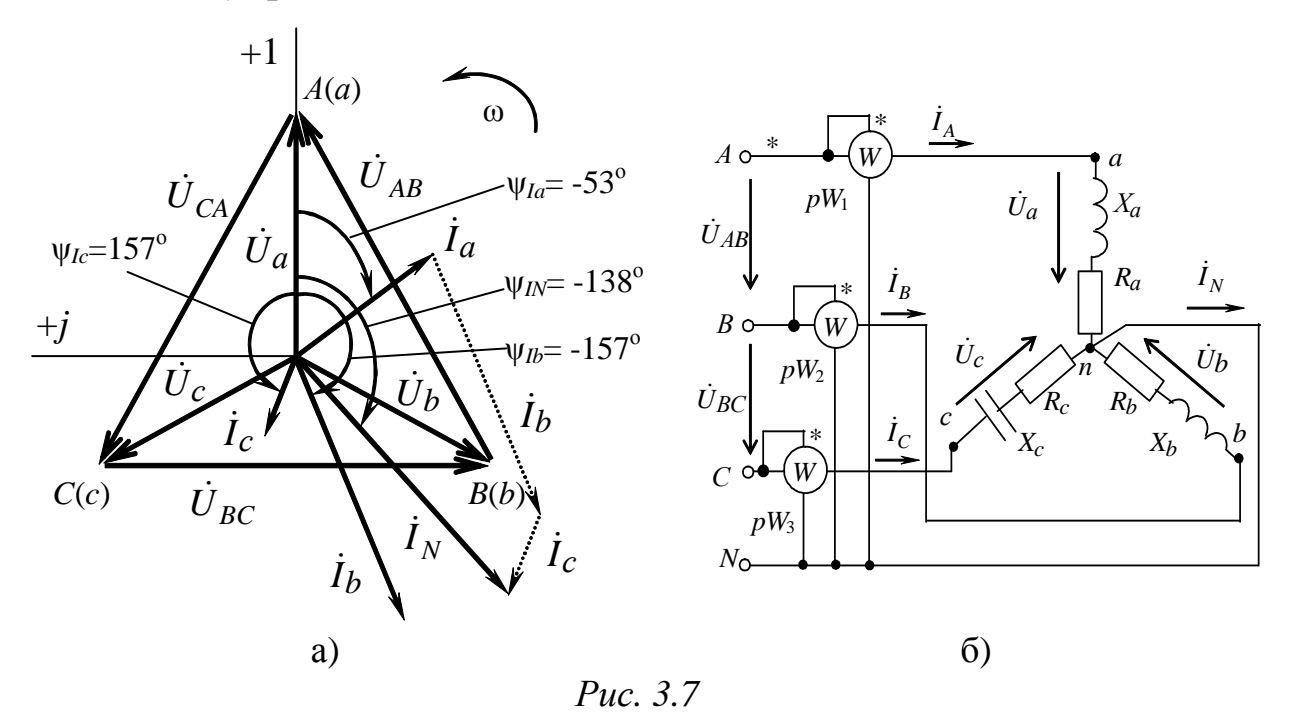

Для измерения активной мощности в четырехпроводных сетях используется метод трех ваттметров (рис. 3.7, б).

Активная мощность цепи при включении ваттметров  $\Pi$ <sup>O</sup> рис. 3.7, б, определится следующим образом:

-показание первого ваттметра  $pW_1$ :

$$
P_1 = \text{Re}[\dot{U}_A \underline{I}_A] = \text{Re}[220e^{j0^\circ} \cdot 4, 4e^{j53^\circ}] =
$$
  
= 220 \cdot 4, 4 \cdot \cos 53^\circ = 582, 56, Br;

-показание второго ваттметра  $pW_2$ :

$$
P_2 = \text{Re}[\dot{U}_B \dot{\underline{I}}_B] = \text{Re}[220e^{-j120^\circ} \cdot 7, 3e^{j157^\circ}] =
$$
  
= 220 \cdot 7, 3 \cdot \cos 37^\circ = 1282, 61, Br;

-показание третьего ваттметра  $pW_3$ :

$$
P_3 = \text{Re}[\dot{U}_C \dot{L}_C] = \text{Re}[220e^{j120^\circ} \cdot 2, 2e^{-j157^\circ}] =
$$
  
= 220 \cdot 2, 2 \cdot \cos(-37^\circ) = 386,54, Br.

Активная мощность цепи:

 $P = P_1 + P_2 + P_3 = 582,56 + 1282,61 + 386,54 = 2251,71, B_T$ . Активная мощность, потребляемая нагрузкой:

$$
P = P_a + P_b + P_c = R_a I_a^2 + R_b I_b^2 + R_c I_c^2 =
$$
  
= 30 · 4, 4<sup>2</sup> + 24 · 7, 3<sup>2</sup> + 80 · 2, 2<sup>2</sup> = 2246, 96, Br;

ИЛИ

 $P = P_a + P_b + P_c = U_a I_a \cos \varphi_a + U_b I_b \cos \varphi_b + U_c I_c \cos \varphi_c =$ 

 $= 220.4, 4 \cdot \cos 53^{\circ} + 220.7, 3 \cdot \cos 37^{\circ} + 220.2, 2 \cdot \cos (-37^{\circ}) \approx 2251, 7, B$ T. Реактивная мощность:

$$
Q = Q_a + Q_b + Q_c = X_a I_a^2 + X_b I_b^2 - X_c I_c^2 =
$$
  
= 40.4,4<sup>2</sup> + 18.7,3<sup>2</sup> - 80.2,2<sup>2</sup> = 1346,42, gap.

Реактивная мощность  $Q_c$  отрицательная, так как сопротивление фазы с носит емкостной характер.

Полная мощность:

$$
S = \sqrt{P^2 + S^2} = \sqrt{2251,7^2 + 1346,42^2} = 2623,55,BA;
$$

ИЛИ

$$
\underline{S} = \underline{S}_a + \underline{S}_b + \underline{S}_c = \dot{U}_a \underline{I}_a + \dot{U}_b \underline{I}_b + \dot{U}_c \underline{I}_c = P + jQ =
$$
  
= 2251,7 + j1346,42 ≈ 2623,55 ·  $e^{j31^\circ}$ , BA.

Задача 3.3.3. К трехфазной системе напряжением 380, В подключены три одинаковых приемника ( $R_{\phi} = 3$ , Ом,  $X_{L\phi} = 4$ , Ом), соединенные по схеме «треугольник» (рис. 3.8). Определить токи в фазных и линейных проводах и потребляемую мощность (активную, реактивную, полную). Построить векторную диаграмму токов и напряжений. Изобразить схему включения ваттметров для измерения активной мощности и определить их показания.

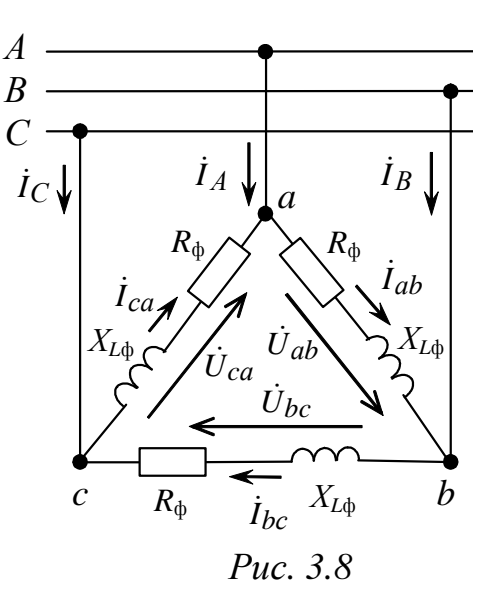

#### Решение

Нагрузка всех фаз одинакова, поэтому расчет проводится для одной фазы.

Комплексное сопротивление всех фаз одинаково:

$$
Z_a = Z_b = Z_c = R_{\Phi} + jX_{L\Phi} = Z_{\Phi}e^{j\Phi_{\Phi}} = (3 + j4), \text{ Om} = 5e^{j53^\circ}, \text{Om};
$$
  
\n
$$
\text{The } Z_{\Phi} = \sqrt{R_{\Phi}^2 + X_{L\Phi}^2} = \sqrt{3^2 + 4^2} = 5, \text{ Om};
$$
  
\n
$$
\varphi_{\Phi} = \arctg \frac{X_{L\Phi}}{R_{\Phi}} = \arctg(\frac{4}{3}) = 53^\circ.
$$

Напряжение сети - это линейное напряжение, кроме того, в схеме соединения «треугольник»  $U_{\phi} = U_{\pi} = 380$ , В, то есть фазные напряжения приемников равны линейным напряжениям источников. Следовательно, система фазных напряжений приемников в комплексной форме будет иметь вид:

$$
\dot{U}_{ab} = \dot{U}_{AB} = U_{\pi}e^{j30^{\circ}} = 380e^{j30^{\circ}}, \quad B;
$$
  

$$
\dot{U}_{bc} = \dot{U}_{BC} = U_{\pi}e^{-j90^{\circ}} = 380e^{-j90^{\circ}}, \quad B;
$$
  

$$
\dot{U}_{ca} = \dot{U}_{CA} = U_{\pi}e^{j150^{\circ}} = 380e^{j150^{\circ}}, \quad B.
$$

Поскольку нагрузка симметричная, то модули фазных токов одинаковые и по закону Ома равны:

$$
I_{\Phi} = \frac{U_{\Phi}}{Z_{\Phi}} = \frac{380}{5} = 76, \text{ A};
$$

а и их фазы отличаются от фаз соответствующих напряжений на один и тот же угол, равный  $\varphi_{\phi} = 53^{\circ}$ .

Следовательно, фазные токи равны:

$$
\dot{I}_{ab} = 76e^{-j53^\circ} = (45, 74 - j60, 70), \text{ A};
$$
\n
$$
\dot{I}_{bc} = 76e^{-j143^\circ} = (-60, 70 - j45, 74), \text{ A};
$$
\n
$$
\dot{I}_{ac} = 76e^{j97^\circ} = (-9, 26 + j75, 43), \text{ A}.
$$

Модули линейных токов так же одинаковые (только для симметричной нагрузки) и равны:

$$
I_{\text{J}} = \sqrt{3}I_{\phi} = \sqrt{3} \cdot 76 = 131, 6, \text{ A}.
$$

Активная мощность, потребляемая нагрузкой:

 $P = \sqrt{3}U_{\text{J}}I_{\text{J}}\cos\varphi = \sqrt{3}\cdot380\cdot131,6\cdot\cos 53^\circ = 51969$ , Br  $\approx 52$ , KBT: реактивная мощность:

 $Q = \sqrt{3}U_{\text{J}}I_{\text{J}}\sin\varphi = \sqrt{3} \cdot 380 \cdot 131, 6 \cdot \sin 53^{\circ} = 69293$ ,  $\text{gap} \approx 69$ ,  $\text{KBAD}$ ; полная мошность:

 $S = \sqrt{3}U_{\pi}I_{\pi} = \sqrt{3} \cdot 380 \cdot 131$ , 6 = 86616, BA  $\approx 87$ , KBA.

Векторная диаграмма может быть построена в двух вариантах, в зависимости от изображения системы напряжения (рис. 3.9). Предварительно выбирают масштабы тока и напряжения. Фазные токи отстают от соответствующих напряжений на угол  $\varphi_{\phi} = 53^{\circ}$ . Линейные токи находятся из соотношений, составленных согласно первому закону Кирхгофа:

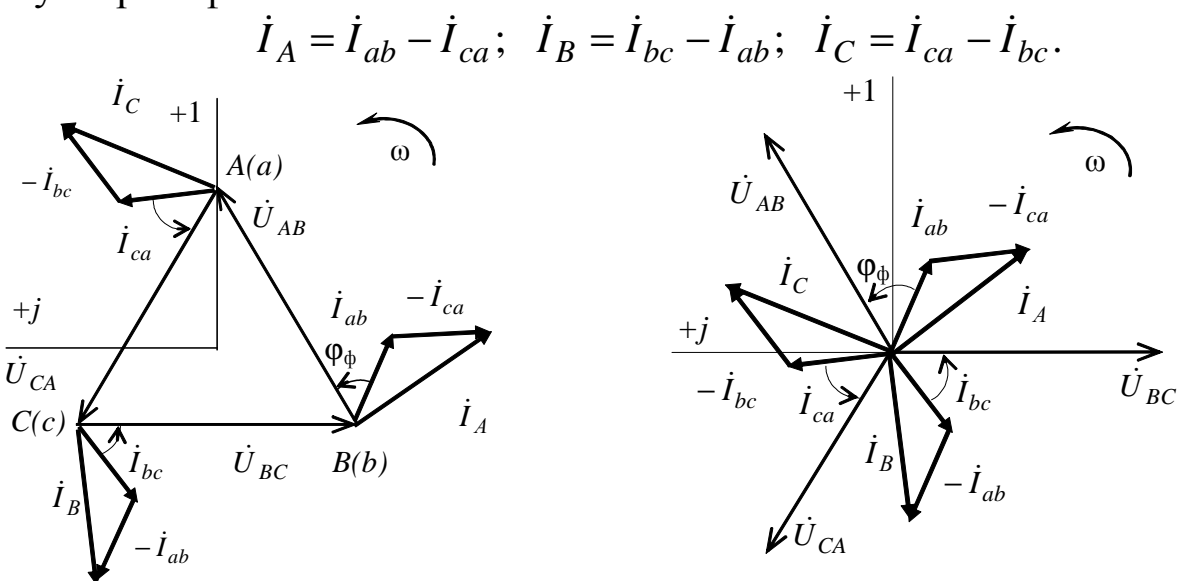

Puc.  $3.9$ 

Измерения активной и реактивной мощностей производятся с помощью трех, двух или одного ваттметров, используя различные схемы их включения.

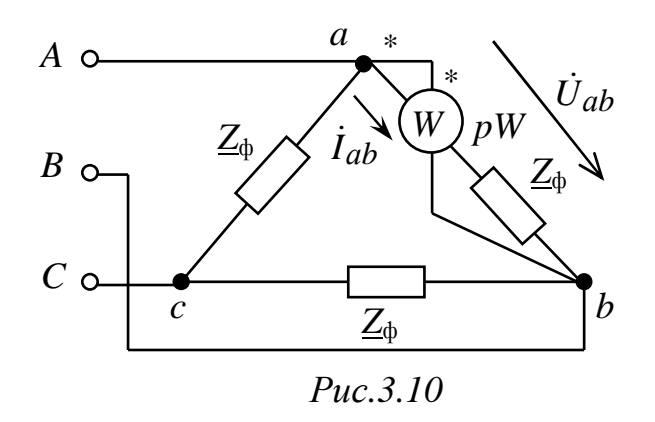

При симметричном приемнике активная мощность одной  $\phi$ азы  $P_{\phi}$  определяется с помощью ваттметра ОДНОГО  $\Pi$ O схеме рис. 3.10, тогда активная мощность трехфазной цепи:

$$
P = 3 P_{\Phi} = 3 P_{pW} =
$$
  
=3U<sub>ab</sub>I<sub>ab</sub>cosφ<sub>ab</sub> = 3U<sub>Φ</sub>I<sub>Φ</sub>cosφ<sub>Φ</sub> =  
=3.380.76 cos(53°) ≈ 52, kBr.

Задача 3.3.4. К трехпроводной трехфазной линии с напряжением 380, В подключены три однофазных приемника по схеме «треугольник» с параметрами:  $R_1 = 5$ , Ом;  $R_2 = 6$ , Ом;  $X_{12} = 8$ , Ом;  $R_3 = 4$ , Ом;  $X_{C3} = 3$ , Ом. Определить токи в фазах и линейных проводах, активную, реактивную и полную мощности. Построить векторную диаграмму токов и напряжений. Изобразить схему включения ваттметров для измерения активной мощности и определить их показания.

#### Решение

Однофазные приемники к трехпроводной сети подключаются по схеме "треугольник" (рис. 3.11).

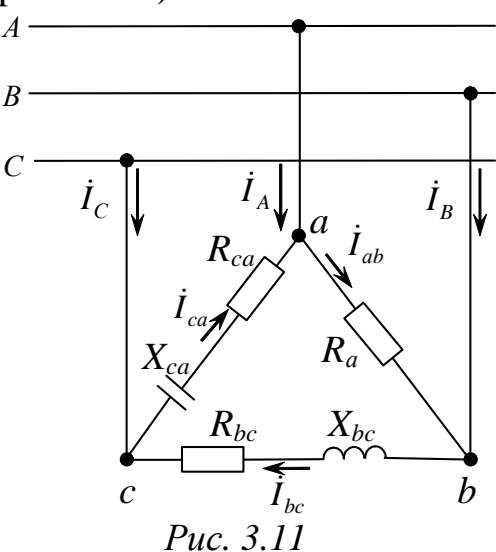

Нагрузка несимметричная, поэтому ток каждой фазы нужно считать отдельно.

Напряжение сети - это линейное напряжение, кроме того, в схеме соединения «треугольник»  $U_{\phi} = U_{\pi} = 380$ , В, то есть фазные напряжения приемников равны линейным напряжениям источников. Следовательно, система фазных напряжений приемников в комплексной форме будет иметь вид:

$$
\dot{U}_{ab} = \dot{U}_{AB} = U_{\pi}e^{j30^{\circ}} = 380e^{j30^{\circ}}, \quad B;
$$
\n
$$
\dot{U}_{bc} = \dot{U}_{BC} = U_{\pi}e^{-j90^{\circ}} = 380e^{-j90^{\circ}}, \quad B;
$$
\n
$$
\dot{U}_{ca} = \dot{U}_{CA} = U_{\pi}e^{j150^{\circ}} = 380e^{j150^{\circ}}, \quad B.
$$

Комплексные сопротивления фаз:

$$
\underline{Z}_{ab} = R_{ab} = R_1 = 5 \text{ OM} = 5e^{j0^{\circ}}, \text{OM};
$$
  
\n
$$
\underline{Z}_{bc} = R_{bc} + jX_{bc} = R_2 + jX_{L2} = 6 + j8, \text{ OM} = 10e^{j53^{\circ}}, \text{OM};
$$
  
\n
$$
\underline{Z}_{ca} = R_{ca} + jX_{ca} = R_3 - jX_{C3} = 4 - j3, \text{ OM} = 5e^{-j37^{\circ}}, \text{OM};
$$
  
\n
$$
i_{ab} = \frac{\dot{U}_{ab}}{\underline{Z}_{ab}} = \frac{380e^{j30^{\circ}}}{5e^{j0^{\circ}}} = 76e^{-j30^{\circ}} =
$$
  
\n
$$
= 76 \cdot \cos 30^{\circ} + j76 \cdot \sin 30^{\circ} = (65, 8 + j38), \text{ A};
$$
  
\n
$$
i_{bc} = \frac{\dot{U}_{bc}}{\underline{Z}_{bc}} = \frac{380e^{-j90^{\circ}}}{10e^{j53^{\circ}}} = 38e^{-j143^{\circ}} =
$$

$$
= 38 \cdot \cos(-143^\circ) + j38 \cdot \sin(-143^\circ) = (-30, 3 - j22, 9), \text{ A};
$$

in a straig

$$
\dot{I}_{ac} = \frac{\dot{U}_{ac}}{\underline{Z}_{ac}} = \frac{380e^{j150^{\circ}}}{5e^{-j37^{\circ}}} = 76e^{j187^{\circ}} =
$$
  
= 76 \cdot cos(187^{\circ}) + j76 \cdot sin(187^{\circ}) = (-75, 4 - j9, 3), A.

Линейные токи определяются из фазных по первому закону Кирхгофа:

$$
\dot{I}_A = \dot{I}_{ab} - \dot{I}_{ca} = 65,8 + j38,0 - (-75,4 - j9,3) =
$$
\n
$$
= 141,2 + j47,3 = 148,9e^{j18,5^\circ},A;
$$
\n
$$
\dot{I}_B = \dot{I}_{bc} - \dot{I}_{ab} = -30,3 - j22,9 - (65,8 + j38,0) =
$$
\n
$$
= -96,1 - j60,9 = 113,8e^{-j147,6^\circ},A;
$$
\n
$$
\dot{I}_C = \dot{I}_{ca} - \dot{I}_{bc} = -75,4 - j9,3 - (-30,3 - j22,9) =
$$
\n
$$
= -45,1 + j13,6 = 47,1e^{j163,2^\circ},A.
$$

Сумма линейных токов должна равняться нулю:

$$
\dot{I}_A + \dot{I}_B + \dot{I}_C = 141,2 + j47,3 - 96,1 - j60,9 - 45,1 + j13,6 = 0.
$$

Активная мощность:

$$
P = R_{ab}I_{ab}^2 + R_{bc}I_{bc}^2 + R_{ca}I_{ca}^2 =
$$
  
= 5 \cdot 76<sup>2</sup> + 6 \cdot 38<sup>2</sup> + 4 \cdot 76<sup>2</sup> = 60648, Br = 60,6, \text{ kBr.}

Реактивная мощность:

$$
Q = X_{ab}I_{ab}^2 + X_{bc}I_{bc}^2 - X_{ca}I_{ca}^2 =
$$
  
= 0 + 8.38<sup>2</sup> - 3.76<sup>2</sup> = -5776,  $\text{gap} \approx 5.8$ ,  $\text{KBap}$ ;

здесь знак "минус" показывает, что преобладает емкостная нагрузка.

Полная мощность:

$$
S = \sqrt{P^2 + Q^2} = \sqrt{60648^2 + 5776^2} = 60875, BA = 60, 9, \text{ kBA.}
$$

Векторные диаграммы токов и напряжений в двух вариантах представлены на рис. 3.12.

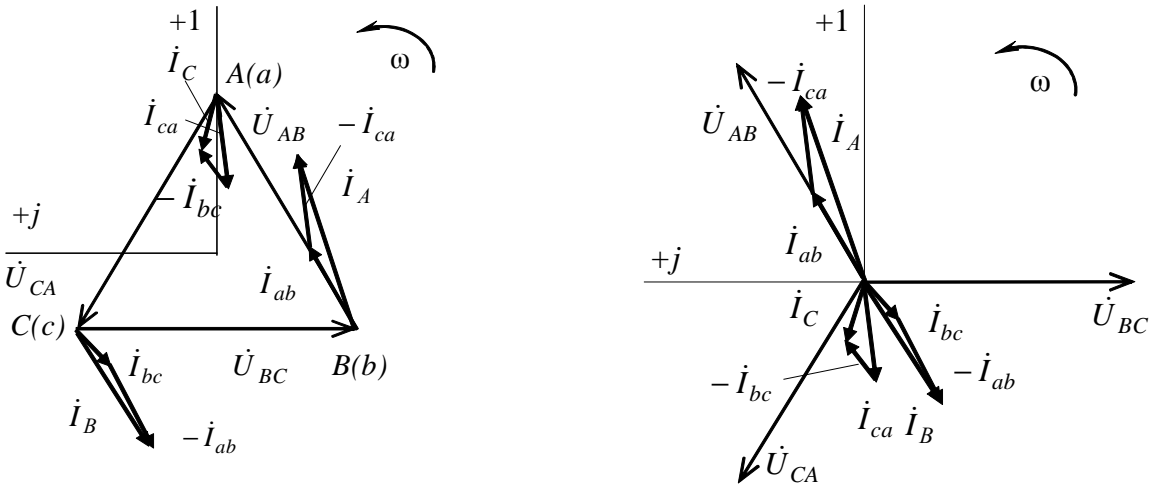

Puc. 3.12

Предварительно выбирают масштабы тока и напряжения. Векторы фазных токов  $\dot{I}_{ab}$ ,  $\dot{I}_{bc}$ ,  $\dot{I}_{ca}$  откладывают относительно векторов соответствующих напряжений под углами  $\varphi_{ab} = 0$ ,  $\varphi_{bc} = 53^{\circ}$ ,  $\varphi_{ca} = -37$ ° или в соответствии с полученными их начальными фазами  $\psi_{ab} = 30^{\circ}$ ;  $\psi_{bc} = -143^{\circ}$ ;  $\psi_{ca} = 187^{\circ}$ . Затем по первому закону Кирхгофа строят векторы линейных токов  $\dot{I}_A$ ,  $\dot{I}_B$ ,  $\dot{I}_C$ , длина и направление которых должны соответствовать расчетным данным:

$$
\dot{I}_A = \dot{I}_{ab} - \dot{I}_{ca}; \ \ \dot{I}_B = \dot{I}_{bc} - \dot{I}_{ab}; \ \ \dot{I}_C = \dot{I}_{ca} - \dot{I}_{bc}.
$$

В трехпроводных сетях для измерения активной мощности используется метод двух ваттметров, причем один из ваттметров включается на "перевернутое" линейное напряжение (рис. 3.13).

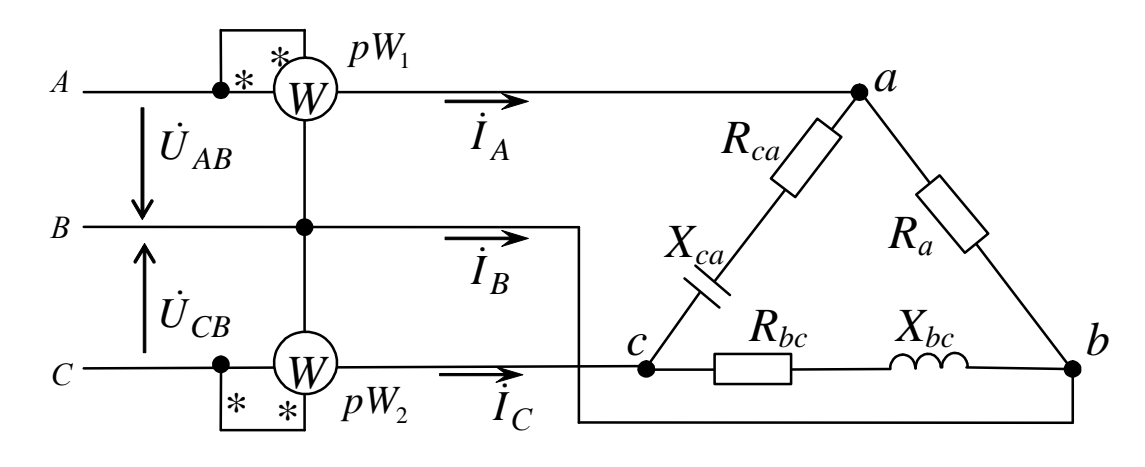

Puc.  $3.13$ 

Активная мощность цепи при включении ваттметров  $\overline{10}$ рис. 3.13 определится следующим образом:

-показание первого ваттметра  $pW_1$ :

$$
P_1 = \text{Re}[\dot{U}_{AB}\dot{I}_{A}] = \text{Re}[380e^{j30^\circ} \cdot 148, 9e^{-j18.5^\circ}] =
$$
  
= 380 \cdot 148.9 \cdot \cos 115^\circ = 55444.7, Br;

-показание второго ваттметра  $pW_2$ :

$$
P_2 = \text{Re}[\dot{U}_{CB} \underline{I}_C] = \text{Re}[-380e^{-j90^\circ} \cdot 47, 1e^{-j163^\circ}] =
$$
  
= Re[380e<sup>j90^\circ</sup> \cdot 47, 1e<sup>-j163^\circ</sup>] = 380 \cdot 47, 1 \cdot \cos(-73, 2^\circ) = 5172, 5, BT.

Активная мощность цепи:

 $P = P_1 + P_2 = 55444$ ,  $7 + 5172$ ,  $5 = 60617$ ,  $2$ ,  $B_T \approx 60.6$ ,  $\kappa B_T$ 

# 4. Расчетно-графическая работа МЦ-2

## РАСЧЕТ ХАРАКТЕРИСТИК СИЛОВЫХ **ТРАНСФОРМАТОРОВ**

Цель работы: изучение конструкции, принципа действия и режимов работы. Определение основных параметров трансформатора и построение Т-образной схемы замещения по паспортным данным.

Задачи работы: в результате выполнения работы студенты должны:

- знать принцип работы, технические характеристики, методы расчета трансформаторов;

- уметь рассчитывать основные параметры трансформаторов по паспортным и справочным данным;

- иметь навыки построения основных эксплуатационных характеристик.

#### 4.1. Залание

По техническим данным трехфазного двухобмоточного трансформатора требуется:

1) рассчитать и изобразить Т - образную схему замещения одной фазы.

При коэффициентах нагрузки  $\beta = 0.05$ ; 0.2; 0.4; 0.8; 1.0; 1.2:

2) построить внешнюю характеристику  $U_2 = f(I_2)$ ;

3) определить и построить зависимости:

a)  $K\Pi\mathcal{I}$ :  $n = f(\beta)$ ;

б) отклонение напряжения  $\Delta U_2$ :  $\Delta U_2 = f(\beta)$ ;

4) построить векторную диаграмму трансформатора.

В табл. 4.1 приведены характер и коэффициент мощности нагрузки, при которой необходимо определить зависимости  $U_2 = f(I_2)$ ,  $\eta = f(\beta)$ ;  $\Delta U_2 = f(\beta)$ , а также построить векторную диаграмму трансформатора.

Таблица 4.1

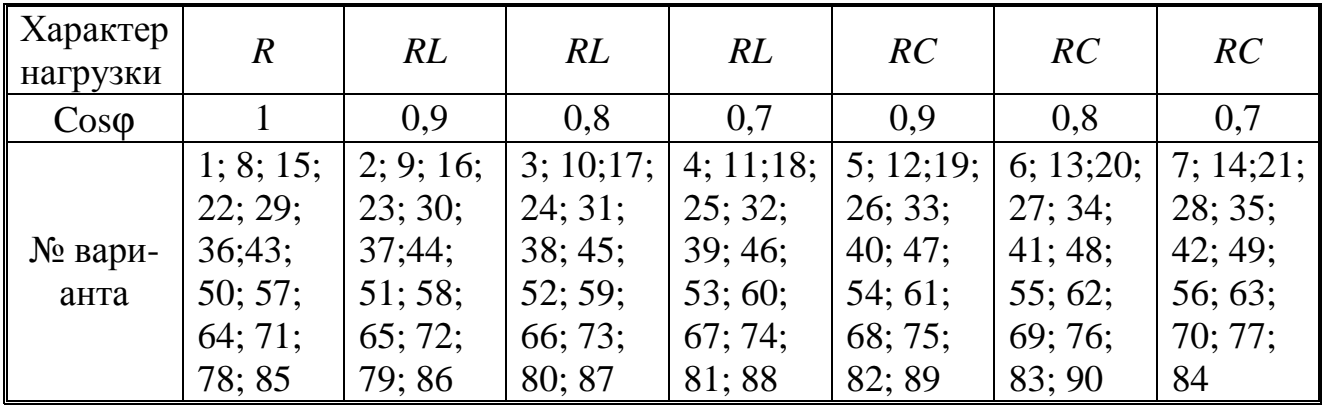

Технические характеристики трансформаторов приведены в табл. 4.2.

Способ соединения обмоток:

1)  $Y/Y_H - 0$  для четных вариантов;

2)  $\Delta/Y_{\text{H}}$  – 11 для нечетных вариантов.

Таблица 4.2

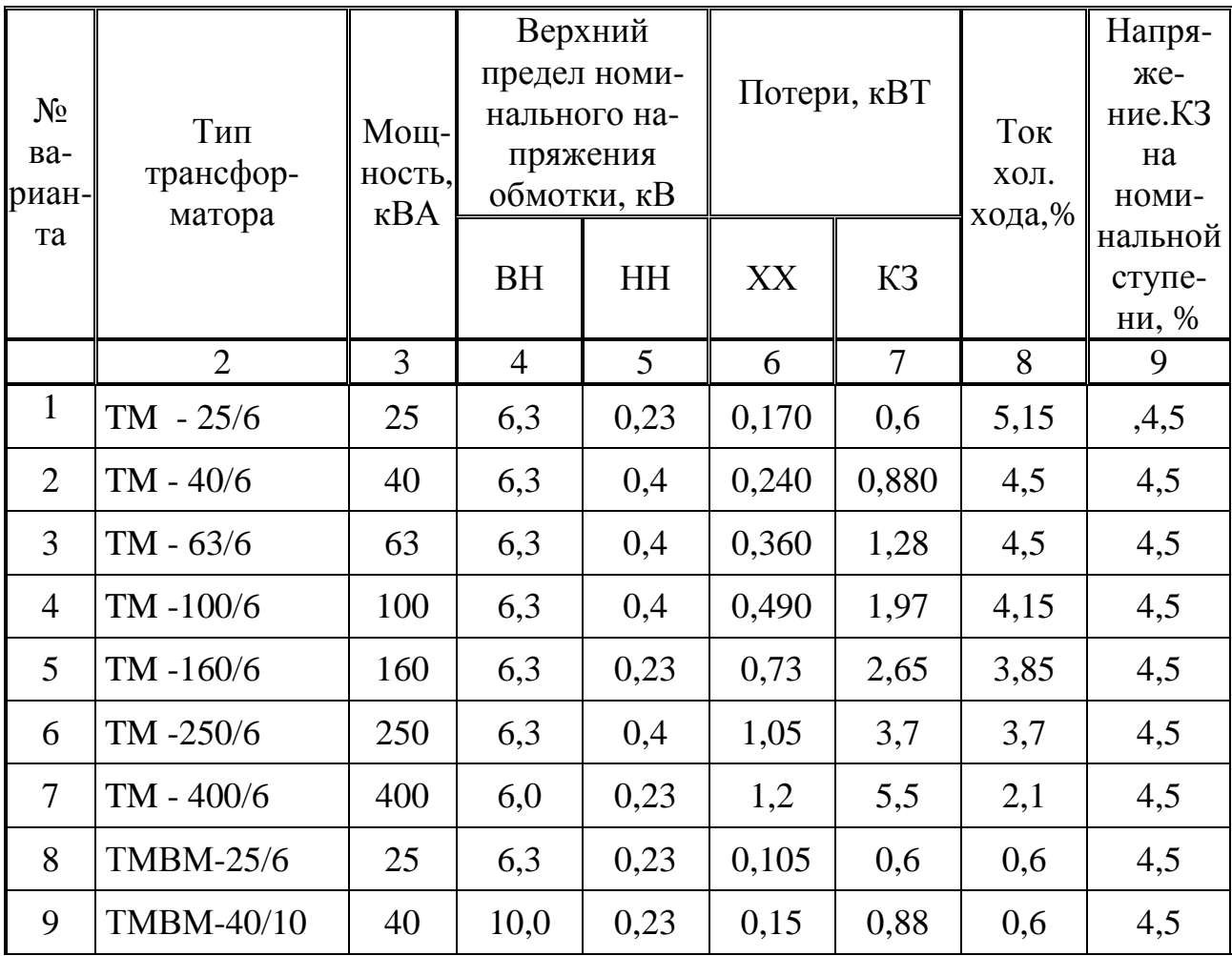

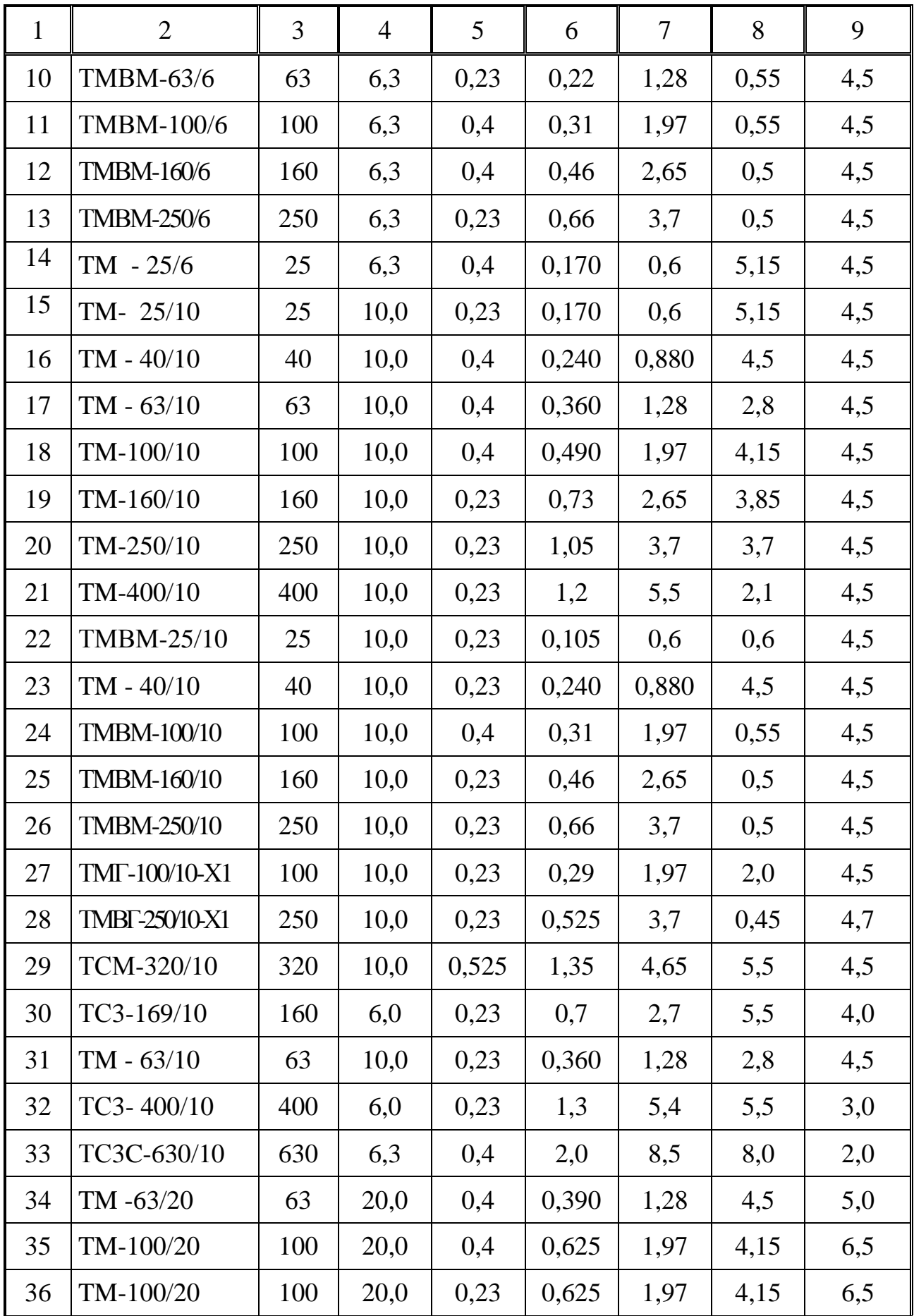

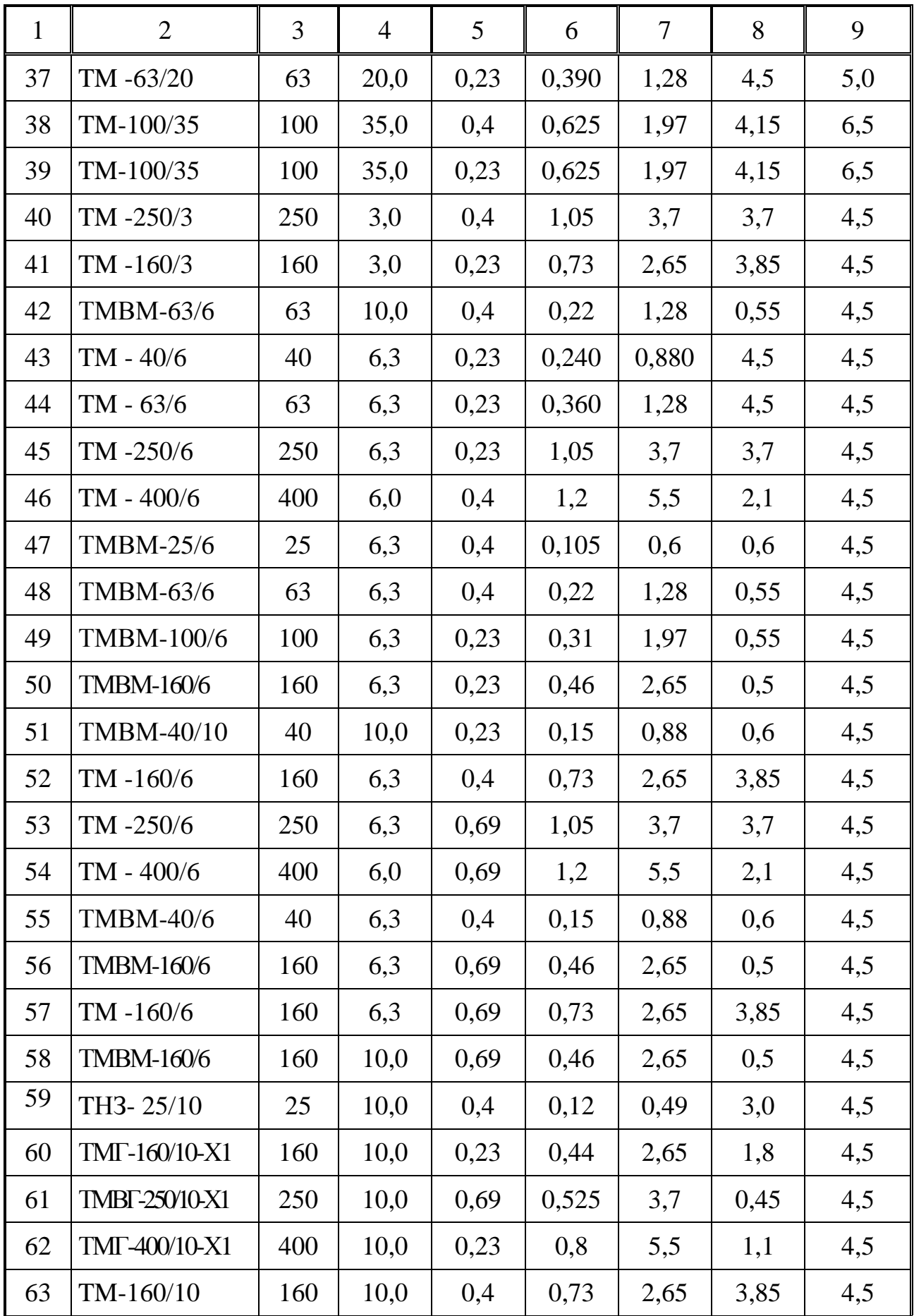

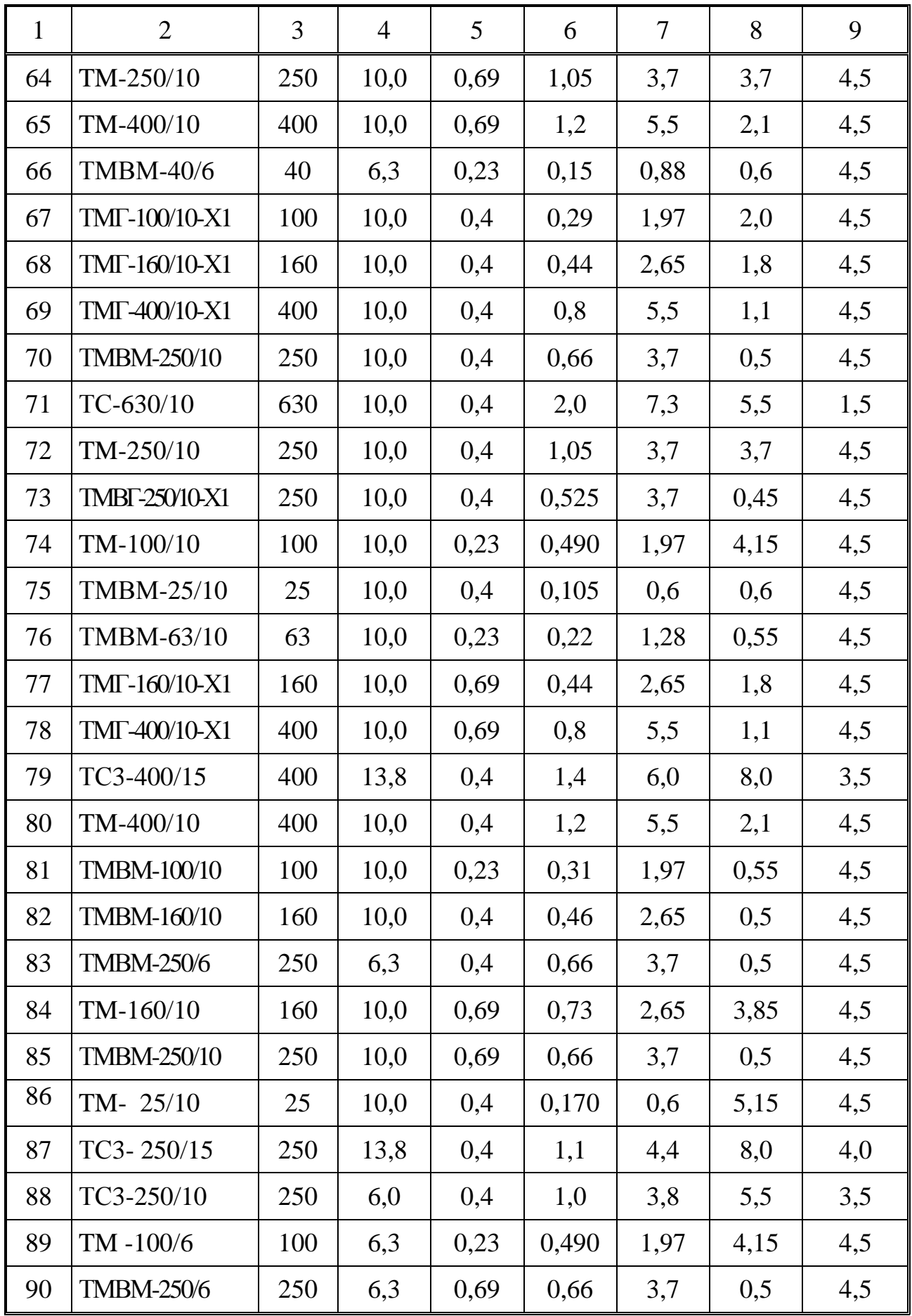

### **4.2. Методические рекомендации**

Для расшифровки обозначения трансформаторов следует учесть, что установлены следующие условные обозначения:

ТМ – трехфазный масляный;

ТНЗ – трехфазный с регулированием под нагрузкой с естественным масляным охлаждением;

ТМВМ – трехфазный с принудительной циркуляцией воды и естественной циркуляцией масла;

ТМГ – трехфазный масляный с герметичным исполнением;

ТМВГ – трехфазный масляный с принудительной циркуляцией воды и естественной циркуляцией масла с герметичным исполнением;

ТСЗ – трехфазный, естественное воздушное охлаждение при защищенном исполнении;

ТСЗС – трехфазный, сухой, защищенный.

# **4.3. Примеры расчёта силовых трансформаторов**

*Задача 4.3.1.* Однофазный трансформатор характеризуется следующими номинальными величинами: мощность *S*н = 30 кВА, первичное напряжение  $U_{1H}$ =10, кВ, вторичное напряжение  $U_{2H} = 0.4$ , кВ. Мощность потерь холостого хода  $P_0 = 250$  Вт; ток холостого хода  $i_0$  = 3,5 %; мощность потерь короткого замыкания  $P_k$  = 600, Вт; напряжение короткого замыкания  $U_{\kappa} = 5.5$  %.

Определить параметры полной схемы замещения трансформатора. Принять, что в опыте короткого замыкания мощность потерь делится поровну между первичной и вторичной обмотками.

*Решение:* 

Расчет ведем по номинальным характеристикам трансформатора, которые обычно приводятся в каталоге. Под номинальной мощностью трансформатора понимается полная мощность *S*н, которая всегда задается в кВА. Номинальные напряжения первичной и вторичной обмоток (*U*1<sup>н</sup> и *U*2н) в каталоге и на паспортном щитке приводятся в кВ.

Параметры схемы замещения (рис. 4.1) определяют из опытов холостого хода и короткого замыкания.

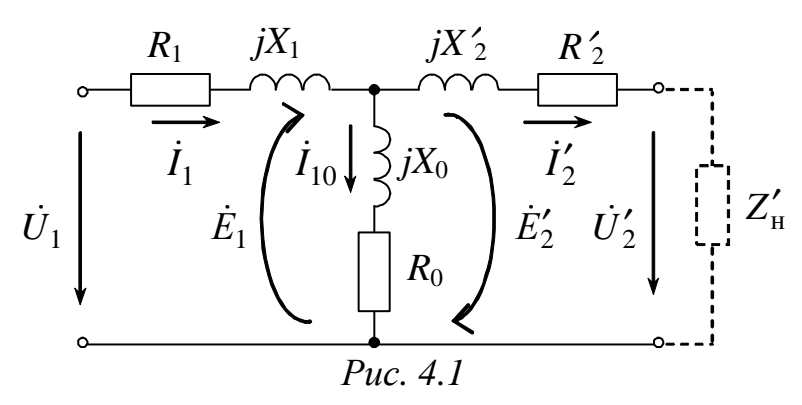

Величины сопротивлений  $X_0$  $R_0$  намагничивающей ветви  $\mathbf{M}$ схемы замещения определяются по результатам опыта холостого хо $oa$  (XX).

В опыте XX первичная обмотка трансформатора присоединяется к источнику переменного тока напряжением  $U_{1H}$ , а вторичная цепь трансформатора размыкается, т.е.  $I_2 = 0$ . Под действием приложенного напряжения  $U_1$  в первичной цепи протекает ток  $I_{10}$ , называемый током холостого хода.

Ток  $I_{10}$  очень мал и обычно не превышает нескольких процентов от номинального первичного тока. Поэтому с большой степенью точности падением напряжения на активном и реактивном сопротивлениях первичной обмотки можно пренебречь, а уравнение электрического состояния записать как:

$$
\dot{U}_{1\text{H}}=-\dot{E}_1.
$$

Следовательно, схема замещения в опыте XX имеет вид  $(pnc. 4.2)$ :

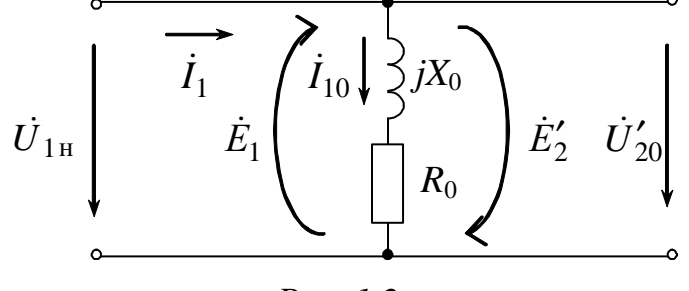

Puc.  $1.2$ 

 $I_{10}$  выражают в процентах по отношению к номинальному первичному току  $I_{1H}$  и эта величина  $i_0$  относится к «паспортным» параметрам трансформатора:

$$
i_0 = \left(\frac{I_{10}}{I_{1H}}\right) \times 100\%.
$$

Ток  $I_{1H}$ , можно вычислить по номинальным параметрам  $(S_{\rm H} = 30, \text{ KBA} \text{ H} U_{1\rm H} = 10, \text{ KB})$ :

 $I_{1H} = S_H / U_{1H} = 30 \times 10^3 / 10 \times 10^3 = 3$ , A.

Следовательно.

 $I_{10} = (i_0 \times I_{1H}) / 100\% = (3.5 \times 3) / 100 = 0,105, A.$ 

Мощность  $P_0$ , потребляемая трансформатором в режиме XX, равна магнитным потерям (потерями в стали), т.е.  $P_0 \approx P_{cr}$ .

В соответствии со схемой изображенной на рисунке 4.2, вся активная мощность в этой «цепи» потребляется резистивным элементом R<sub>0</sub>, следовательно:

 $R_0 = P_0 / (I_{10})^2 = 250 / (0.105)^2 = 22675,74$ , Om. Полное сопротивление «цепи»  $Z_0$  в опыте XX

$$
Z_0 = U_{1H} / I_{10} = 10 \times 10^3 / 0,105 = 95238,1, \text{OM}.
$$

Тогда сопротивление  $X_0$ 

$$
X_0 = \sqrt{Z_0^2 - R_0^2} = \sqrt{95238, 1^2 - 22674, 74^2} = 92499, 4, \text{ Om}.
$$

Величины сопротивлений «продольной» ветви схемы замещения  $R_{K} = R_{1} + R'_{2}$  и  $X_{K} = X_{1} + X'_{2}$  определяются по результатам опыта короткого замыкания (КЗ).

Под опытом короткого замыкания (КЗ) трансформатора понимается такой режим, при котором его вторичная обмотка при испытании замкнута накоротко, а к первичной обмотке подводится пониженное напряжение, называемое напряжением короткого замыкания  $U_{1\kappa}$ , при этом в обмотках протекают номинальные токи  $I_{1\kappa}$  и  $I_{2\kappa}$ .

Мощность, измеряемая в первичной цепи в режиме короткого замыкания, равна приближенно номинальным электрическим потерям на нагрев обмоток трансформатора  $P_{\kappa} = P_{\text{odd}}$ .

Мощностью потерь в стали  $P_{cr}$  (пропорциональных величине магнитного потока) можно пренебречь, так как  $U_1$  мало, следовательно, мал и рабочий магнитный поток, пропорциональный этому напряжению.

Намагничивающая составляющая тока первичной обмотки в опыте короткого замыкания  $I_{10\text{k}}$  пренебрежительно мал, следовательно, схему замещения с большой степенью точности можно представить в виде:

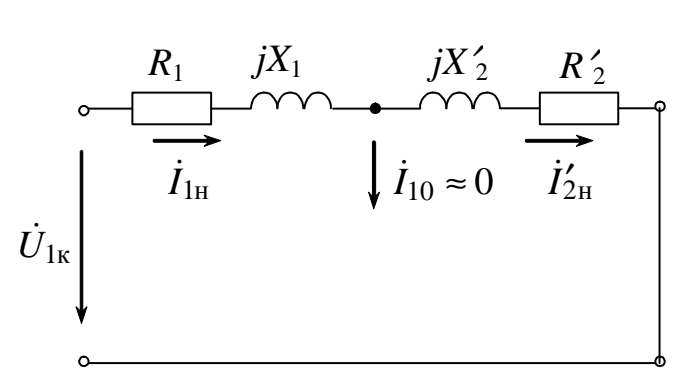

 $Puc.4.3$ 

Напряжения  $U_{\kappa}$ , которое выражается в процентах к номинальному напряжению первичной обмотки  $U_{1}$ .

$$
U_{\rm K}(\%) = 100^{U_{\rm 1k}}/U_{\rm 1H}
$$
,

является паспортной величиной. Для рассматриваемого трансформатора  $U_{\rm K}$  = 5,5 % (см условия задачи).

Определяется  $U_{1k}$ :

 $U_{1\text{k}} = (U_{1\text{H}} \times U_{\text{k}})/100\% = (10 * 10^3 \times 5.5 %)/100 \% = 550. B.$ при этом в обмотках протекают номинальные токи  $I_{1H}$  и  $I_{2H}$ .

Так как активная мощность, потребляемая цепью в режиме короткого замыкания, затрачивается на активном сопротивлении обмоток ( $P_{\rm k} = P_{\rm 06M}$ ), представленных на схеме (рис. 4.3) элементами  $R_1$  и  $R'_{2}$  и, при этом, в обмотках протекают номинальные токи  $I_{1H} = I'_{2H}$ , суммарное сопротивление можно рассчитать.

 $R_{\rm K} = R_1 + R'_{2} = P_{\rm K} / (I_{\rm H})^2 = 600 / (3)^2 = 66,66, \text{ OM}.$ Полное сопротивление «цепи»  $Z_K$  в опыте КЗ

$$
Z_{\text{K}} = U_{1\text{K}} / I_{1\text{H}} = 550 / 3 = 183,33, \text{OM}.
$$

Тогда сопротивление  $X_{\kappa}$ :

$$
X_{\text{K}} = X_1 + X_2' = \sqrt{Z_{\text{K}}^2 - R_{\text{K}}^2} = \sqrt{183,33^2 - 66,66^2} = 170,78
$$
, Om.

Принимая, что в опыте короткого замыкания мощность потерь делится поровну между первичной и вторичной обмотками, можно определить как параметры продольной ветви схемы замещения, так и реальные величины активных и реактивных сопротивлений первичной и вторичной обмоток трансформатора:

 $R_1 = R'_2 = R_{\rm K}/2 = 33,33, \text{ Om};$   $X_1 = X'_2 = X_{\rm K}/2 = 85,39, \text{Om}.$ 

На схеме замещения параметры вторичной цепи «приводятся» к первичной в соответствии с выражениями:

$$
R'_2 = k^2 \times R_2
$$
;  $X'_2 = k^2 \times X_2$ .

где  $k - \kappa o$ эффициент трансформации, который определяется по результатам опыта XX.

При холостом ходе отношение первичного напряжения ко вторичному равно с большой точностью коэффициенту трансформации

$$
k = \frac{E_1}{E_2} = \frac{w_1}{w_2} = \frac{U_{1H}}{U_{20}} = (10 \times 10^3) / 400 = 25.
$$

Отметим, что номинальным напряжением вторичной обмотки U<sub>2H</sub> принимается напряжение трансформатора в опыте холостого  $x$ ода  $U_{20}$ , тогда

$$
R_2 = R'_2 / k^2 = 33,33 / (25)^2 = 0,0533, \text{ Om};
$$
  
\n $X_2 = X'_2 / k^2 = 85,39 / (25)^2 = 0,1366, \text{Om}.$ 

Таким образом, все параметры схемы замещения определены.

Задача 4.3.2. Для трехфазного трансформатора, паспортные данные которого приведены в таблице 4.3, построить Т-образную схему замешения.

Таблица 4.3

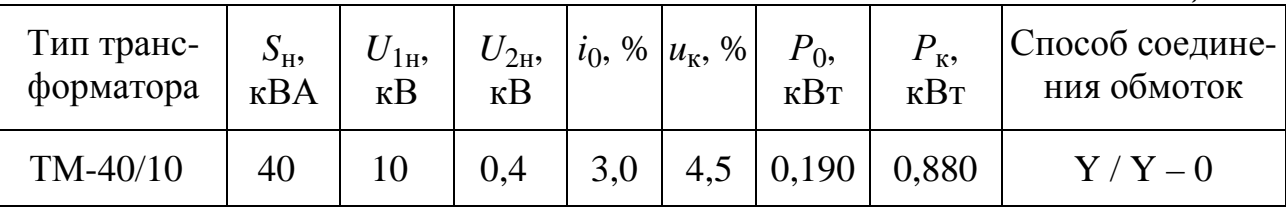

В отличие от однофазного схема замещения трехфазного трансформатора составляется для одной фазы.

При этом, следует учитывать следующие особенности расчета:

номинальная полная мощность трансформатора S<sub>н</sub> и мощно- $\mathcal{L}^{\pm}$ сти потерь -  $P_0$  в опыте холостого хода и  $P_k$  в опыте короткого замыкания приходятся на три фазы;

- номинальные фазные напряжения  $U_{1 \text{H} \phi}$  и  $U_{2 \text{H} \phi}$ , а также фазные токи  $I_{1\text{H}\phi}$  и  $I_{2\text{H}\phi}$  определяются в соответствии со способом соединения первичных и вторичных обмоток, так как под номинальными напряжениями понимаются линейные напряжения на зажимах трансформаторов режиме холостого хода.

## Решение:

Строится Т-образная схема замещения (рис.4.1) для одной фазы трехфазного трансформатора ТМ-40/10, паспортные параметры которого приведены в таблице 4.3.

Номинальные токи трансформатора (под ними всегда понимаются линейные токи) равны:

$$
I_{1H} = S_H / (\sqrt{3} U_{1H}) = 40 \cdot 10^3 / (\sqrt{3} 10 \cdot 10^3) = 2,31, A;
$$
  
\n $I_{2H} = S_H / (\sqrt{3} U_{2H}) = 40 \cdot 10^3 / (\sqrt{3} \cdot 0,4 \cdot 10^3) = 57,74, A.$ 

Первичная обмотка рассматриваемого трехфазного трансформатор имеет схему соединения «звезда», а вторичная - «звезда с нулевым проводом», следовательно, номинальные фазные напряжения:

$$
U_{1\text{H}\phi} = U_{1\text{H}} / \sqrt{3} = 10 \cdot 10^3 / \sqrt{3} = 5,774
$$
, kB;  
\n $U_{2\text{H}\phi} = U_{2\text{H}} / \sqrt{3} = 0,4 \cdot 10^3 / \sqrt{3} = 0,231$ , kB;

а фазные токи при  $I_{1\text{H}\phi}$  и  $I_{2\text{H}\phi}$  при таком способе соединения обмоток равны линейным.

Ток холостого хода первичной обмотки

$$
I_{10} = (i_0 \times I_{1Hb}) / 100\% = (3.0 \times 2.31) / 100 = 0.0693
$$
, A.

Напряжение в опыте короткого замыкания  $U_{1k}$ 

$$
U_{1k} = (U_{1H} \phi \times U_k) / 100\% = (5774 \times 4.5 \%) / 100\% = 259.83
$$
, B.

Далее расчет параметров схемы замещения в целом аналогичен расчету, проведенному для однофазного трансформатора (см. задачу 4.3.1) с учетом распределения потерь на три фазы

$$
R_0 = (P_0/3) / (I_{10})^2 = (0,190.10^3/3) / (0,0693)^2 = 13187,6
$$
 Om.

Полное сопротивление ветви намагничивания  $Z_0$ :

$$
Z_0 = U_{1H\ \varphi}/I_{10} = (5,774.10^3)/0,0693 = 83318,9, \text{ Om};
$$

тогда сопротивление  $X_0$ :

$$
X_0 = \sqrt{Z_0^2 - R_0^2} = \sqrt{83318,9^2 - 13187,6^2} = 82268,6, \text{ Om.}
$$

Параметры продольной ветви схемы замещения

 $R_{\rm k} = R_1 + R_2' = (P_{\rm k}/3)/(I_{\rm 1H})^2 = (0.88 \cdot 10^3/3) / (2.31)^2 = 54.97$ , Om. Полное сопротивление  $Z_{K}$ 

$$
Z_{\rm K} = U_{1\rm K}/I_{1\rm H}\phi = 259,83/\,2,31 = 112,48,\, \text{Om};
$$

тогда сопротивление  $X_{\kappa}$ :

$$
X_{\text{K}} = X_1 + X_2' = \sqrt{Z_{\text{K}}^2 - R_{\text{K}}^2} = \sqrt{112.48^2 - 54.97^2} = 98.13
$$
, OM.

Принимая, как и в задаче 4.3.1, что в опыте короткого замыкания мощность потерь делится поровну между первичной и вторичной обмотками, можно определить как параметры продольной ветви схемы замещения одной фазы трансформатора:

 $R_1 = R'_2 = R_{\rm K}/2 = 27{,}485$ , Om;  $X_1 = X'_2 = X_{\rm K}/2 = 56{,}24$ , Om.

Параметры схемы замещения определены.

Построение внешней характеристики  $U = f(I)$  и эксплуатационных характеристик  $\Delta u_2 = f(\beta)$  и  $\eta = f(\beta)$  осуществляется с помощью следующих выражений.

Коэффициент нагрузки

$$
\beta = \frac{I_2}{I_{2\text{HOM}}} = \frac{I_1}{I_{1\text{HOM}}}.
$$

Изменение напряжения  $U_2$  в режиме нагрузки (в %)  $\Delta u_2 = \beta u_{\kappa} \cos (\varphi_2 - \varphi_{\kappa}), %$ 

где  $u_{\rm K} = \frac{U_{1{\rm K}}}{U_{1{\rm W}}} \cdot 100\%$ .

КПД трансформатора

$$
\eta = \frac{\beta S_{\text{HOM}} \cdot \cos \varphi_2}{\beta S_{\text{HOM}} \cdot \cos \varphi_2 + \Delta P_x + \beta^2 \Delta P_x}
$$

Построение векторных диаграмм токов и напряжений производится с учетом характера нагрузки. Угол между током  $\dot{I}_2$  и  $\dot{E}_2$ равен

$$
\psi = \arctg \frac{X_2' + X_{\text{H}}'}{R_2' + R_{\text{H}}'},
$$

# **5. Расчетно-графическая работа ЭМ-1**

# **РАСЧЕТ ХАРАКТЕРИСТИК АСИНХРОННЫХ ДВИГАТЕЛЕЙ**

*Цель работы*: изучение конструкции, принципа действия, расчет характеристик трехфазного асинхронного двигателя с короткозамкнутым ротором.

*Задачи работы*: в результате выполнения работы студенты должны:

- знать принцип работы, паспортные и технические характеристики, конструктивные особенности трехфазных асинхронных двигателей;

- уметь составлять и читать электротехнические схемы включения двигателей в трехфазную сеть, определять основные электромеханические величины двигателя по паспортным и справочным данным;

- иметь навыки расчета механической и некоторых рабочих характеристик.

## **5.1. Задание**

По заданным параметрам асинхронного двигателя (табл. 5.1):

1) определить схему включения обмотки статора;

2) рассчитать и построить механическую характеристику  $n_2 = f(M)$  и характеристику "момент - скольжение"  $M = f(s)$ ;

3) рассчитать значение пускового тока;

4) определить, возможен ли запуск электродвигателя при аварийном пониженном напряжении сети на ∆*U*, %;

5) рассчитать сечение токоподводящих проводов, приняв плотность тока 3  $A/m<sup>2</sup>$ .

Таблица 5.1

Технические характеристики асинхронных электродвигателей

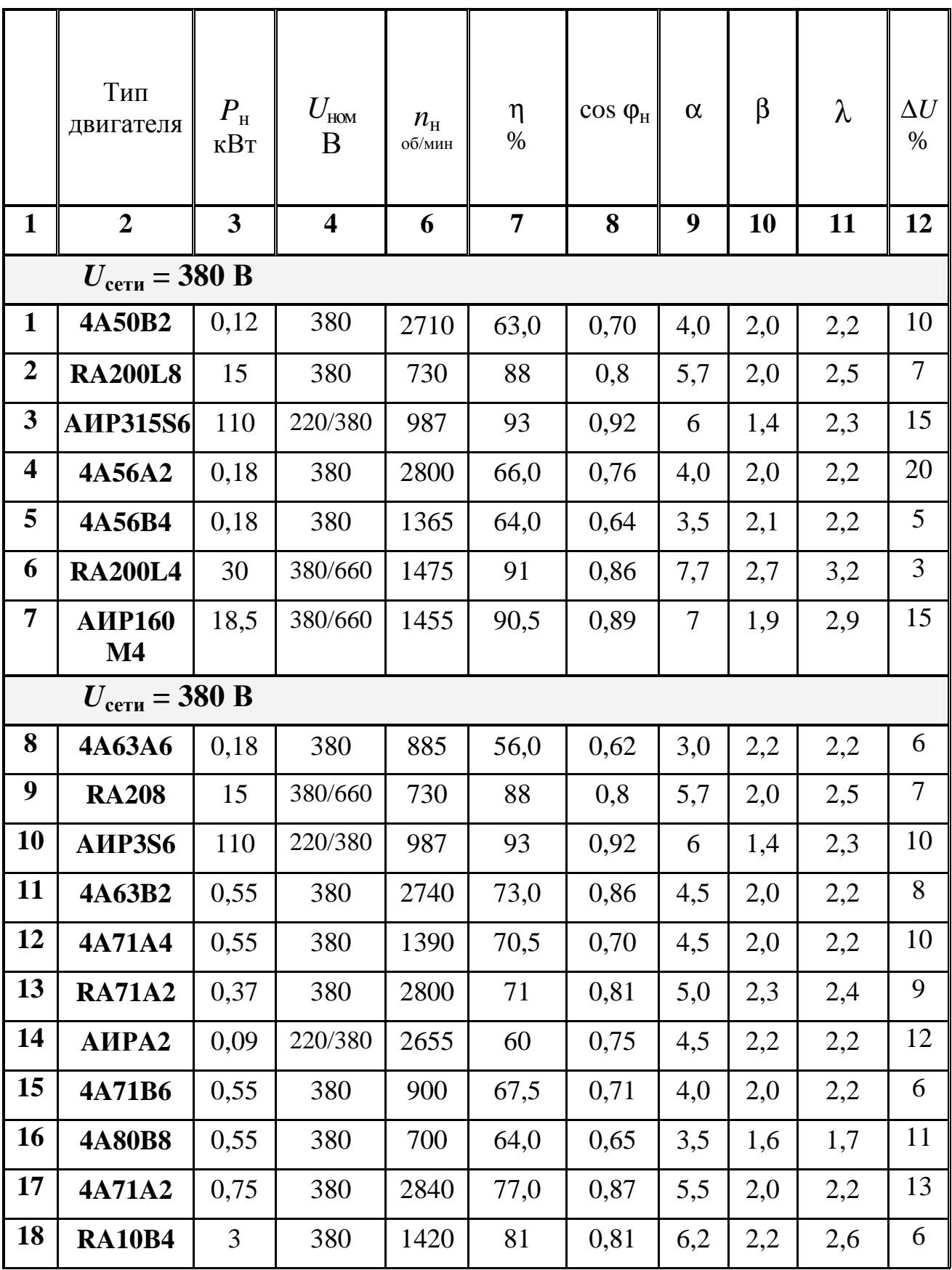

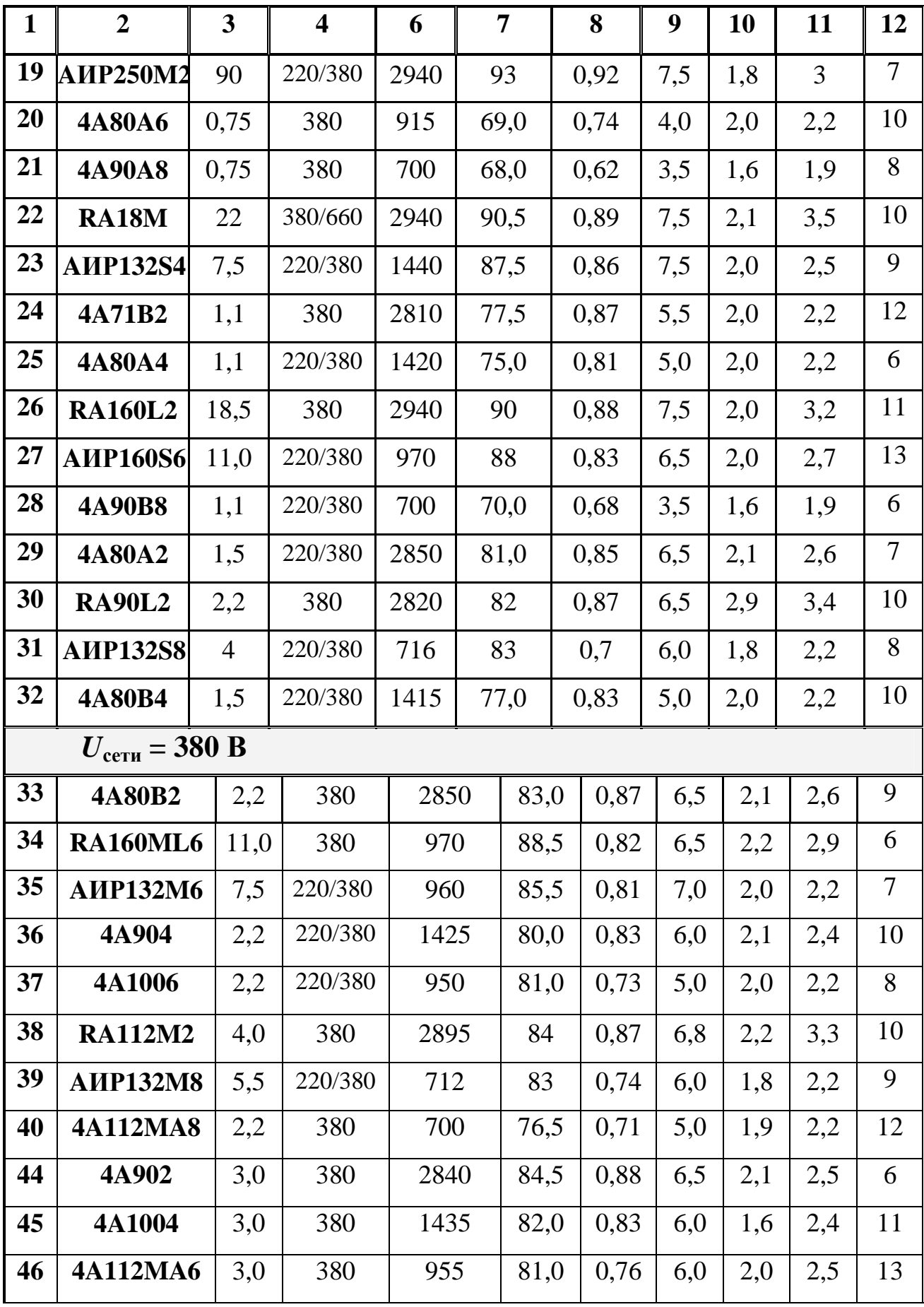

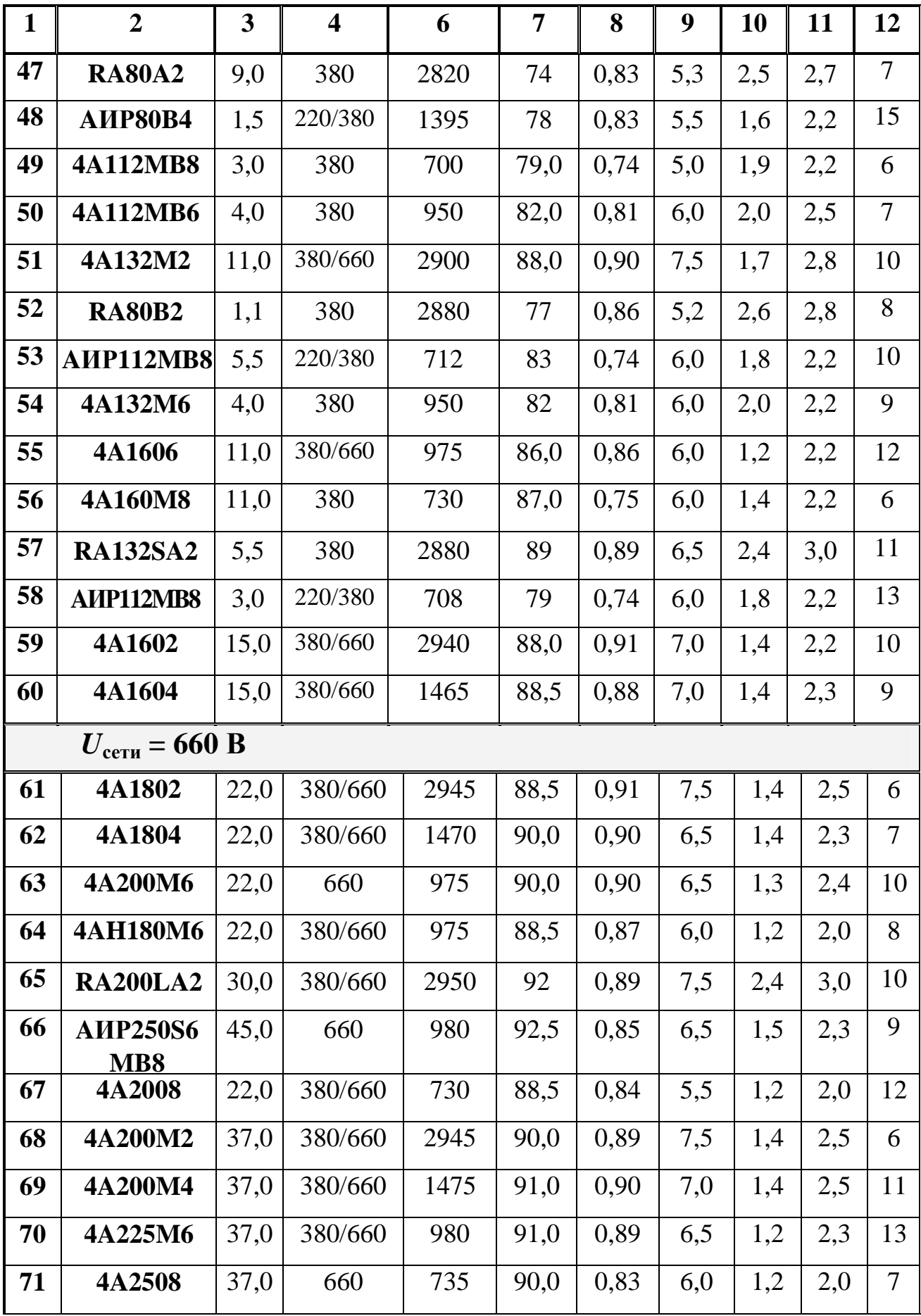

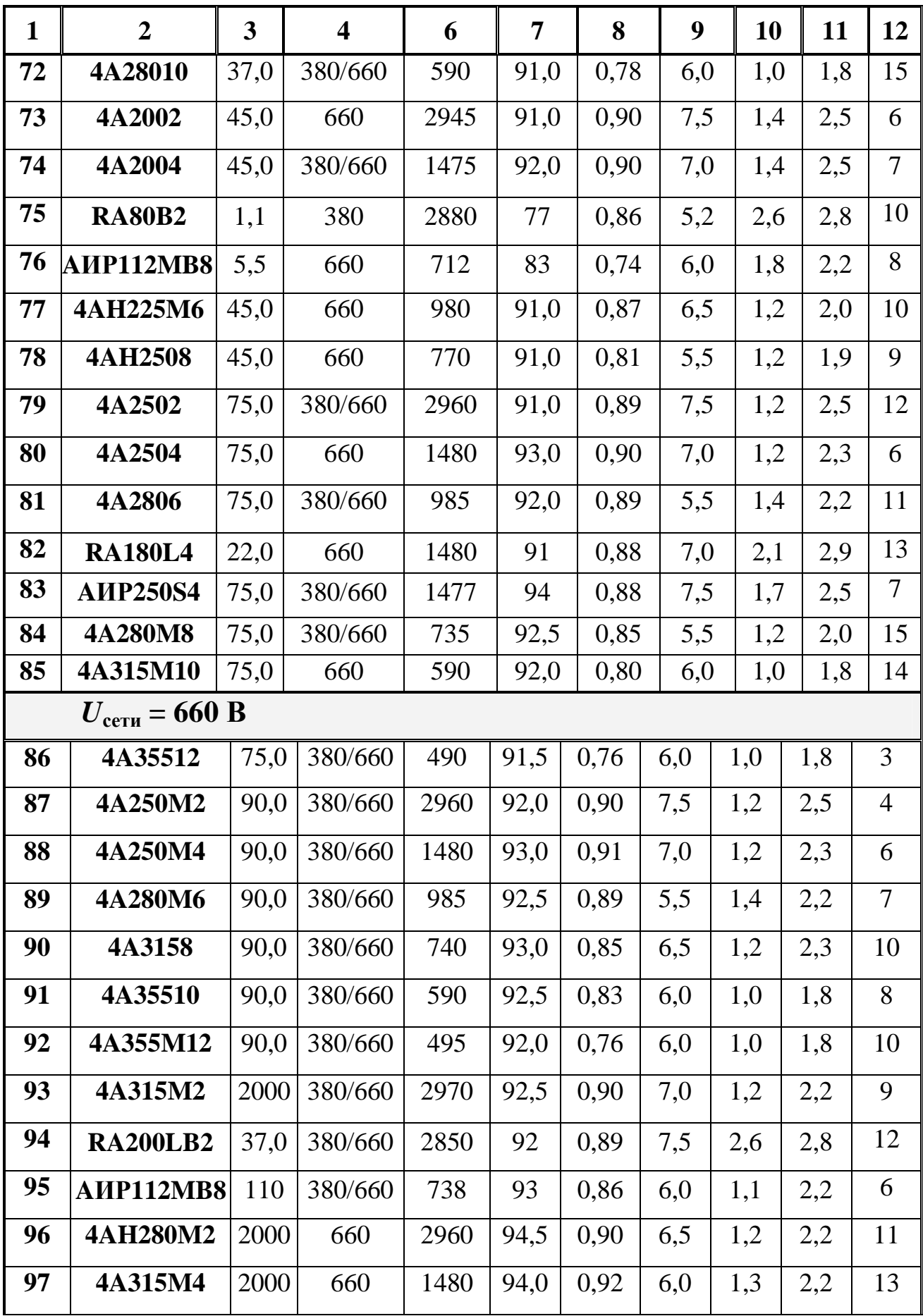

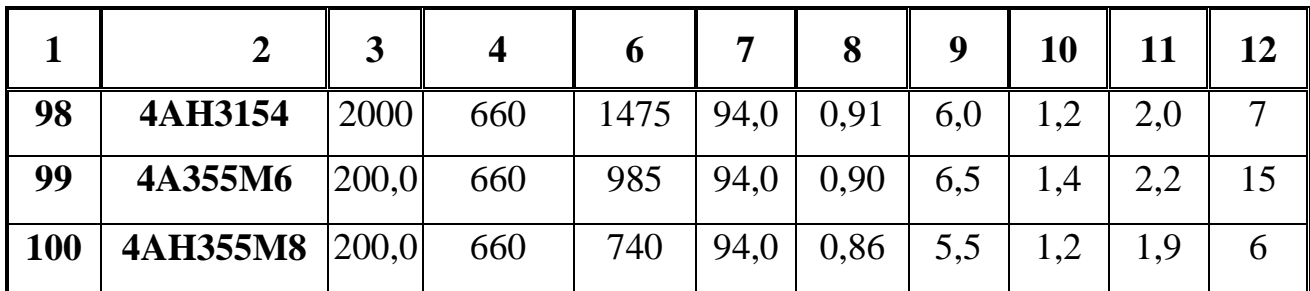

## *Примечание:*

В таблице приняты следующие обозначения:

- α=
$$
\frac{I_{\text{H}}}{I_{\text{H}}}
$$
 - кратность пускового тока;  
\n- β =  $\frac{M_{\text{H}}}{M_{\text{H}}}$  - кратность пускового момента;  
\n- λ= $\frac{M_{\text{max}}}{M_{\text{H}}}$  - кратность максимального момента (π

 $M_{\rm H}$ ерегрузочная

способность двигателя).

# **5.2. Методические рекомендации**

1) При определении схемы включения в сеть обмоток статора следует учесть, что номинальное напряжение двигателя:

- 380 В соответствует соединению обмоток двигателя «звезда»;
- 660 В соответствует соединению обмоток двигателя «звезда»;
- 220/380, 380/660 соответствует соединению обмоток двигателя «треугольник»/«звезда».

2) Построение механической характеристики следует производить по основным расчетным точкам – холостого хода, номинального режима, критического режима и пуска, а также двум произвольно выбранным точкам в области устойчивой работы двигателя.

3) Для определения частоты вращения магнитного поля статора (*n*1) необходимо знать число пар полюсов двигателя. Для этого можно воспользоваться маркировкой двигателя.

Обозначение двигателя включает в себя следующую структуру:

$$
\frac{Y}{1} \quad \frac{A}{2} \quad \frac{X}{3} \quad \frac{X}{4} \quad \frac{XXX}{5} \quad \frac{X}{6} \quad \frac{X}{7} \quad \frac{X}{8} \quad \frac{X}{9} \quad \frac{X}{10}
$$

1 – порядковый номер серии;

2 – род двигателя – асинхронный;

3 – исполнение по степени защиты (Н – IР23, отсутствие данного знака - IР44);

4 - исполнение двигателя по материалу станины и щита (А – станина и щиты алюминиевые; X – станина алюминиевая, щиты чугунные или наоборот; отсутствие данного знака означает, что станина и щиты чугунные или стальные);

5 - высота оси вращения;

6 - условная длина станины по МЭК (S,M,L);

7 – длина сердечника статора (А или В, отсутствие данного знака означает одну длину в установочном размере);

8 – климатические исполнения по ГОСТ 15150-69 (У – для умеренного климата);

9 – число полюсов: 2,4,6,8,10,12;

10 – категория размещения по ГОСТ 15150-69(3) (1 – на открытом воздухе; 2 – в помещения, в которых отсутствует прямое воздействие атмосферных осадков и солнечной радиации; 3 – закрытые помещения с естественной вентиляцией без искусственно регулируемых климатических условий).

Стандарты на конструктивное исполнение электрических машин приведены в приложении П-1.

Примеры обозначения асинхронных двигателей:

• 5A250M-4

5А – асинхронный двигатель 5 серии;

250 – высота оси вращения, мм;

М – длина средняя корпуса по установочным размерам;

4 – число полюсов (1500 об/мин).

 $\bullet$  RA100M4

RА – российский асинхронный двигатель;

100 – высота оси вращения, мм;

М – длина средняя корпуса по установочным размерам;

4 – число полюсов (1500 об/мин).

• 4A200L4Y3

4А – асинхронный двигатель 4 серии закрытый обдуваемый; 200 – высота оси вращения, мм;

L – большая длина корпуса по установочным размерам,

4 – число полюсов (1500 об/мин);

- У для районов с умеренным климатом,
- 3 категория размещения -для эксплуатации в закрытых помещениях с естественной вентиляцией без искусственно регулируемых климатических условий.
- AИР250S6
	- AИР асинхронный двигатель серии АИР: разработка этой серии базировалась, кроме отечественных стандартов, на рекомендациях МЭК (Международной электротехнической комиссии);
	- 250 высота оси вращения, мм;
	- S малая длина корпуса по установочным размерам;
	- 6 число полюсов (1000 об/мин).

### **5.3. Примеры расчёта характеристик асинхронных двигателей**

*Задача 5.3.1.* Асинхронный трехфазный двигатель с короткозамкнутым ротором типа 4*A*100*S*4 имеет следующие паспортные данные: напряжение  $U = 220/380B$ , номинальная мощность  $P<sub>H</sub> = 3$ , кВт; частота вращения  $n_{\text{H}} = 1434$ , об/мин; КПД  $\eta = 82.0\%$ ; коэффициент мощности cosϕ = 0,83; кратность пускового тока α = 6,0; перегрузочная способность двигателя  $\lambda = 2.4$ ; кратность пускового момента  $\beta = 2.0$ .

Определить, номинальный и пусковой токи двигателя при соединении обмотки статора в треугольник и звезду. Построить механическую характеристику не менее чем по 6 расчетным точкам. Определить, возможен ли пуск нагруженного двигателя, если подводимое напряжение на 10% ниже номинального и если пуск производится путем переключения обмоток статора со звезды на треугольник от сети с напряжением 220В.

*Решение:*

Для определения числа пар полюсов можно воспользоваться маркировкой двигателя, частотой вращения магнитного поля или ротора.

Структура типоразмера двигателя следующая приведена в методических указаниях.

Для заданного двигателя число полюсов по маркировке – 4, следовательно, две пары полюсов *p*=2

Частота вращения магнитного поля  $n_1 = 60f_1/p = 1500$  об/мин. Эту же величину можно получить отталкиваясь от номинальной частоты вращения ротора *n*н = 1434 об/мин и используя стандартную шкалу скоростей, при этом частота вращения поля будет иметь ближайшее большее значение -  $n_1 = 1500$  об/мин.

Номинальное значение скольжения

$$
s_{\rm H} = \frac{n_1 - n_2}{n_1} = \frac{1500 - 1434}{1500} = 0,044 \quad \text{with } 4,4\%
$$

#### *Определение электрических характеристик двигателя*

Для определения фазных, линейных и пусковых токов (фазными токами являются токи в обмотках статора, линейными – токи в подводящих проводах) нужно учесть, что если двигатель рассчитан на работу от сети переменного тока с напряжением 220/380В, то это значит, что каждая фаза обмотки статора рассчитана на напряжение 220В. Обмотку необходимо включить по схеме "треугольник", если в сети линейное напряжение *U* = 220В, и по схеме "звезда", если в сети линейное напряжение  $U = 380B$  (рис 5.1)

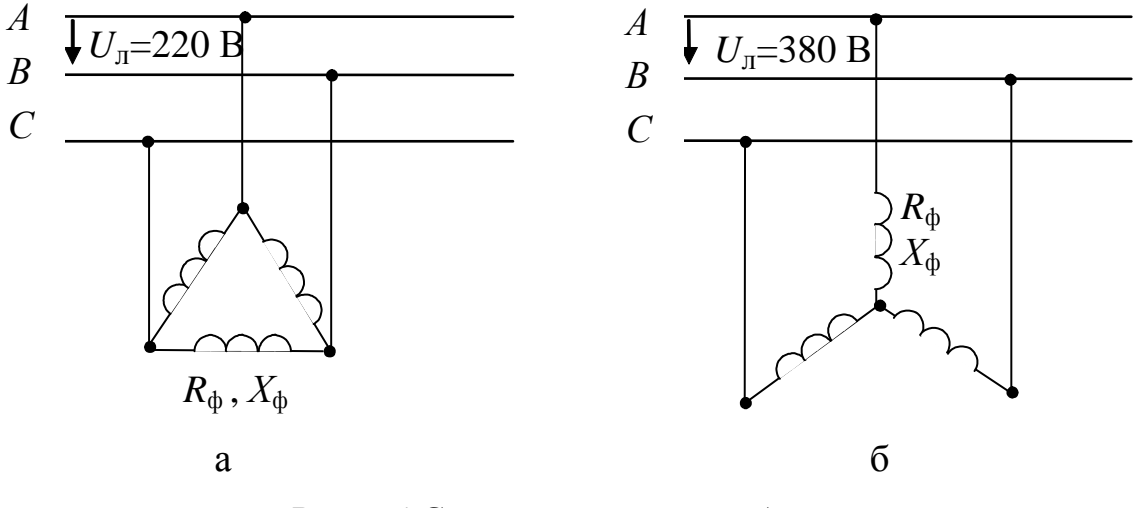

*Рис. 5.1* Схемы соединения обмоток статора: а) треугольник; б) звезда

Мощность потребляемая двигателем из сети:

$$
P_1 = \frac{P_2}{\eta} = \frac{3000}{0.82} = 3750, \text{05/MH}.
$$

Определим фазный, линейный и пусковой токи при линейном напряжении *U*л = 220, В и соединении обмотки статора по схеме «*треугольник»*, при этом  $U_{\text{I}} = U_{\text{th}}$ .

Фазный ток в обмотке статора:
$$
I_{\Phi} = \frac{P_1}{3U_{\Phi}\cos\varphi} = \frac{3750}{3 \cdot 220 \cdot 0.83} = 6.85, A.
$$

Линейный ток – ток в проводах, питающих двигатель:

$$
I_{\text{J}} = \sqrt{3} \cdot I_{\text{th}} = \sqrt{3} \cdot 6,85 = 11,92, \text{A} \cdot \text{}
$$

Пусковой ток:

$$
I_{\rm \pi} = \alpha \cdot I_{\rm \pi} = 6 \cdot 11,92 = 71,52, A
$$
.

Найдем значения фазных, линейных и пусковых токов, если обмотки статора включены по схеме "*звезда*" и подключены к сети с линейным напряжением *U*л = 380 В.

Значение фазного тока найдем из формулы мощностей для линейных значений токов и напряжений с учетом того, что при данном соединении линейный ток равен фазному:

$$
I_{\Phi} = I_{\pi} = \frac{P_1}{3U_{\Phi}\cos\varphi} = \frac{3750}{3 \cdot 220 \cdot 0.83} = 6.85, A.
$$

Пусковой ток:

 $I_{\text{H}} = \alpha \cdot I_{\text{H}} = 6 \cdot 6,85 = 41,1,A$ .

Из сопоставления токов можно увидеть, что фазные токи получились одинаковыми, а линейные и пусковые токи при схеме включения по схеме «треугольник» больше в  $\sqrt{3}$  раз. Для уменьшения этих токов на момент пуска обмотки статора включают по схеме «звезда».

*Определение механических параметров и построение механической характеристики*

Механическая характеристика двигателя является основной характеристикой и представляет собой зависимость  $M = f(n_2)$ , а в свою очередь  $n_2 = f(s)$ .

Механическая характеристика строится по четырем основным и нескольким вспомогательным токам. Основные точки следующие:

1. *Режим холостого хода*: *М* = 0, *s* = 0, *n*2 = *n*1=1500 об/мин.

2. *Номинальный режим:*  $M = M_{\rm H}$ ,  $s = s_{\rm H}$ ,  $n_2 = n_{\rm H}$ .

Номинальный вращающий момент двигателя:

$$
M_{\rm H} = 9,55 \frac{P_2}{n_2} = 9,55 \cdot \frac{3000}{1434} = 19,97 \approx 20, \text{ Hm};
$$
  

$$
n_2 = n_{\rm H} = 1434, \text{ o6/MHH}.
$$

3. *Критическая точка:*  $M = M_{\text{max}}$ ,  $s = s_{\text{kp}}$ ,  $n_2 = n_{\text{kp}}$ .

Максимальный момент определяется по заданной перегрузочной способности двигателя:

$$
M_{\text{max}} = \lambda M_{\text{H}} = 2,4.19,97 = 47,95 \approx 48, \text{ Hm}.
$$

Критическое скольжение –  $s_{\text{kn}}$ , при котором асинхронная машина развивает максимальный вращающий момент.

$$
s_{\text{kp}} = s_{\text{H}}(\lambda + \sqrt{\lambda^2 - 1}) = 0,044 \cdot \left(2,4 + \sqrt{(2,4^2 - 1)}\right) = 0,202
$$

Используя основную формулу скольжения можно определить  $n_{\text{KD}}$ :

$$
n_{\rm kp} = n_1 (1 - s_{\rm kp}) = 1500 (1 - 0, 202) = 1197, \text{ o}6/\text{m}^2
$$

Момент пуска:  $M = M_{\text{n}}$ , s = 1, n<sub>2</sub> = 0.  $\overline{4}$ 

Пусковой момент определяется по заданной кратности пускового момента  $\beta$ :

$$
M_{\rm H} = \beta M_{\rm H} = 2.0 \cdot 19.97 = 39.94
$$
 Hm  $\approx$  40, Hm.

Для расчета промежуточных точек воспользуемся упрощенной формулой, которая позволяет определить момент при любых значениях скольжения:

$$
M = \frac{2M_{\text{max}}}{\frac{s}{s_{\text{kp}}} + \frac{s_{\text{kp}}}{s}}
$$

Следует только учесть, что эта формула наиболее точно описывает механическую характеристику на участке устойчивой работы (от холостого хода до достижения максимального момента), на участке неустойчивой работы и, особенно при значениях скольжения, близких к пусковым, появляется значительная погрешность. Двигатели рассматриваемой серии конструктивно выполнены с глубоким пазом, то есть с улучшенными пусковыми свойствами, а в данной формуле это не учтено.

 $\circ$ Выбираются две промежуточные расчетные точки при значениях скольжения в диапазоне устойчивой работы двигателя: 0,02 (интервал между точкой холостого хода и номинальным режимом) и 0.1 (интервал между номинальным режимом и критической точкой). Скорость вращения ротора  $n_2$  при этих скольженьях вычисляем исходя из основной формулы скольжения:

$$
n_2=n_1(1-s).
$$

Результаты расчета механической характеристики сводим в таблицу:

 $\circ$ 

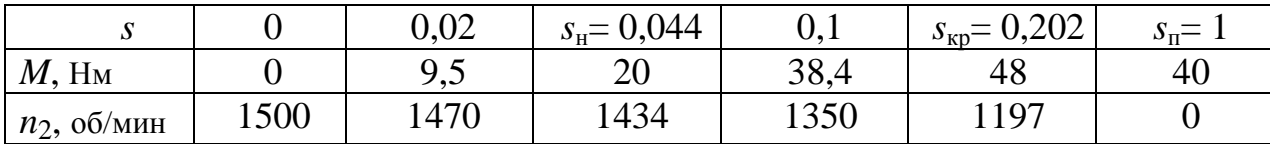

Механическая характеристика имеет вид, представленный на рис.5.2.

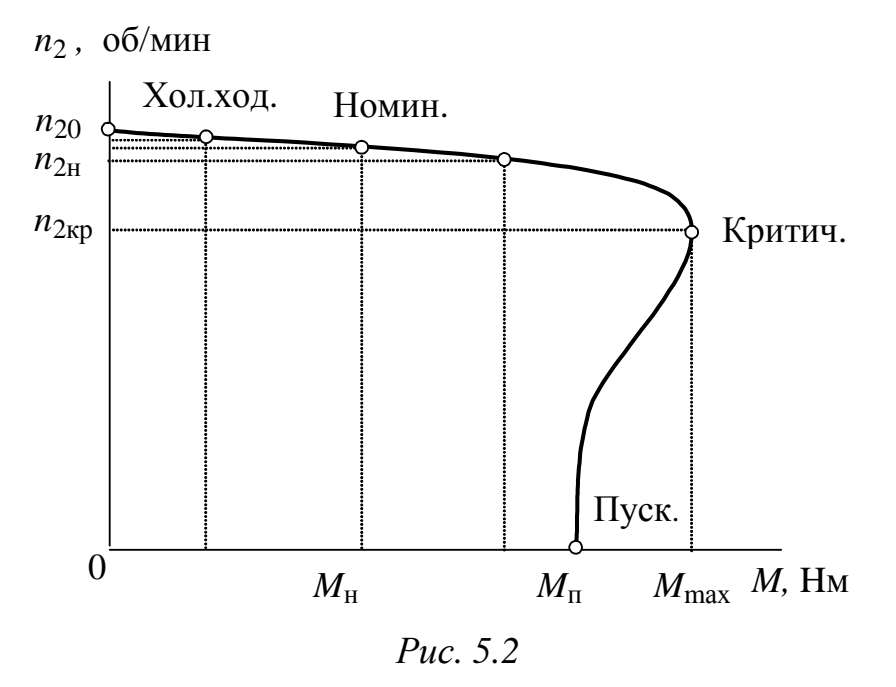

Определение возможности пуска двигателя при номинальной нагрузке и пониженном напряжении.

Вращающий момент на валу двигателя:

$$
M = CU^2
$$

где  $C$  – постоянный коэффициент, зависящий от конструктивных данных двигателя;

 $U$  – подводимое к статору напряжение.

При понижении напряжения на 10% подводимое напряжение станет  $U = 0.9U_{\text{H}}$ , вращающий момент:

 $M' = C(U)^{2} = C(0.9U_{H})^{2} = 0.81CU_{H}^{2} = 0.81M_{H} = 0.81 \cdot 20 = 16.2$ , HM. Соответственно пусковой момент:

 $M_{\rm II}$  =  $\beta M$  = 2,0.16,2=32,4, HM.

Сравниваем этот момент с номинальным  $-M_{\text{II}} > M_{\text{H}}$ , т.е. пуск возможен.

Для понижения пусковых токов часто пуск асинхронных двигателей осуществляют при пониженном напряжении. Двигатели, работающие при соединении обмоток статора по схеме «треугольник», пускают без нагрузки путем включения обмоток статора на время пуска по схеме «звезда». Определим пусковой момент двигателя при данном виде пуска.

В момент пуска обмотки находятся под напряжением  $U_{\phi} = U_{\rm N}/\sqrt{3} = 220/\sqrt{3} = 127$ , В, что составляет 57,7% от  $U_{\rm H}$ , пусковой момент при этом:

 $M_{\text{II}} = CU^2 = C(0.577 U_{\text{H}})^2 = 0.33 C U_{\text{H}}^2 = 0.33 M_{\text{H}} = 0.33 \cdot 20 = 6.6$ , Hm.

Полученный момент меньше номинального, именно поэтому пуск осуществляют в режиме холостого хода. После разгона двигателя обмотки переключают на схему «треугольник» и нагружают двигатель номинальным моментом.

Пусковой ток при этом уменьшится в  $\sqrt{3}$  раз по сравнению с прямым пуском по схеме «треугольник» и составит:

$$
I_{\rm \pi}
$$
' =  $\frac{I_{\rm \pi}}{\sqrt{3}} = \frac{71,52}{\sqrt{3}} = 41,3$ , A.

#### **КРИТЕРИИ РЕЗУЛЬТАТИВНОСТИ РАСЧЕТНО-ГРАФИЧЕСКИХ РАБОТ**

Расчетно-графическая работа считается выполненной в том случае, если числовые ответы, полученные студентом, совпали с ответами преподавателя с точностью не более 10% и пояснительная записка оформлена в полном соответствии с требованиями, указанными выше.

Защита проводится в соответствии с графиком самостоятельной работы студентов, до начала зачетной и экзаменационной сессии. Защита принимается преподавателем, проводившим практические и лабораторные занятия в группе или читающим лекции по данному курсу.

Отметка «зачтено» выставляется в случае успешного выполнения заданий расчетно-графической работы, правильного оформления, положительного ответа на вопросы по теме расчетнографической работы.

# **ПРИЛОЖЕНИЕ П-1**

# КОНСТРУКТИВНОЕ ИСПОЛНЕНИЕ ЭЛЕКТРИЧЕСКИХ МАШИН

# **Стандартизация по внешним воздействующим факторам**

ГОСТ 15150-69 устанавливает условные обозначения климатического исполнения электрических машин и категорию их размещения при эксплуатации. Сведения о них приведены в табл. П-1.1 и П-1.2.

*Таблица П-1.1* 

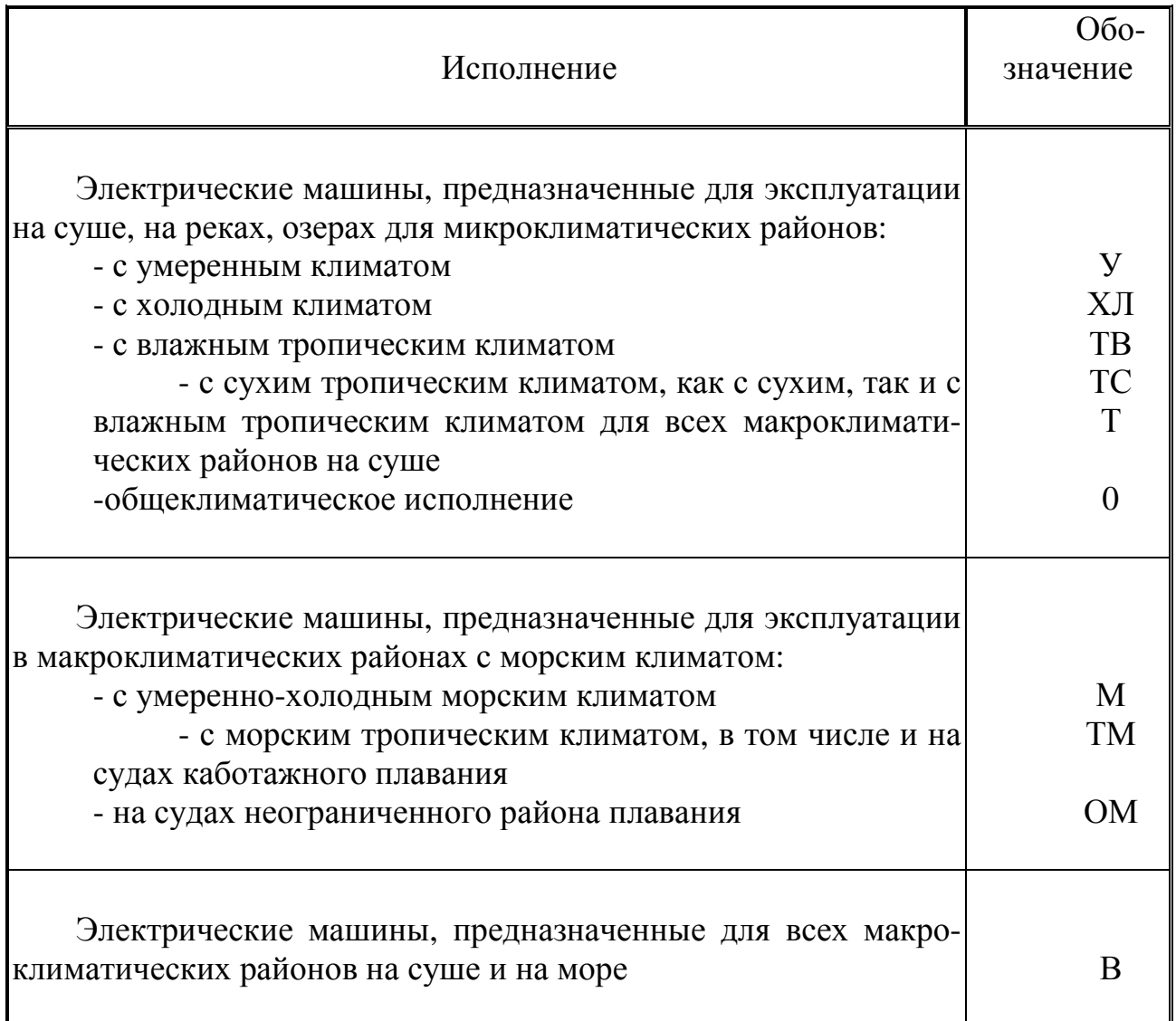

Климатическое исполнение электрических машин

*Таблица П-1.2* 

Условные обозначения категории размещения электрических машин

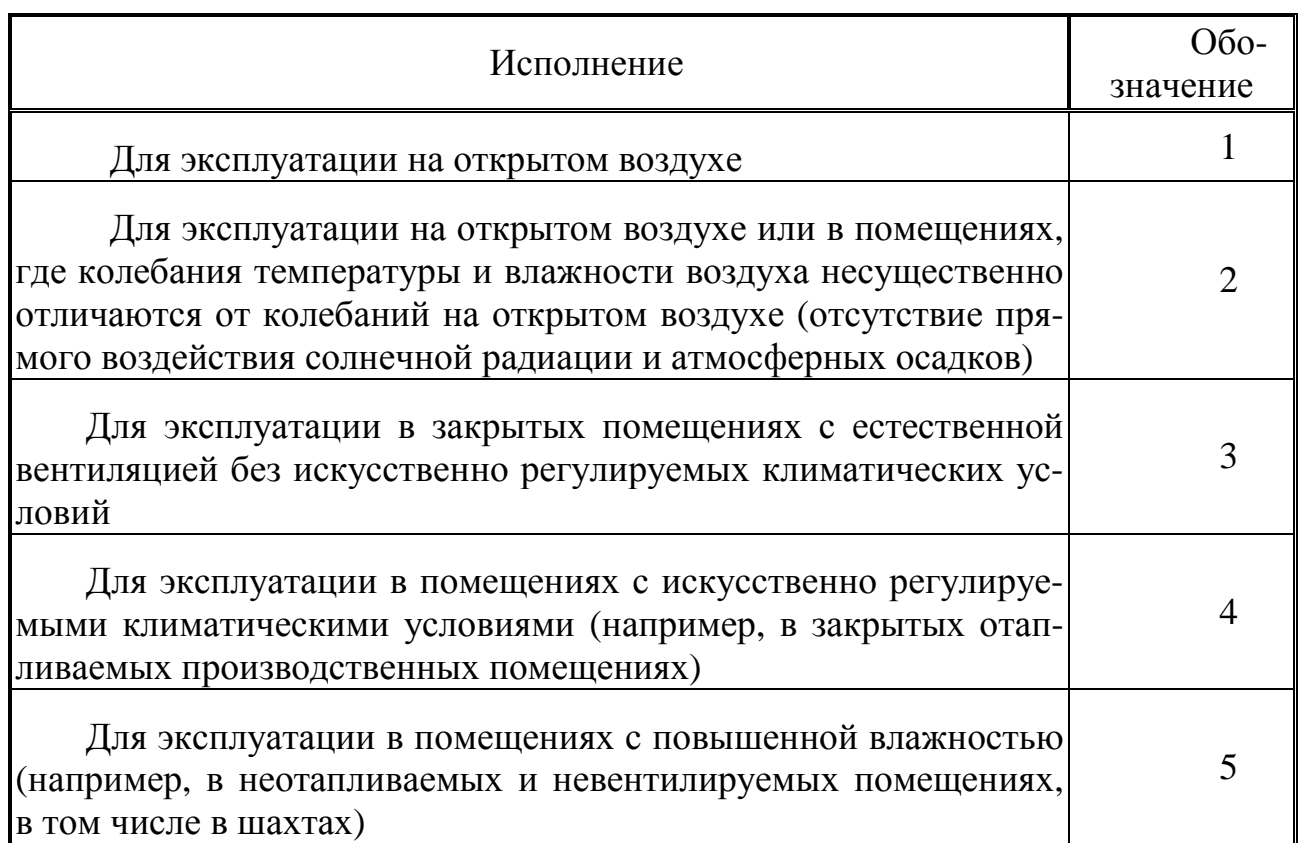

#### **Стандартизация по конструктивным особенностям**

ГОСТ 1454-96 регламентирует конструктивное исполнение машины по степени защиты от воздействия внешней среды и от проникновения в них воды, например, IР23, по способу охлаждения (например: IС01, IС0141), способу монтажа, напримерIМ2. IР означает International Protection, IС − International Cooling, IМ − International Mounting.

Электрические машины различают *по степени защиты от внешних воздействий и защите персонала.* Согласно стандарту обозначение степеней защиты состоит из букв IР и следующих за ней цифр. IР означает International Protection, первые цифры означают защиту от соприкосновения и проникновения твердых тел в машину, вторые — степень защиты машины от проникновения воды. В табл. П-1.3 приведены основные виды исполнения машин по степени защищенности от воздействия среды.

## *Таблица П-1.3*

Исполнение машин по степени защищенности от воздействия внешней

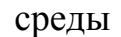

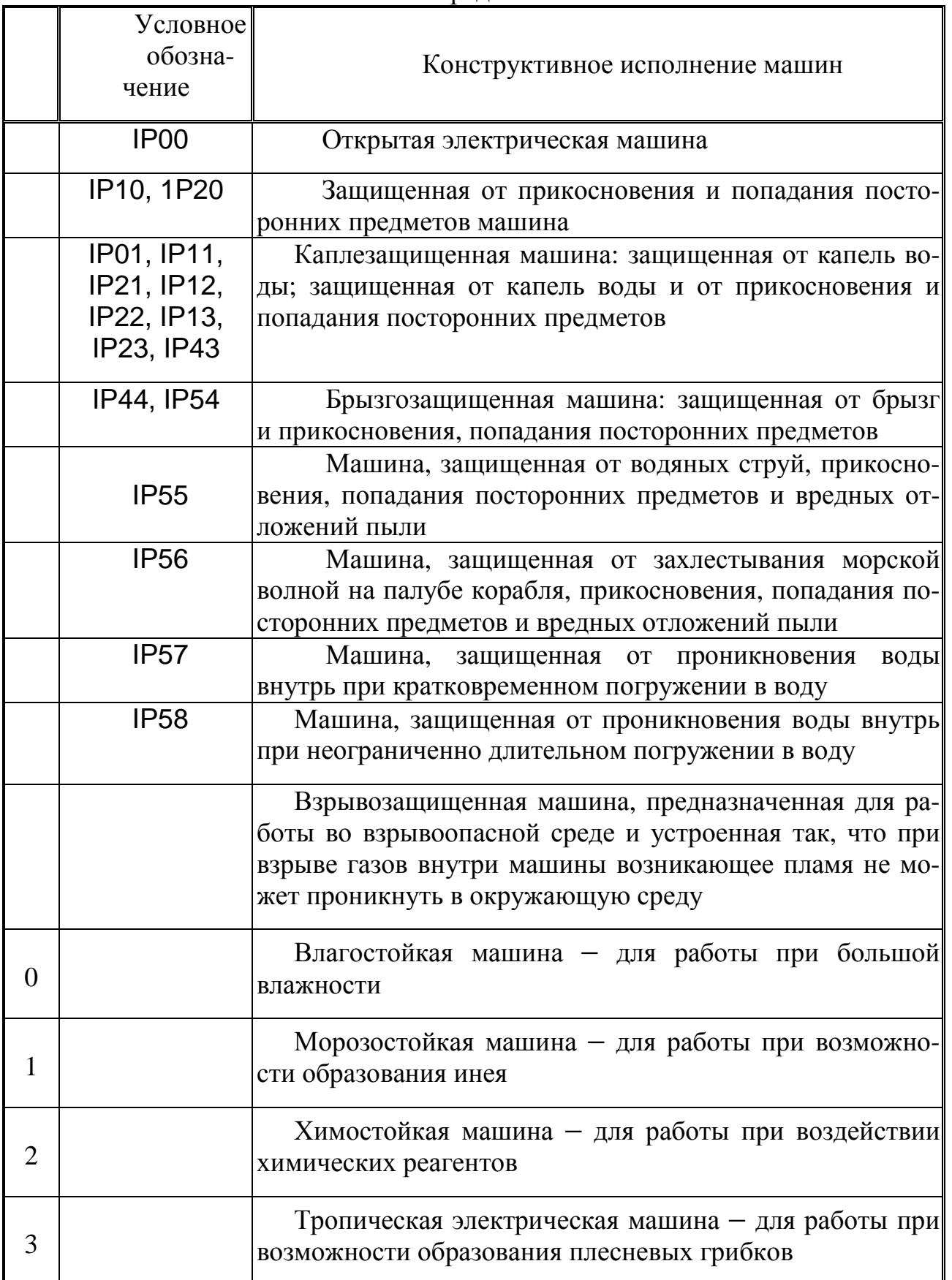

Наибольшее применение находят машины со степенью защиты IР22, IР23 − защищенные машины, IР44 − закрытые машины.

*Исполнения по способу монтажа* обозначают буквами IМ − начальные буквы английских слов International Mounting и следующих за ними четырех цифр.

Первая цифра обозначает группу конструктивного исполнения,

1 − машину на лапах с одним или двумя подшипниковыми щитами;

2 − то же, с фланцем на подшипниковом щите;

3 − машину без лап с одним или двумя подшипниковыми щитами, с фланцем на одном подшипниковом щите;

4 − без лап сподшипниковыми щитами, с флацем на станине;

5 − без подшипниковых щитов;

6 − на лапах с подшипниковыми щитами и со стояковыми подшипниками;

7 − на лапах со стояковыми подшипниками (без подшипниковых щитов);

8 − с вертикальным валом, кроме групп от IМ1 до IМ4;

9 − специального исполнения по способу монтажа.

Вторая и третья цифры обозначают способ монтажа, например, при группе конструктивного исполнения 1 цифры 00 − машину с горизонтально направленным концом вала и креплением к фундаменту лапами; 01 − с вертикально направленным концом вала вниз и креплением к стене лапами; при группе 3 цифры 01 соответствуют вертикально направленному концу вала вниз и креплению к фундаменту фланцем и т. д.

Четвертая цифра обозначает исполнение конца вала электрической машины:

0 − без конца вала;

1 − с одним цилиндрическим концом вала;

2 − с двумя цилиндрическими концами вала;

3 − с одним коническим концом вала;

4 − с двумя коническими концами вала;

5 – с одним фланцевым концом вала;

6 − с двумя фланцевыми концами вала;

7 − с фланцевым концом вала на стороне *D* и цилиндрическим концом вала на стороне *N,* причем под стороной *D* понимается при одном конце вала для двигателей – приводная, а при равных диаметрах для машин на лапах с коробкой выводов, расположенных не сверху, − сторона, с которой коробка выводов видна справа;

Наиболее распространенные исполнения по способу монтажа приведены в табл. П-1.4.

*Таблица П-1.4* 

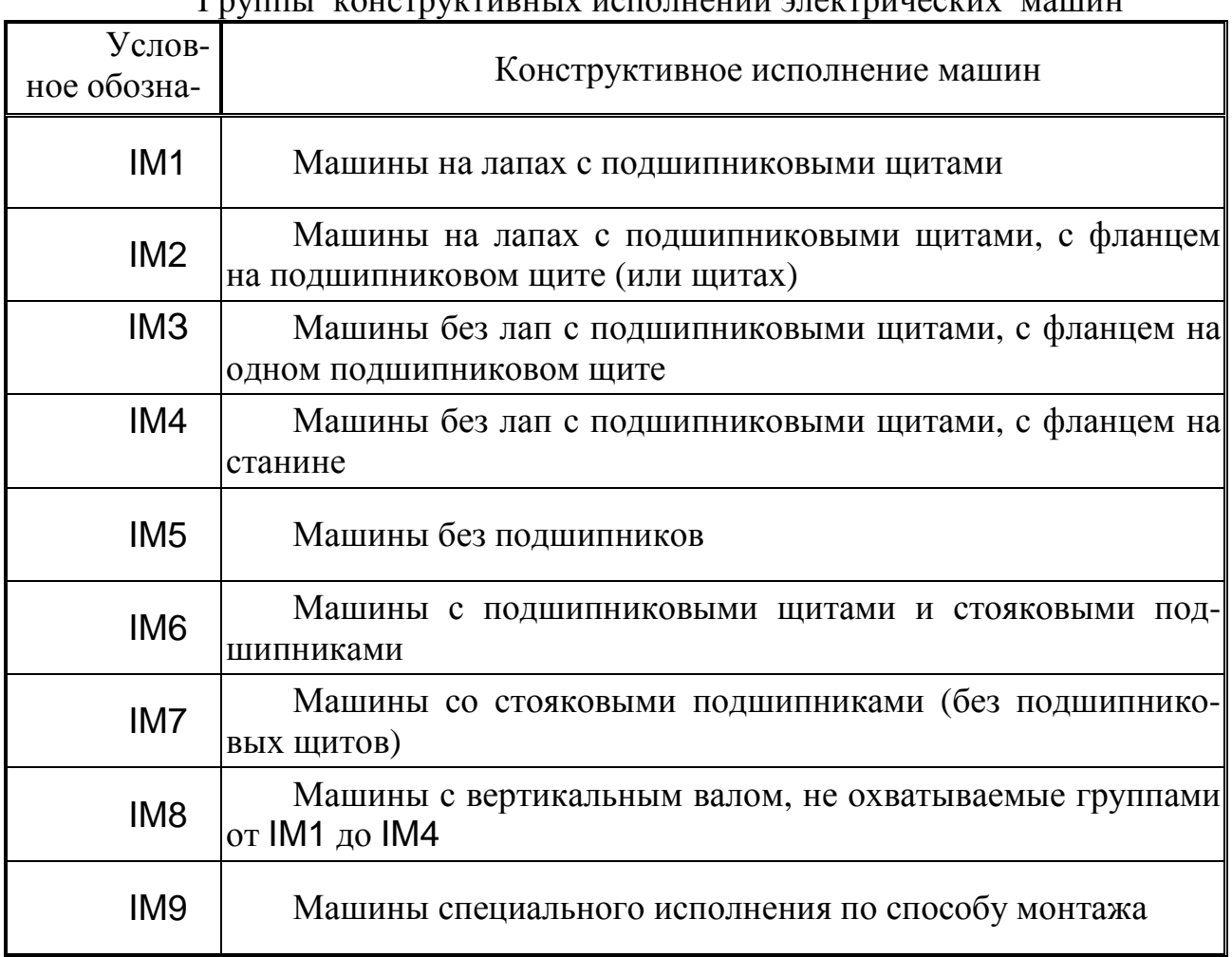

Группы конструктивных исполнений электрических машин

*Способы охлаждения* электрических машин обозначаются буквами  $IC$  – International Cooling, и цифрами, например,  $01$  — машина с самовентиляцией. Наибольшее применение находят следующие способы охлаждения: IС 0141 − машина, обдуваемая наружным вентилятором, расположенным на ее валу.

Для электрических машин чаще всего применяют следующие способы охлаждения:

IС01 − защищенная машина с самовентиляцией; вентилятор расположен на валу машины;

IС0141 − закрытая машина, обдуваемая наружным вентилятором, расположенным на валу машины;

IС0641 − закрытая машина, обдуваемая наружным пристроенным вентилятором с приводным электродвигателем, установленным на машине и питаемым независимо от охлаждаемой машины;

IС0041 − закрытая машина с естественным охлаждением;

IС0151 − закрытая машина с охлаждением с помощью встроенного охладителя (с использованием окружающей среды);

IС0161 − закрытая машина с охлаждением с помощью пристроенного охладителя (с использованием окружающей среды);

IС13 − защищенная машина с независимой вентиляцией; охлаждение с помощью подводящей трубы, осуществляемое пристроенным зависимым устройством;

IС17 − защищенная машина с независимой вентиляцией; охлаждение с помощью подводящей трубы, осуществляемое отдельным и независимым устройством;

IС05 − то же, охлаждение с помощью встроенного вентилятора с приводным электродвигателем, установленным на машине и питаемым независимо от охлаждаемой машины;

IС06 − то же, охлаждение с помощью пристроенного двигателявентиля-тора, питаемого независимо от охлаждаемой машины;

IС37 − закрытая машина с независимой вентиляцией; охлаждение с По-мощью подводящей и отводящей труб, осуществляемое отдельным и независимым устройством.

## **ПРИЛОЖЕНИЕ П-2**

### *ПРИМЕР ОФОРМЛЕНИЯ ТИТУЛЬНОГО ЛИСТА РАСЧЕТНО-ГРАФИЧЕСКОЙ РАБОТЫ*

Министерство образования и науки Российской Федерации ФГБОУ ВПО «Уфимский государственный авиационный технический университет»

Кафедра ТОЭ

# Расчетно-графическая работа по дисциплине «Электротехника и электроника»

«Расчет электрической цепи постоянного тока»

 Выполнил: студент гр. ДВ-261 Иванов М.А.

 Проверил: преподаватель Петров И.Л.

г.Уфа 2012

#### **ЛИТЕРАТУРА**

- 1. Касаткин А. С. Электротехника: учеб. пособие для студ неэнерг. спец.вузов/ А. С. Касаткин, М. В. Немцов.-8-е изд., испр.- М.:Академия,2003.-544 с.
- 2. Иванов И. И., Соловьев Г.И., Равдоник В.С. Электротехника: Учебник. 4-е изд., стер.- СПб.: Лань, 2006.- 496с.
- 3. Беневоленский С.Б., Марченко А.Л. Основы электротехники. Учебное пособие для втузов. – М.: Издательство Физикоматематической литературы, 2006. – 568с.
- 4. Жаворонков М.А. Электротехника и электроника: Учеб. пособие для студ. высш. учеб. заведений / М.А.Жаворонков, А.В.Кузин. – М.: «Академия», 2005. – 400с.
- 5. Кононенко В.В., Мишкович В.И. и др./Под. ред. Кононенко В.В. Практикум по электротехнике и электронике: Учеб. пособие для вузов – Ростов н/Д: Феникс, 2007. – 384с.
- 6. Иванов И.И. Электротехника. Основные положения, примеры и задачи: Учеб. пособие/ И.И. Иванов, А.Ф. Лукин, Г.И. Соловьев.-2-е изд., испр.-СПб.:Лань,2002.-192 с.
- 7. Алиев И.И. Справочник по электротехнике и электрооборудованию: Учеб. пособие для вузов/ И. И. Алиев.-4-е изд., доп.- Ростов н/Д: Феникс, 2003.-480 с.
- 8. Электрические и магнитные цепи: практикум по дисциплине «Электротехника и электроника» /Р.В.Ахмадеев, И.В.Вавилова, П.А.Грахов, Т.М.Крымская.- Уфа: УГАТУ, 2007.- 78с.
- 9. Электротехника и электроника. Часть 1. Электрические и магнитные цепи: Учебный комплект по дисциплине «Электротехника и электроника». Учебное электронное издание / Р.В. Ахмадеев, И.В. Вавилова, П.А. Грахов. – Уфа: УГАТУ, 2007. – 268 c.

Составители: АХМАДЕЕВ Рашит Вадутович ВАВИЛОВА Ирина Владимировна ГРАХОВ Павел Анатольевич КРЫМСКАЯ Татьяна Махмутовна МЕЛЬНИЧУК Ольга Васильевна

#### ЭЛЕКТРИЧЕСКИЕ ЦЕПИ И ЭЛЕКТРОМАГНИТНЫЕ УСТРОЙСТВА

Методические указания к расчетно-графическим работам по дисциплинам «Электротехника и электроника» и «Общая электротехника и электроника»

Подписано в печать 2012. Формат 60х84 1/16. Бумага офсетная. Печать плоская. Гарнитура Times New Roman Cyr. Усл.печ. л. Уч.-изд. л. . Тираж 100 экз. Заказ №….. ФГБОУ ВПО Уфимский государственный авиационный технический университет Редакционно-издательский комплекс УГАТУ 450000, Уфа − центр, ул. К. Маркса,12